#### ДЕПАРТАМЕНТ ПО СПОРТУ И МОЛОДЕЖНОЙ ПОЛИТИКЕ АДМИНИСТРАЦИИ ГОРОДА ТЮМЕНИ

#### МУНИЦИПАЛЬНОЕ АВТОНОМНОЕ УЧРЕЖДЕНИЕ ДОПОЛНИТЕЛЬНОГО ОБРАЗОВАНИЯ ЦЕНТР РАЗВИТИЯ ТВОРЧЕСТВА ДЕТЕЙ И ЮНОШЕСТВА «БРИГАНТИНА» города Тюмени

Программа принята на заседании педагогического совета  $81$  uccel 2022

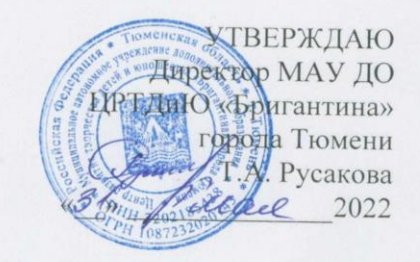

Дополнительная общеобразовательная общеразвивающая программа технической направленности «Дизайн авторской книги»

> Возраст обучающихся: 7-18 лет Срок освоения: 1 год

> > Автор - составитель: педагог дополнительного образования Хабарова Надежда Сергеевна

Тюмень, 2022

## **Раздел № 1 «Комплекс основных характеристик программы»**

## **Пояснительная записка**

Нормативно-правовой базой для разработки дополнительной общеобразовательной общеразвивающей программы технической направленности «Дизайн авторской книги**»** (далее- Программа) являются следующие документы:

- Федеральный закон Российской Федерации от 29 декабря 2012 г. № 273-ФЗ «Об образовании в Российской Федерации» (с изменениями от 1 сентября 2020 г.
- Федеральный закон от 31 июля 2020 г. N 304-ФЗ "О внесении изменений в Федеральный закон "Об образовании в Российской Федерации" по вопросам воспитания обучающихся").
- Приказ Министерства просвещения Российской Федерации от 09.11.2018 г. № 196 «Об утверждении Порядка организации и осуществления образовательной деятельности по дополнительным общеобразовательным программам» (с изменениями на 30 сентября 2020 года).
- Распоряжение Правительства РФ от 29 05 2015 N 996 р «Об утверждении Стратегии развития воспитания в РФ на период до 2025 года».
- Санитарные правила СП 2.4.3648-20 «Санитарно-эпидемиологические требования к организациям воспитания и обучения, отдыха и оздоровления детей и молодежи», утвержденными 28.09.2020 г. № 28 (регистрационный номер 61573 от 18.12.2020 г.).
- Национальный проект «Образование» (утвержден Президиумом Совета при Президенте РФ по стратегическому развитию и национальным проектам (протокол от 24.12.2018 г. № 16).
- Целевая модель развития региональной системы дополнительного образования детей (приказ Министерства просвещения РФ от 3 сентября 2019 г. № 467).
- Федеральные проекты «Успех каждого ребенка», «Цифровая образовательная среда», «Патриотическое воспитание» и др.
- Методические рекомендации МОиНРФ по проектированию дополнительных общеразвивающих программ (включая разноуровневые программы) от 18.11.2015 г №09-3242;
- Приказ Минобрнауки РФ от 23 августа 2017 года № 816 «Об утверждении Порядка применения организациями, осуществляющими образовательную деятельность, электронного обучения, дистанционных образовательных технологий при реализации образовательных программ»;
- Письмо Минпросвещения РФ от 19.03.2020 г. № ГД-39/04 «О направлении методических рекомендаций» (Методические рекомендации по реализации образовательных программ начального

общего, основного общего, среднего общего образования, образовательных программ среднего профессионального образования и дополнительных общеобразовательных программ с применением электронного обучения и дистанционных образовательных технологий);

- Письмо Минпросвещения России от 07 мая 2020 года № ВБ-976/04 «Рекомендации о реализации курсов внеурочной деятельности, программ воспитания и социализации, дополнительных общеразвивающих программ с использованием дистанционных образовательных технологий»;
- Положение о дополнительной общеобразовательной программе МАУ ДО ЦРТДиЮ «Бригантина» города Тюмени.

В настоящее время дополнительное образование рассматривается как важнейшая составляющая образовательного пространства в интересах физического, интеллектуального, эмоционального развития личности каждого ребенка. Воспитание и проведение занятий в условиях дополнительного образования может оказаться одной из наиболее эффективных форм, позволяющее реализовать методы обучения, ориентированные на «погружение» учащихся в исследовательскую и практическую деятельность, когда получение теоретических знаний сочетается с практическими занятиями и использованием новейших цифровых технологий.

**Направленность программы –** техническая. Содержание Программы направлено на развитие навыков работы в графических редакторах, программных средах, графических редакторах как средств достижения результата в освоении сферы дизайн-проектирования и дизайна книжных иллюстраций. Обучение по Программе позволяет мотивировать обучающихся на дальнейшее освоение графического дизайна и способствует профессиональной ориентации в сфере информационных технологий, компьютерной графики.

Программа позволяет эффективно овладевать навыками проектирования, верстки, дизайна и освоить основы дизайн-проектирования. Программная среда дает возможность обучающимся создавать авторские книжные макеты при помощи различных средств, таких как бумага, карандаши, краски, кисти, а также с помощью графических редакторов на персональных компьютерах.

Дополнительная общеобразовательная общеразвивающая программа технической направленности «Дизайн авторской книги» разработана педагогом дополнительного образования Н.С. Хабаровой и реализуется в МАУ ДО ЦРТДиЮ «Бригантина» города Тюмени.

Программа «Дизайн авторской книги» является уникальной по содержанию программного материала на территории муниципалитета и единственной по данному виду деятельности среди учреждений дополнительного образования города Тюмени (по данным мониторинга образовательных программ и организаций, реализующих дополнительные общеобразовательные программы различной направленности в муниципальных образованиях (городских округах) Тюменской области), что позволяет считать Программу **актуальной.**

**Помимо этого, актуальность** Программы также обусловлена еѐ соответствием приоритетам обновления содержания современного дополнительного образования в области технической направленности. Обучение по Программе способствует формированию у детей и подростков современных компетенций и технологической грамотности, развитию предпрофессиональных навыков в сфере технического творчества.

В соответствии с этим, обучаясь по дополнительной общеобразовательной общеразвивающей программе технической направленности «Дизайн авторской книги» дети и подростки через освоение основ дизайна, иллюстрации и проектирования, получают мотивацию к познанию, творчеству, исследованию и проектированию. Программа способствует формированию у учащихся технических навыков, самостоятельности в принятии решений, раскрывает творческий потенциал. Работа в команде, необходимая для реализации командных проектов способствует развитию коммуникационных компетенций.

**Педагогическая целесообразность.** В качестве прикладной деятельности, дизайн-проектирование и иллюстрирование, могут быть не только интегрированы в учебный процесс образовательного учреждения, но и в полной мере использованы в дополнительном образовании. Опираясь на такие дисциплины, как графический дизайн, рисунок, живопись, композиция, черчение, проектирование, информатика, математика–дизайнпроектирование активизирует развитие учебно-познавательной компетентности учащихся, помогает развивать техническое творчество детей, воображение, логику и последовательность действий, хорошее визуальное восприятие, художественный вкус, структурированность, внимание к деталям. Знакомство с дизайн-проектированием через творческие и технические проекты позволяет не только выявить из большого числа учащихся самых увлеченных и работоспособных, но и создать необходимые условия и мотивацию для овладения каждого ребенка методологией творческой деятельности.

Вовлечение обучающихся в деятельность по созданию авторской книги приводит к развитию творческого потенциала, практических навыков работы в графических редакторах, чувства стиля, цвета, формы, умственных способностей, уверенности в своих силах, расширение возможностей для дальнейшего обучения. Проектная деятельность способствует развитию ключевых компетенций обучающегося, обеспечивает взаимосвязь обучения и практической деятельности.

Программа «Дизайн авторской книги» является **разноуровневой** учитывает разную степень и разный уровень развития и освоения программы детьми и рассчитана на 3 уровня – «стартовый», «базовый» и «продвинутый».

возможностей способностей обучающихся, Для выявления  $\mathbf{M}$ пришедших на обучение по ДООП на первых занятиях проводится предварительный контроль в форме выполнения практических заданий, тестирования, педагогического наблюдения и анализа данных, которые заносятся педагогом в информационную карту. Это позволяет определить каждого обучающегося на соответствующий его подготовке уровень -«стартовый». «базовый» или «продвинутый» или разработать образовательный индивидуальный маршрут обеспечения  $\mathbf{c}$ целью доступности образования и развития одаренных детей и достижения высоких результатов.

Отличительная особенность программы в том, что она дает возможность одновременного обучения с любым уровнем подготовки от «стартового» до «продвинутого». Программа предполагает параллельные процессы освоения содержания на его разных уровнях углубленности и степени сложности, исходя из стартовых возможностей каждого из участников программы. Использование технологий индивидуальной работы с каждым обучающимся, применение механизмов организационно-управленческих решений. позволяющих расширить охват участников программы. В рамках программы возможен переход участников между разными уровнями, обучающийся имеет возможность осуществить переход на любой из уровней через проведение педагогом рубежного контроля (принцип «Межуровневого маршрута»). Также возможны разные режимы занятий - групповая работа, экстернат, индивидуальный режим  $\Pi$ <sup>O</sup> персональной траектории, интенсивный режим.

Стартовый уровень программы дает возможность познакомиться обучающимся с основами дизайна книги, ее структурой, основными разделами, техниками выполнения иллюстраций и способами внедрения графических элементов в текстовый блок. С помощью программы Adobe Photoshop на занятиях обучающиеся знакомятся с базовыми инструментами программы, правилами создания документа, способами создания и обработки иллюстраций, а также с программой Adobe Indesign и ее основными инструментами, необходимыми для базового проектирования, учатся на готовых примерах дизайна с помощью метода копирования. Кроме того, неотъемлемой частью стартового уровня, является знакомство с понятием типографики, различными шрифтами и способами применения их в книжном лизайне

На базовом уровне на основе программы Adobe Photoshop обучающиеся знакомятся с более сложными в освоении инструментами программы, углубляют знания и практические навыки способов создания и обработки иллюстраций, осваивают способы оцифровки изображений. Также работают с программой Adobe Indesign - создают авторские книжные макеты. Данный уровень программы предполагает интегрированный подход к изучению возможностей программ Adobe Photoshop и Adobe Indesign. На базовом уровне обучающиеся также знакомятся с программой Adobe Illustrator и создают свои авторские цифровые иллюстрации. Кроме того, изучают законы типографики, шрифты, выполняют практические задания с текстами. Интерпретация полученных данных может быть использована в процессе «издания» авторской групповой или индивидуальной книги. Одной из отличительных черт данного уровня программы является знакомство с основами книжной верстки. Данный раздел необходим для закладывания в работе профессионального подхода, поскольку создание проектов и их практическое применение требуют оформление составных элементов книги (текст, иллюстрации, графические элементы, символы) с учетом многих параметров и правил, которые в дальнейшем будут собраны в единый продуманный макет.

Продвинутый уровень программы предполагает, используя знания и компетенции при работе с графическими программами (Adobe Photoshop, Adobe Indesign, Adobe Illustrator) применить их, создавая авторские книжные макеты от задумки и до реализации. Данный уровень программы предполагает, работая в проектных группах, создание авторской книги в определенной стилистике, с продуманной и взаимосвязанной творческой мыслью, оригинальностью и востребованностью на рынке книжной продукции. Каждый из трех уровней предполагает доступность дифференциацию с учетом психофизиологических особенностей – детей с ОВЗ, «одарѐнных детей». (Приложение 9). Возможно обучение по индивидуальной образовательной траектории, включение в состав одной учебной группы обучающихся с разным уровнем подготовки и прохождение обучения по индивидуальному образовательному маршруту.

#### **Практическая значимость изучаемого материала.**

Программа «Дизайн авторской книги» дает основу для формирования у обучающихся целостного представления о мире дизайна, книжной иллюстрации, многостраничного проектирования и их месте в окружающей действительности, расширяют картину представления о настоящем и будущем. Реализация программы позволит развить способности к творческой деятельности в комплексе с техническими навыками, планировать деятельность, выдвигать идеи, реализовывая их в графическом и текстовом выражении, а также программа дает возможность развивать коммуникативные навыки у обучающихся, умение работать в команде, ставить задачи и планировать деятельность по их достижению.

**Цель программы:** создание условий для формирования у обучающихся современных компетенций и технологической грамотности через освоение основ дизайн-проектирования и иллюстрации.

Обучающие:

• познакомить с комплексом основных навыков в дизайнпроектировании;

•формировать навык создания макетов многостраничных изданий, книжной и цифровой иллюстрации;

• обучить принципам и стилям в дизайне и представлению их в практической работе;

• обучить способам оцифровки иллюстраций;

•формировать навыки планирования процесса, устанавливать взаимосвязи, выделять особенности и способность обобщать;

• познакомить с принципами дизайна и типографики, возможностями и способами их сочетания;

• формировать компетенции, связанные с поиском, обработкой информации и представлением результатов своей деятельности.

Развивающие:

• развивать способности учащихся творчески подходить к заданиям и самостоятельно находить решения;

• развивать интерес к научно-техническому творчеству, современным информационным технологиям, графическим редакторам;

• развивать творческое, структурированное и логическое мышление;

• способствовать развитию умения целеполагать, контролировать, корректировать и давать оценку деятельности.

Воспитательные:

• воспитывать трудолюбие, усидчивость, доводить начатое дело до конца;

• способствовать развитию эмоционально-волевой сферы личности;

• прививать эстетический вкус, привычку быстро работать и переключаться между видами деятельности;

• развивать социально-коммуникативные навыки.

Форма обучения по Программе: очная.

Форма реализации программы: с применением дистанционных технологий.

В случае карантина, актированных дней предусмотрен переход на дистанционное обучение. Дистанционные формы работы могут быть использованы индивидуально в случае болезни ребѐнка, при необходимости создания особых образовательных условий, разработке индивидуального образовательного маршрута.

Особенности организации образовательного процесса: образовательный процесс организуется в форме видеоуроков, которые педагог отправляет обучающимся по электронной почте, также посредством проведения занятий по видеосвязи через программу Zoom.

Организация физкультминуток, двигательной активности: между занятиями родителям нужно организовать для ребенка 10 мин. перерыв, помочь ребенку выполнить физминутку, обсудить прошедшее занятие

Срок освоения Программы: 1 год.

Объем Программы для стартового уровня составляет 72 академических часа в год, по одному учебному часу два раза в неделю. Для базового уровня-144 академических часа в год, по два учебных часа два раза в неделю. Для продвинутого уровня - 216 учебных часов в год, по два учебных часа три раза в неделю.

Адресат Программы: Программа предназначена для обучающихся от 7 до 18 лет.

Комплектование групп: группы формируются из обучающихся разного возраста. Количество обучающихся в группе – 15 человек.

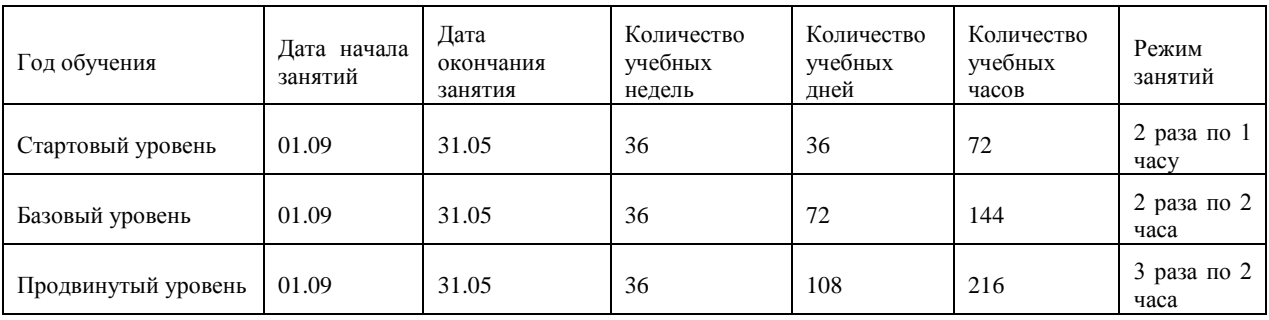

## **Календарный учебный график**

## **Планируемые результаты по Программе.**

Предметные:

• Знают принципы дизайна и типографики, возможности и способы их сочетания.

•Владеют основными навыками в дизайн-проектировании;

•Владеют навыками в создании макетов многостраничных изданий, книжной и цифровой иллюстрации;

• Умеют выбирать определенный стиль в дизайне и следовать ему в своей работе;

• Умеют планировать процесс, устанавливать взаимосвязи, выделять особенности и способность обобщать;

Метапредметные:

• Умеют планировать и анализировать последовательность действий для достижения поставленной задачи;

• Умеют осуществлять поиск и использование информационных источников;

• Умеют проводить контроль, самоконтроль, коррекцию действий, давать оценку;

• Умеют выстраивать гипотезу и сопоставлять с полученным результатом;

• Развитие памяти, внимания, воображения;

• Развитие творческих способностей;

Личностные:

• Развитие внимательности, усидчивости, настойчивости, целеустремленности;

• Развитие способности вести диалог, выслушивать собеседника, планировать учебное сотрудничество, аргументировать свою точку зрения;

• Развитие привычки работать быстро и переключаться между видами деятельности;

• Развитие способности к самовыражению и осмыслению мотивов своих действий.

• Развитие уважительного отношения к авторству другого человека, уважительного отношения в коллективе.

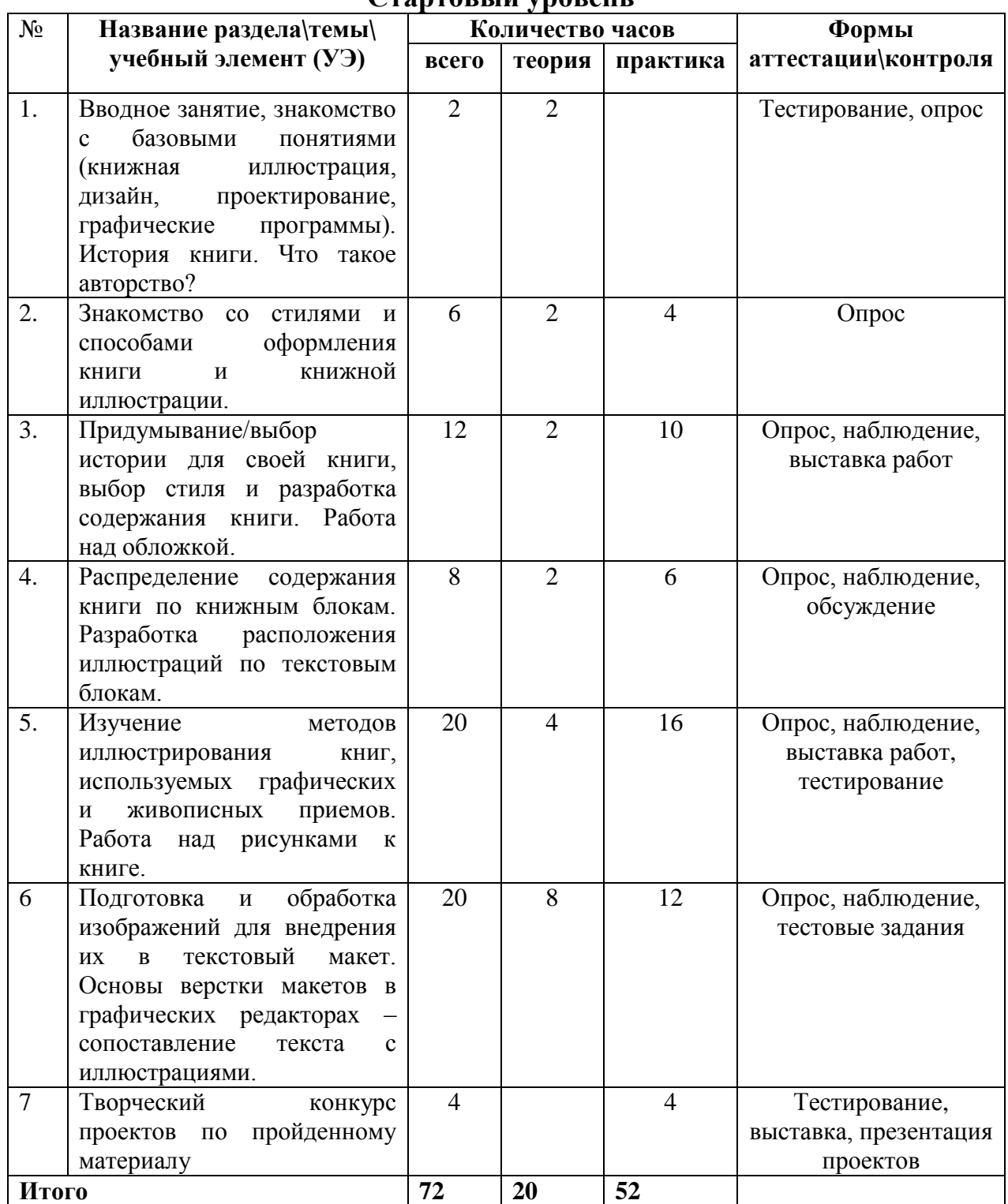

#### **Учебный план Стартовый уровень**

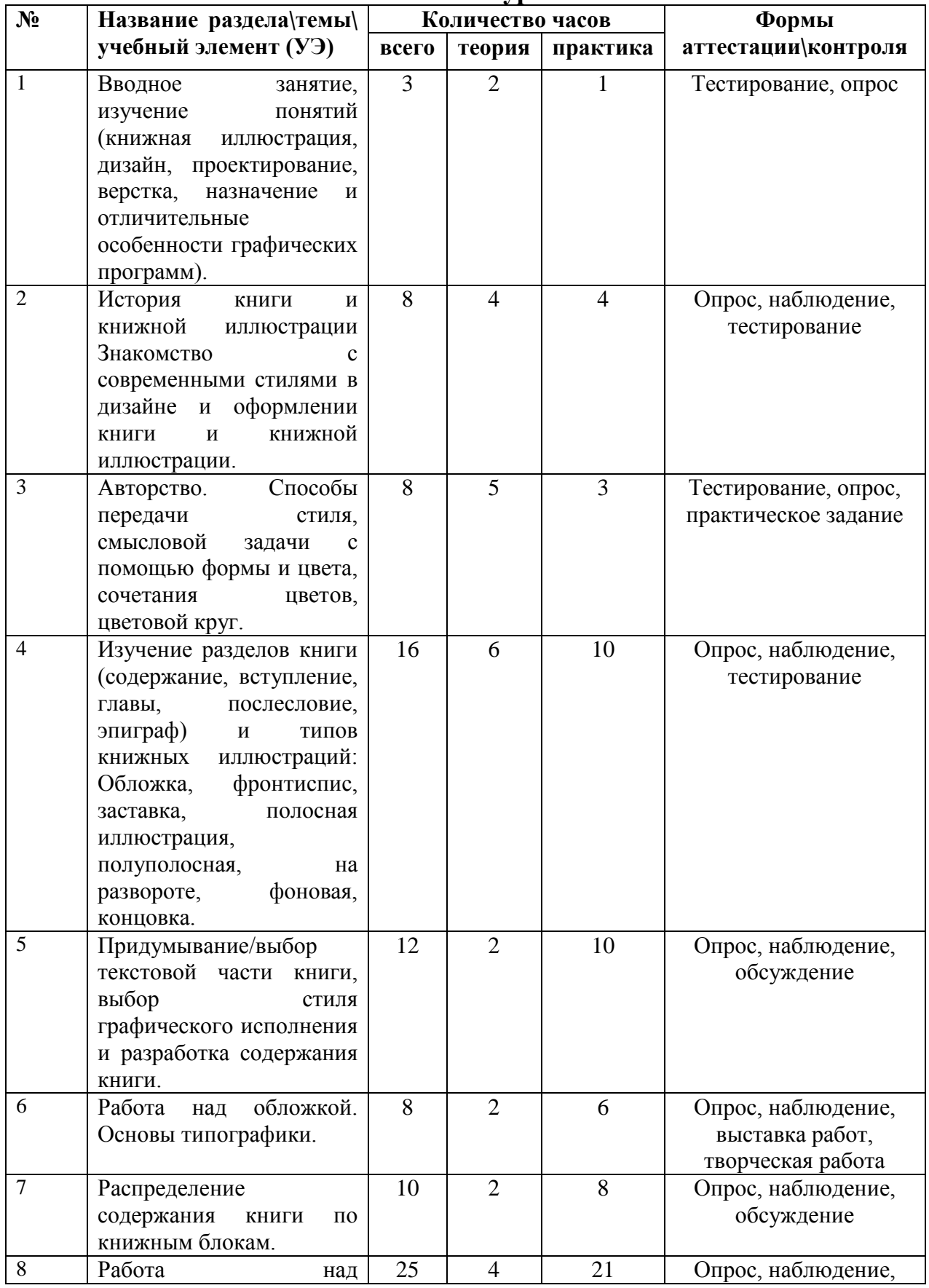

# **Учебный план Базовый уровень**

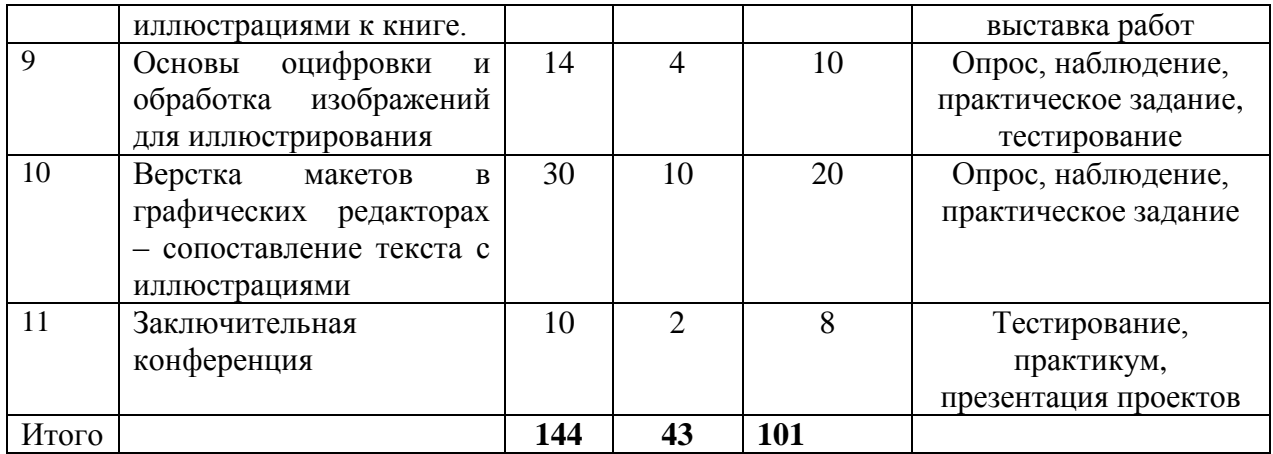

# **Учебный план Продвинутый уровень**

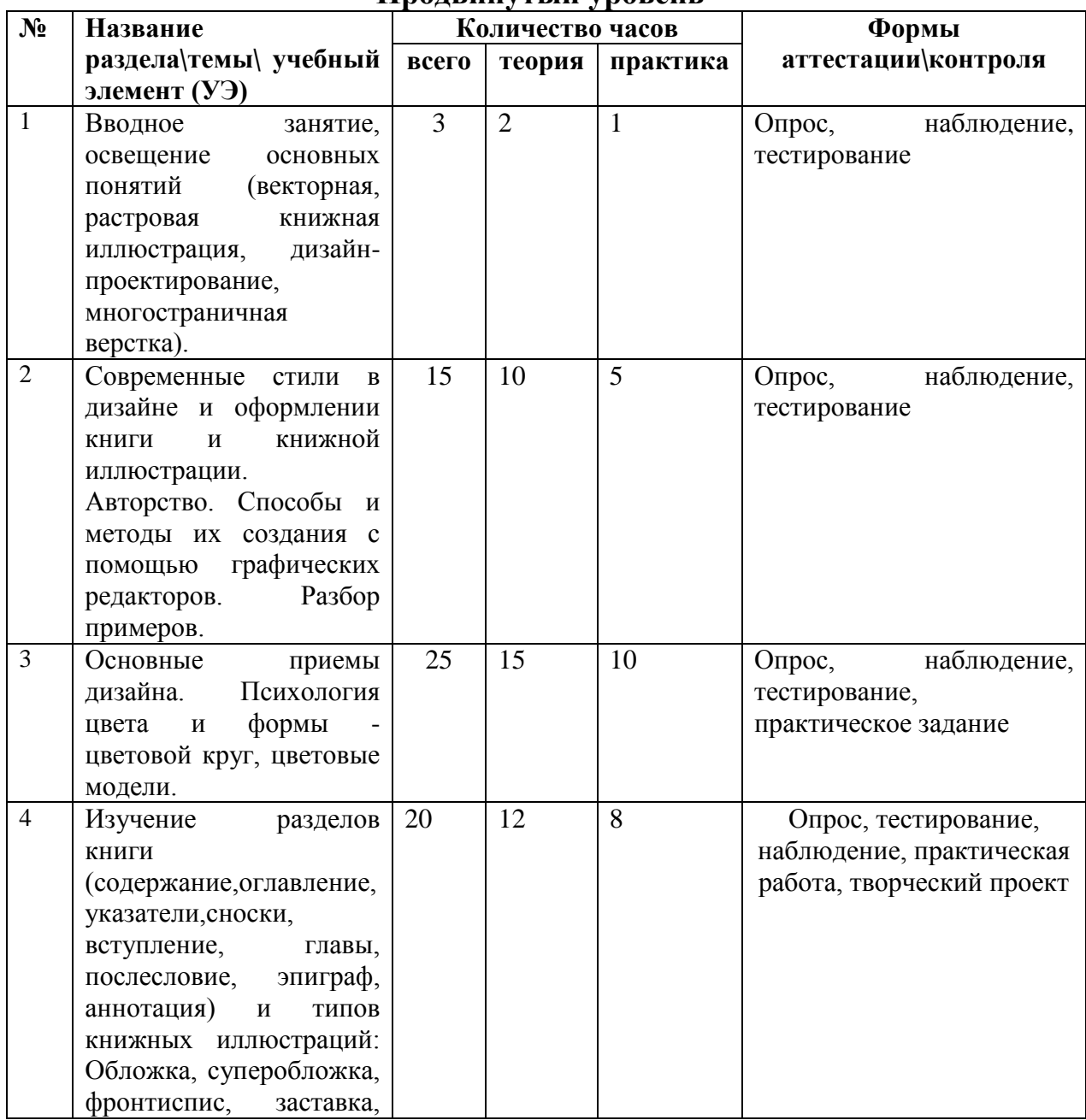

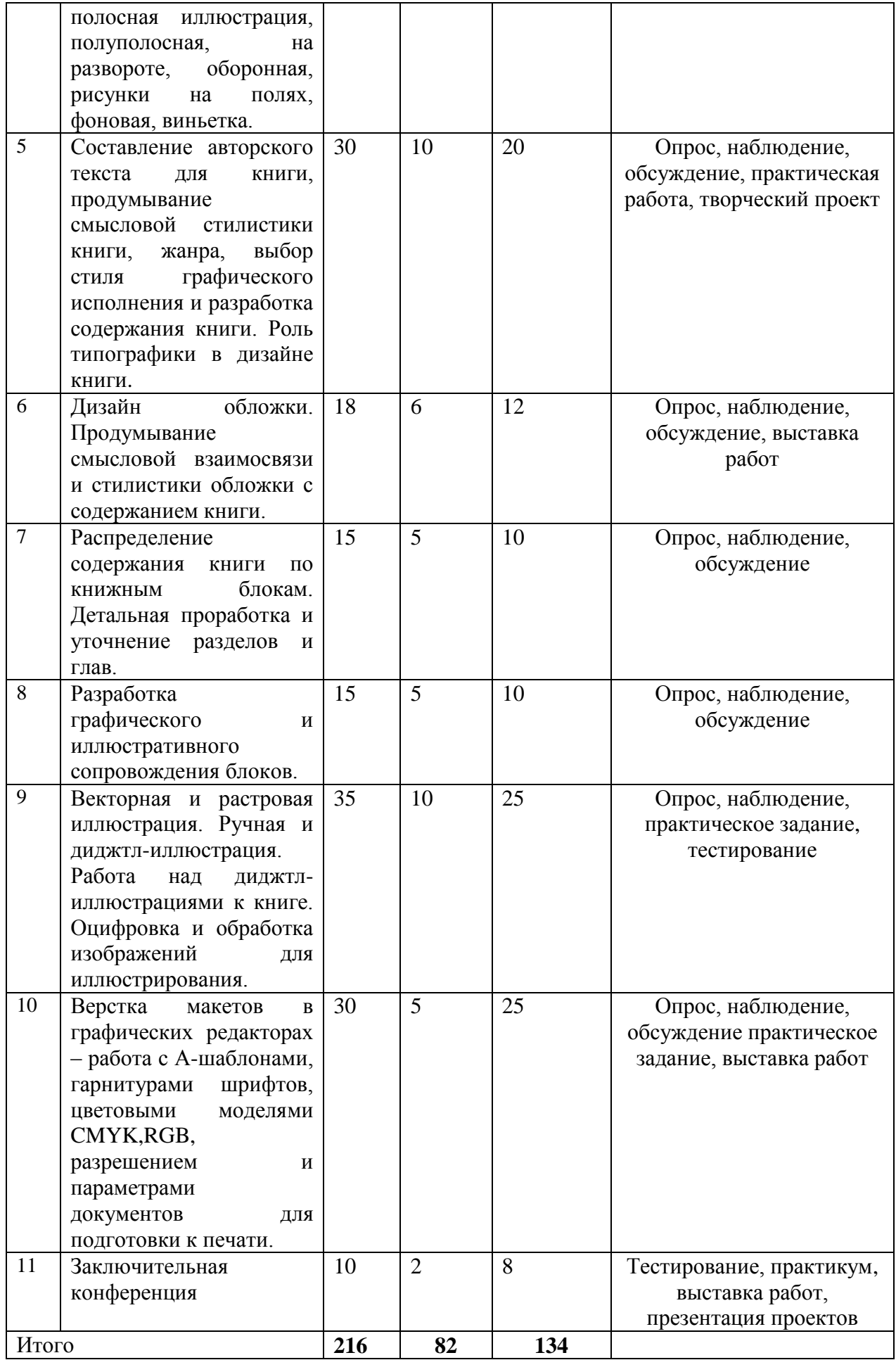

## **Содержание Программы Стартовый уровень**

**Раздел 1. Вводное занятие, знакомство с базовыми понятиями (книжная иллюстрация, дизайн, проектирование, графические программы). История книги. Что такое авторство? (2 ч.)**

Теория: Вводное занятие, знакомство с базовыми понятиями. Знакомство с планом и формой занятий. Изучение основных вводных понятий, таких как книжная иллюстрация, дизайн, проектирование, графические программы, разновидности графических программ, рассмотрение примеров, характеризующих понятия в полной мере. История возникновения и развития книги и книгопечатания.

**Раздел 2.Знакомство со стилями и способами оформления книги и книжной иллюстрации. Изучение разделов книги и типов книжных иллюстраций (6 ч.)**

Теория: Знакомство с многообразием стилей оформления книги: классический, плакатный, коллажи, комиксы, аниме, графический и монохромный, живописный или провокационные сочетания стилей, или одно единственное, привлекающее внимание изображение во всей массе текста. Изучение разделов книги и типов книжных иллюстраций: обложка, титульная, заставка, полосная, полуполосная, на развороте, фоновая, концовка. Разбор примеров по изучаемой теме.

**Раздел 3. Придумывание/выбор истории для своей книги, выбор стиля и разработка содержания книги. Работа над обложкой (12 ч.)**

Теория: На основе предыдущего блока предлагается выбрать понравившийся стиль оформления книги, придумать идею книги и текстовое содержание (сочинить или найти готовый текст). Ознакомление с текстовой структурой книги и способах распределения текстовой информации.

Практика: Проекты: Разработка предварительного содержания книги. Работа над обложкой.

**Раздел 4. Распределение содержания книги по книжным блокам. Разработка графического и иллюстративного сопровождения блоков (8ч.)**

Теория: Распределение содержания книги по книжным блокам. Изучение понятия типографики и верстки.

Практика: Проекты: Разработка графического и иллюстративного сопровождения блоков. Работа со шрифтами, верстка книжных макетов.

**Раздел 5. Изучение методов иллюстрирования, графических средств передачи смыслового содержания текста. Работа над иллюстрациями. (20 ч.)**

Теория: Подпрограммы: Изучение методов и способов иллюстрирования. Изучение графических средств создания иллюстраций.

Практика: Проекты: Создание иллюстраций выбранным методом и с помощью выбранных графических средств.

**Раздел 6. Оцифровка и обработка изображений для иллюстрирования.Верстка макетов в графических редакторах – сопоставление текста с иллюстрациями (20 ч.)**

Теория: Изучение способов оцифровки рисунков. Методы и приемы в цифровом рисунке. Принципы верстки, распределения и выравнивания текста. Методы ввода иллюстрации в текстовый блок.

Практика: Проекты: Сканирование, обработка, вырезание, трассировка рисунков. Верстка макетов в графических редакторах.

## **Раздел 7. Творческий конкурс проектов по пройденному материалу (4 ч.)**

Практика: Составление плана презентации проекта. Освещение этапов работы над проектом. Демонстрация проекта в цифровом и печатном виде. Защита проекта. Обсуждение темы проекта. Итоговое тестирование.

## **Базовый уровень**

**Раздел 1.Вводное занятие, изучение понятий (книжная иллюстрация, дизайн, проектирование, верстка, назначение и отличительные особенности графических программ) (3 ч.)**

Теория: знакомство с планом и формой занятий. Изучение основных понятий, таких как книжная иллюстрация, дизайн, проектирование, верстка, разновидности графических программ, отличительные особенности графических редакторов, рассмотрение примеров, характеризующих понятия в полной мере.

**Раздел 2.История книги и книжной иллюстрации. Знакомство с современными стилями в дизайне и оформлении книги и книжной иллюстрации (8 ч.)** Теория: История возникновения и развития книги и книгопечатания. История развития книжной иллюстрации. Рассмотрение примеров. Изучение современных стилей дизайна книги – каваий, сложные градиенты, иллюстрированная фотография (зин), многоцветность, объемная аппликация, неогео, новый авангард, антигравитация, изометрия, ликвид, сочетание противоположностей, реализм, двухмерный рисунок, дудлы, акварельная иллюстрация, флэт-вектор, градиент-мэш, папперкат, силуэтная иллюстрация, ботаническая иллюстрация, полигональный стиль (лоуполли). Практика: Обсуждение примеров современного дизайна книги. Выполнение эскизов в заданных стилях.

# **Раздел 3. Авторство. Способы передачи стиля, смысловой задачи с помощью формы и цвета, сочетания цветов, цветовой круг (8 ч.)**

Теория: Основы композиции и цветоведения в изобразительном искусстве. Роль композиции в создании книги. Цветовой круг Иттена: комплиментарные, дополнительные и контрастные цвета. Триады и тетрады. Теория цвета. Цветовые акценты. История возникновения цветов и красок.

Практика: Проекты: Практические работы, направленные на формирование основ композиции, изучение видеоматериалов, примеров работ великих художников о традиционных способах передачи идеи с помощью композиции. Выполнение творческих работ по образцу готовых картин (художетсвенное копирование), создание своих авторских проектов по подобию. Работа с онлайн-цветовым кругом, генератором цветовых палитр, составление цветовых палитр, создание проектов с грамотным композиционным решением, с использованием цветовых палитр.

**Раздел 4. Изучение разделов книги (содержание, вступление, главы, послесловие, эпиграф) и типов книжных иллюстраций: Обложка, фронтиспис, заставка, полосная иллюстрация, полуполосная, на развороте, фоновая, концовка (16 ч.)**

Теория: Разделы книги. Отличие содержания от вступления, структура главы, значение и смысл предисловия и эпиграфа. Принципы оформления обложек. Роль обложки в дизайне книги. Что такое фронтиспис? Что может выступать в роли фронтисписа? Заставка – функции и виды оформления. Способы расположения книжной иллюстрации в книге – полосная, полуполосная иллюстрация, иллюстрация на развороте, фоновая. Принципы оформления концовки.

Практика: Создание макетов разворотов книг. Проработка вариантов компоновки текста и иллюстраций в макете. Прорисовка составляющих графических элементов.

**Раздел 5. Придумывание/выбор текстовой части книги, выбор стиля графического исполнения и разработка содержания книги (12 ч.)**

Теория: Литературные жанры. Классификация. Детектив, фантастика, приключения, роман, научная книга, фольклор, юмор, развлекательная и детская литература. Виды графического и художественного исполнения книги. Соответствие стиля графического и художественного исполнения книги ее литературному жанру.

Практика: Проекты: Придумывание или выбор текстов для проекта, обсуждение, анализ выбранных произведений и литературных жанров. Подбор стилей графического и художественного исполнения книги. Разработка содержания книги.

## **Раздел 6. Работа над обложкой. Основы типографики (8 ч.)**

Теория: Дизайн обложки. Современные тренды в дизайне обложек книжных изданий. Роль обложки в дизайне книги. Какие задачи должна решать обложка. Принципы составления обложек. Что такое типографика, зачем она нужна? Типографика – основные принципы и особенности оформления текстовых блоков книги.

Практика: Проекты: Работа над макетом обложки. Выбор стилистики обложки, выбор вида оформления макета. Работа со шрифтами. Подбор шрифтов к общей стилистике, определение набора шрифтовых гарнитур для проекта.

**Раздел 7. Распределение содержания книги по книжным блокам (10 ч.)**

Теория: Анализ основных разделов книги (содержание, вступление, главы, послесловие, эпиграф) и способов компоновки и распределения текста по разделам. Способы внедрения различных типов иллюстраций в текст. Особенности разделов в различных литературных жанрах.

Практика: Детальное изучение и анализ выбранного/придуманного текста. Разбиение на блоки, формирование содержания, вступления, глав, послесловия, эпиграфа и других разделов. Набор текста книги на компьютере (домашнее задание). Выбор типов иллюстраций для каждого блока, проектирование расположения их в соответствии с сюжетной линией.

# **Раздел 8. Работа над иллюстрациями к книге (25 ч.)**

Теория: Способы передачи смысла, заключенного в тексте с помощью графических и художественных приемов. Соответствие смыслового содержания текста смысловому содержанию иллюстраций. Соответствие основного настроения книги впечатлению, которое создается по средствам графических форм, цвета и стиля исполнения. Способы поддержания единства стиля в иллюстрациях на протяжении всей книги.

Практика: Выбор техники иллюстрирования согласно выбранного стиля книги. Работа по подгруппам: распределяемся согласно выбранных стилей, изучаем нюансы выполнения иллюстраций в выбранной технике. Делаем пробные эскизы. Анализируем результаты, дорабатываем в индивидуальном порядке.

# **Раздел 9. Основы оцифровки и обработка изображений для иллюстрирования (14 ч.)**

Теория: Как нарисованный от руки рисунок можно перенести в компьютер? Как правильно сканировать изображение, зачем нужна цифровая обработка изображения на компьютере? Как вырезать изображение с белого фона?

Практика: Работа со сканером, работа в программе Adobe Photoshop. Сканирование, обработка и вырезание своих иллюстраций.

# **Раздел 10.Верстка макетов в графических редакторах – сопоставление текста с иллюстрациями (30 ч.)**

Теория: Теоретическое изучение интерфейса программы Adobe Indesign. Правила составления макетов. Разметка, стандартные значения. Особенности верстки обложки и разворотов. Нумерация страниц. Способы размещения текста и иллюстраций. Многоколоночная верстка. Способы подготовки изображений для макета.

Практика: Практическое изучение интерфейса программы Adobe Indesign. Составление макетов обложек и страниц, перенос текста в макет, распределение текста по блокам, подготовка и добавление иллюстраций.

# **Раздел 11. Заключительная конференция (10 ч.)**

Теория: Выводы по проделанной работе

Практика: Презентация проектов в формате стендовых докладов, демонстрация созданных книг в печатном и цифровом формате, интерпретация полученных результатов в рамках работы над проектами.

Итоговое тестирование, занятие-практикум: необходимо проанализировать выданную книгу по всем изученным параметрам – дать положительную и отрицательную оценку по всем параметрам (Приложение 8).

# **Продвинутый уровень**

## **Раздел 1. Вводное занятие, освещение основных понятий (векторная, растровая, книжная иллюстрация, дизайн-проектирование, многостраничная верстка) (3 ч.)**

Теория: Знакомство с планом и формой занятий. Изучение и повторение основных понятий, таких как книжная иллюстрация, векторная и растровая иллюстрация, дизайн-проектирование, многостраничная верстка, разновидности графических программ, отличительные особенности графических редакторов, рассмотрение примеров, характеризующих понятия в полной мере.

**Раздел 2. Современные стили в дизайне и оформлении книги и книжной иллюстрации. Авторство. Способы и методы их создания с помощью графических редакторов. Разбор примеров (15 ч.)**

Теория: Изучение современных стилей дизайна книги – каваий, сложные градиенты, иллюстрированная фотография (зин), многоцветность, объемная аппликация, неогео, новый авангард, антигравитация, изометрия, ликвид, сочетание противоположностей, реализм, двухмерный рисунок, дудлы, акварельная иллюстрация, флэт-вектор, градиент-мэш, папперкат, силуэтная иллюстрация, ботаническая иллюстрация, полигональный стиль (лоуполли).

Способы и методы создания стиля зин, дудлов, акварельной иллюстрации, флэт-вектор, папперкат, силуэтной иллюстрации, ботанической иллюстрации.

Практика: Обсуждение примеров современного дизайна книги. Изучение инструментов графических редакторов, необходимых для создания стилей зин, дудлов, акварельной иллюстрации, флэт-вектора, папперкат, силуэтной иллюстрации, ботанической иллюстрации.

Выполнение эскизов в заданных стилях. Прорисовка эскизов в графических редакторах по средствам соответствующих инструментов.

**Раздел 3. Основные приемы дизайна. Психология цвета и формы, цветовой круг, цветовые модели (25 ч.)**

Теория: Что такое дизайн и какие его основные приемы? Основы композиции и цветоведения. Роль композиции в создании книги. Цветовой круг Иттена: комплиментарные, дополнительные и контрастные цвета. Триады и тетрады. Теория цвета. Цветовые акценты. История возникновения цветов и красок. Психология цвета и формы. Цветовые модели – RGB, CMYK, Pantone – отличия и назначение.

Практика: Проекты: Практические работы, направленные на изучение приемов дизайна, изучение видеоматериалов, примеров работ известных дизайнеров, о традиционных способах передачи идеи с помощью композиции и цвета. Выполнение творческих работ с использованием знаний о психологии цвета и формы, создание своих авторских проектов с оригинальной задумкой. Работа с онлайн-цветовым кругом, генератором цветовых палитр, составление цветовых палитр, создание проектов с грамотным композиционным решением, с использованием цветовых палитр.

**Раздел 4. Изучение разделов книги (содержание, оглавление, указатели, сноски, вступление, главы, послесловие, эпиграф, аннотация)**  **и типов книжных иллюстраций: Обложка, суперобложка, фронтиспис, заставка, полосная иллюстрация, полуполосная, на развороте, оборонная, рисунки на полях, фоновая, виньетка (20 ч.)**

Теория: Разделы книги. Отличие содержания от вступления, оглавление, что такое указатели и сноски, зачем они нужны? Структура главы, значение и смысл предисловия и эпиграфа. Что такое аннотация? Принципы оформления обложек. Роль обложки в дизайне книги. Зачем нужна суперобложка? Что такое фронтиспис? Что может выступать в роли фронтисписа? Заставка – функции и виды оформления. Способы расположения книжной иллюстрации в книге – полосная, полуполосная иллюстрация, иллюстрация на развороте, оборонная, фоновая, рисунки на полях, виньетка.

Практика: Создание макетов разворотов книг в программе Adobe Indesign. Проработка вариантов компоновки текста и иллюстраций в макете. Прорисовка составляющих графических элементов.

**Раздел 5. Составление авторского текста для книги, продумывание смысловой стилистики книги, жанра, выбор стиля графического исполнения и разработка содержания книги. Роль типографики в дизайне книги (30 ч.)**

Теория: Литературные жанры. Классификация. Детектив, фантастика, приключения, роман, научная книга, фольклор, юмор, развлекательная и детская литература. Виды графического и художественного исполнения книги. Соответствие стиля графического и художественного исполнения книги ее литературному жанру. Типографика. Законы типографики. Гарнитуры и настройки шрифтов.

Практика: Проекты: Придумывание или выбор текстов для проекта, обсуждение, анализ выбранных произведений и литературных жанров. Подбор стилей графического и художественного исполнения книги. Выбор шрифтов. Разработка содержания книги.

## **Раздел 6. Дизайн обложки. Продумывание смысловой взаимосвязи и стилистики обложки с содержанием книги (18 ч.)**

Теория: Дизайн обложки. Современные тренды в дизайне обложек книжных изданий. Роль обложки в дизайне книги. Какие задачи должна решать обложка. Принципы составления обложек. Шрифт - важный составляющий элемент дизайна обложки.

Практика: Проекты: Работа над макетом обложки. Выбор стилистики обложки, выбор вида оформления макета. Работа со шрифтами. Подбор шрифтов к общей стилистике, определение набора шрифтовых гарнитур для проекта.

**Раздел 7. Распределение содержания книги по книжным блокам. Детальная проработка и уточнение разделов и глав (15 ч.)**

Теория: Анализ основных разделов книги (содержание, вступление, главы, послесловие, эпиграф) и способов компоновки и распределения текста по разделам. Способы внедрения различных типов иллюстраций в текст. Особенности разделов в различных литературных жанрах.

Практика: Детальное изучение и анализ выбранного/придуманного текста. Разбиение на блоки, формирование содержания, вступления, глав, послесловия, эпиграфа и других разделов. Набор текста книги на компьютере (домашнее задание). Выбор типов иллюстраций для каждого блока, проектирование расположения их в соответствии с сюжетной линией.

**Раздел 8**. **Разработка графического и иллюстративного сопровождения блоков (15 ч.)**

Теория: Способы передачи смысла, заключенного в тексте с помощью графических и художественных приемов. Соответствие смыслового содержания текста смысловому содержанию иллюстраций. Соответствие основного настроения книги впечатлению, которое создается по средствам графических форм, цвета и стиля исполнения. Способы поддержания единства стиля в иллюстрациях на протяжении всей книги.

Практика: Выбор техники иллюстрирования согласно выбранного стиля книги. Работа по подгруппам: распределяемся согласно выбранных стилей, изучаем нюансы выполнения иллюстраций в выбранной технике. Делаем пробные эскизы. Анализируем результаты, дорабатываем в индивидуальном порядке.

**Раздел 9: Векторная и растровая иллюстрация. Ручная и диджтлиллюстрация. Работа над диджтл-иллюстрациями к книге. Оцифровка и обработка изображений для иллюстрирования (35 ч.)**

Теория: Отличительные особенности и назначение векторных и растровых иллюстраций. Ручная и диджтл-иллюстрация. Как правильно сканировать изображение, как обрабатывать изображения на компьютере? Как вырезать изображение с белого фона? Как трассировать изображение?

Практика: Работа со сканером, работа в программе Adobe Photoshop и Adobe Illustrator.

Работа по подгруппам: отрисовка диджтл-иллюстраций в выбранном стиле в графических программах

Сканирование, обработка и вырезание своих иллюстраций.

**Раздел 10: Верстка макетов в графических редакторах – работа с Ашаблонами, гарнитурами шрифтов, цветовыми моделями CMYK, RGB, разрешением и параметрами документов для подготовки к печати (30 ч.)**

Теория: Теоретическое изучение интерфейса программы Adobe Indesign. Подготовка макета к печати, выбор цветовой модели CMYK, RGB, разрешения документа. Правила составления макетов. Разметка, стандартные значения. А-шаблоны. Особенности верстки обложки и разворотов. Нумерация страниц. Способы размещения текста и иллюстраций. Многоколоночная верстка. Способы подготовки изображений для макета. Гарнитуры шрифтов.

Практика: Практическое изучение интерфейса программы Adobe Indesign. Верстка макета - обложек и страниц, перенос текста в макет, распределение текста по блокам, подготовка и добавление иллюстраций.

**Раздел 11: Заключительная конференция (10 ч.)**

Теория: Выводы по проделанной работе

Практика: Презентация проектов в формате стендовых докладов, созданных книг в печатном и демонстрация цифровом формате, интерпретация полученных результатов в рамках работы над проектами.

Итоговое тестирование, занятие-практикум: необходимо проанализировать выданную книгу по всем изученным параметрам - дать положительную и отрицательную оценку по всем параметрам (Приложение 8).

#### Рабочая программа стартовый уровень

Стартовый уровень программы дает возможность обучающимся познакомиться с основами дизайна книги, ее структурой, основными разделами, техниками выполнения иллюстраций и способами внедрения графических элементов в текстовый блок. На базе, программы Adobe Photoshop на занятиях обучающиеся знакомятся сбазовыми инструментами программы, правилами создания документа, способами создания и обработки иллюстраций, способами оцифровки изображений, а также с программой Adobe Indesign и ее основными инструментами, необходимыми для базового проектирования. Кроме того, неотъемлемой частью стартового уровня, является знакомство с понятием типографики, различными шрифтами и способами применения их в книжном дизайне.

#### Залачи:

• познакомить с понятиями дизайна, книжного дизайна, дизайнпроектирования

• познакомить с техниками выполнения иллюстраций

• ознакомить с основными разделами принципами книги и ИХ оформления

• развить базовые навыки использования графических редакторов

• развивать творческие способности и мышление

• содействовать развитию взаимосвязи предметно-текстового самовыражения и художественных образов, творческого воображения

• развивать умение излагать мысли, анализировать ситуацию и свою работу

На стартовый уровень зачисляются все желающие, не имеющие противопоказаний.

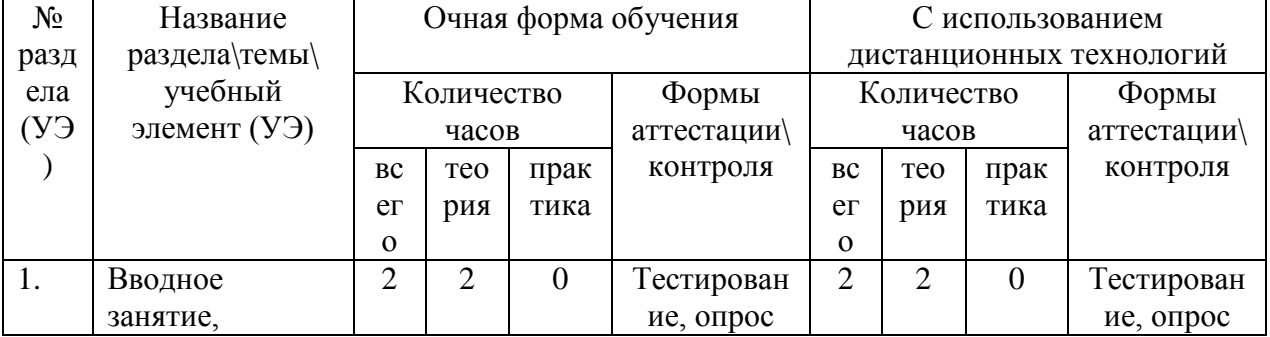

#### Учебный план

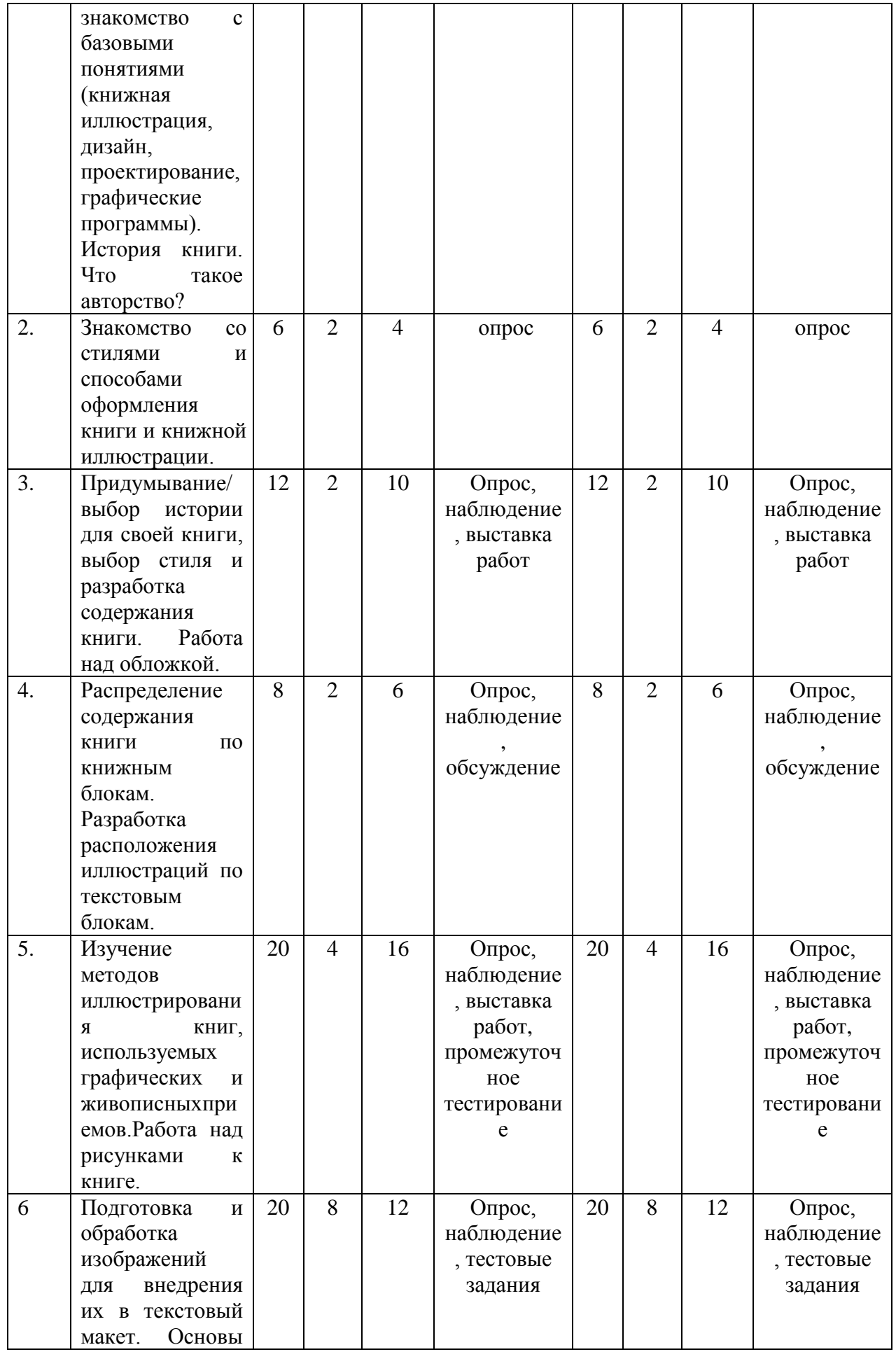

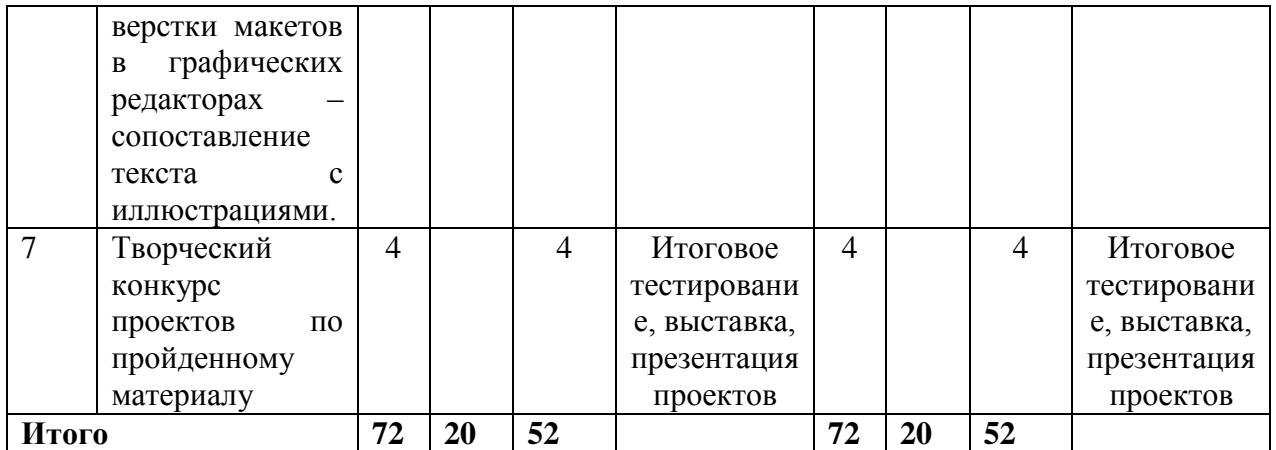

Календарный учебный график стартового уровня обучения представлен в Приложении 1.

## **Рабочая программа базовый уровень**

Базовый уровень программы позволяет обучающимся, путем вовлечения в проектную деятельность, применить знания о дизайне и иллюстрировании на практике, по средствам создания собственного проекта – авторской книги. Создание авторской книги с использованием своих идей и задумок, по средствам создания авторских рисунков, позволяет развивать проектно-исследовательскую деятельность среди детей и подростков, а также творческий потенциал и воображение, навыки проектирования.

Базовый уровень нацелен на более глубокое изучение программы Adobe Photoshop, знакомство с большим количеством инструментов программы и визуализации проектов. Данный блок введен в структуру базового уровня с целью развития навыков создания предметов дизайна и иллюстрации в комплексе с типографикой, использования навыков в рамках проектно-исследовательской деятельности в качестве составных частей книжного дизайна (шрифты, иллюстрации, графика и т.д.). Кроме того, базовый уровень предполагает знакомство с программой Adobe Illustrator, основными инструментами и возможностями программы, которые помогут в создании цифровых иллюстраций. Также на этом уровне предусмотрена более детальная работа с программой Adobe Indesign и ее дополнительными инструментами, и нюансами, необходимыми для книжного проектирования.

Готовые проекты могут быть использованы для печати книг небольшим тиражом, печати наклеек, обложек, открыток из авторских иллюстраций, и представлены на конкурсах, конференциях и форумах проектно-творческой направленности.

#### **Задачи**:

• углубить знания, а также ознакомить с такими понятиями как дизайн, книжный дизайн, дизайн-проектирование, верстка;

• обучить техникам выполнения иллюстраций, развивать мышление детей, познавательные процессы и творческие способности;

• развить понимание того, какие существуют основные разделы книги и принципы их оформления;

• развивать и углублять навыки использования графических редакторов;

• воспитывать трудолюбие, усидчивость, целеустремленность;

• развивать творческие способности и мышление;

• содействовать развитию взаимосвязи предметно-текстового самовыражения и художественных образов, творческого воображения;

• развивать умение излагать мысли, анализировать ситуацию и свою работу.

#### Критериями для зачисления на «базовый уровень» служат:

• понимание основных понятий, способность объяснить их своими словами (дизайн, графика, иллюстрация, книжная иллюстрация, дизайнпроектирование);

• знание о наличии различных стилей в оформлении книги, понимание разницы в стилях;

• минимальный опыт владения графическими редакторами - создание, сохранение документа, владение простыми инструментами на базовом уровне, способность самостоятельно повторить простые задания хотя бы в одном из графических редакторов;

• умение печатать на клавиатуре компьютера, базовые навыки работы с текстом на компьютере.

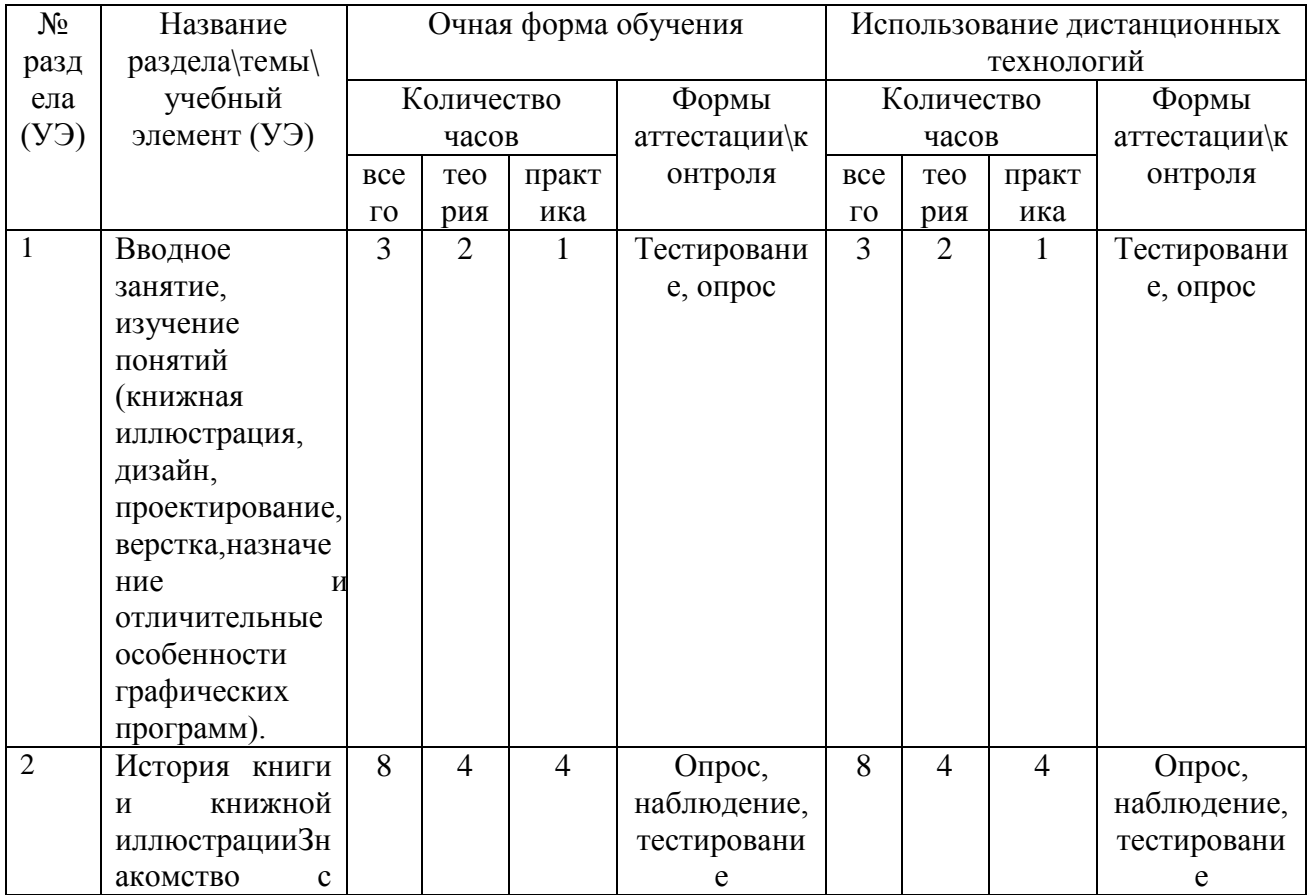

### Учебный план

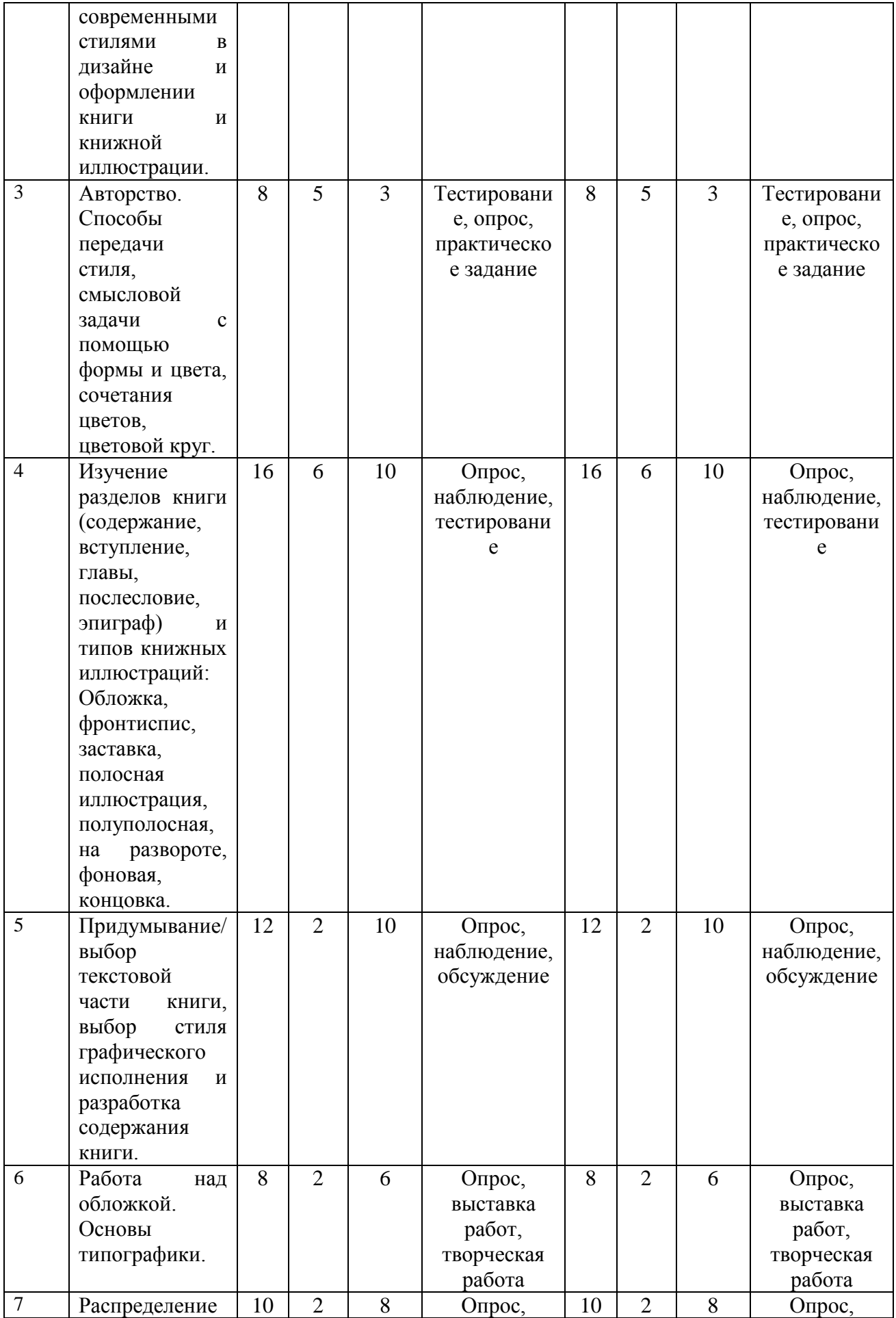

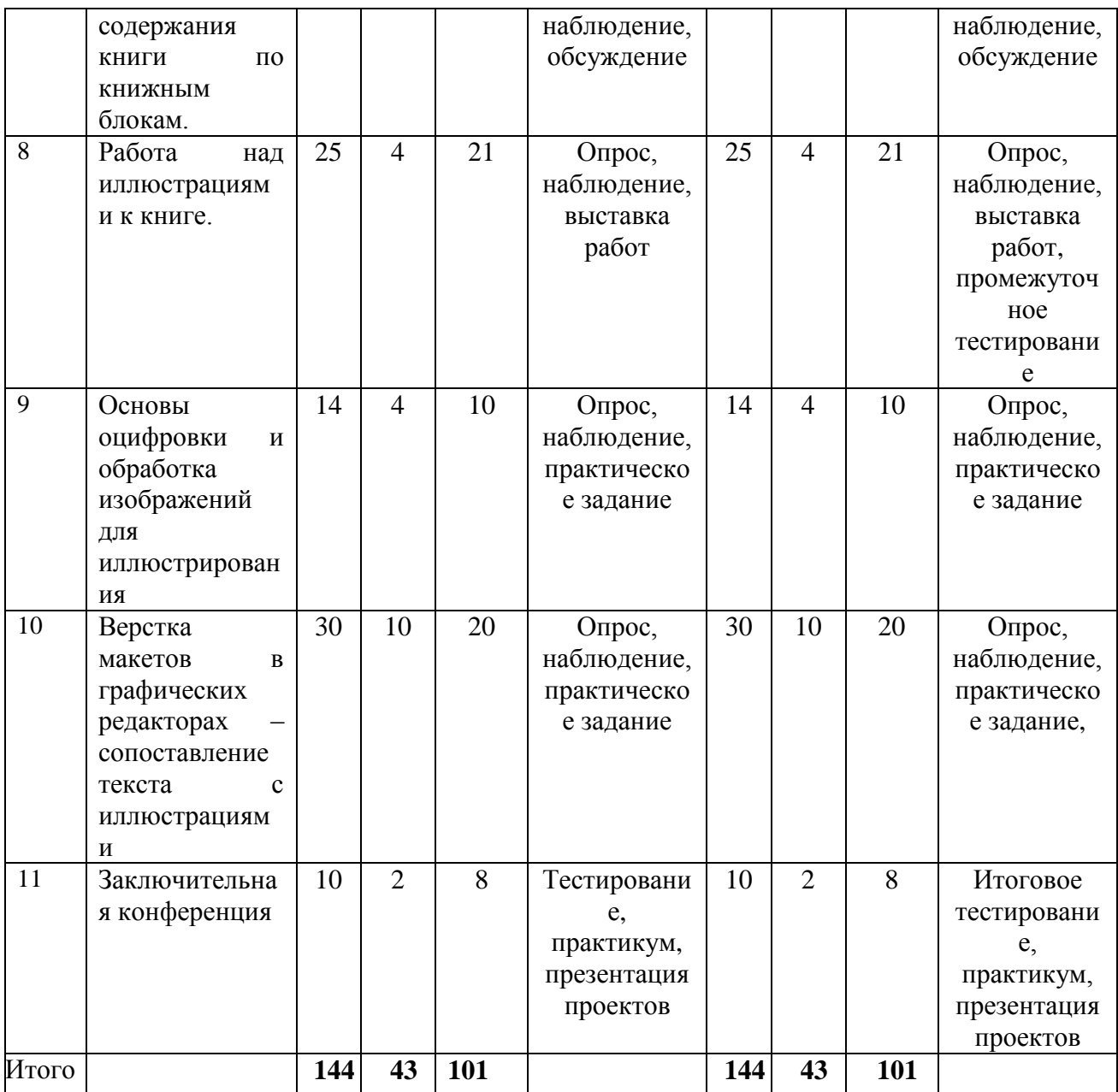

Календарный учебный график базового уровня обучения представлен в

#### Рабочая программа продвинутый уровень

Продвинутый уровень программы аккумулирует в себе знания о дизайне и иллюстрировании книг, а также знания основ дизайнпроектирования для создания системы книжных макетов. Данный уровень нацелен на проектную деятельность обучающихся при работе над одним общим проектом.

#### Залачи:

• познакомить с принципами и методами разработки и проектирования книжных макетов и графических иллюстраций к ним;

• развить профессиональный подход к работе, внимание к деталям, интерес к типографике;

• углубить знания, повысить мотивация к изучению графических программ и дисциплин, связанных спроектированием и составлением графических макетов:

• развивать интерес к научно-техническому творчеству.

#### Критериями для зачисления служат:

• знание основных понятий, способность дать аргументированное определение своими словами (дизайн, графика, иллюстрация, книжная иллюстрация, дизайн-проектирование, типографика, верстка);

• ориентироваться в различных стилях в оформлении книги, понимание гармонии цветовых сочетаний, способность назвать хотя бы нескольких из них:

• хороший опыт владения графическими редакторами - владение основным интерфейсом и инструментами программ, понимание разницы в программах и их назначение, способность самостоятельно повторить не сложные технические задания хотя бы в одном из графических редакторов;

• умение быстро печатать на клавиатуре компьютера, хорошие навыки работы с текстом и текстовыми настройками в графических редакторах.

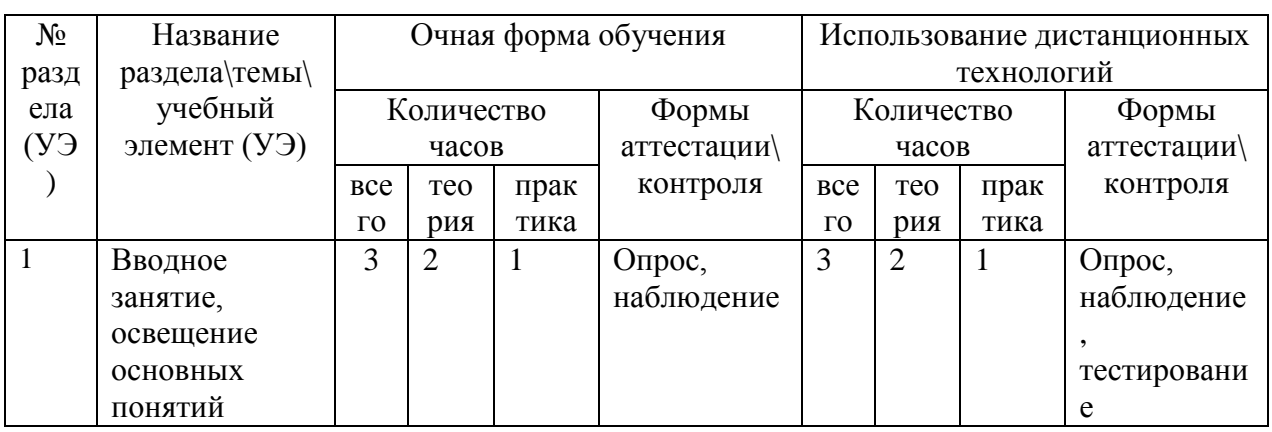

#### Учебный план

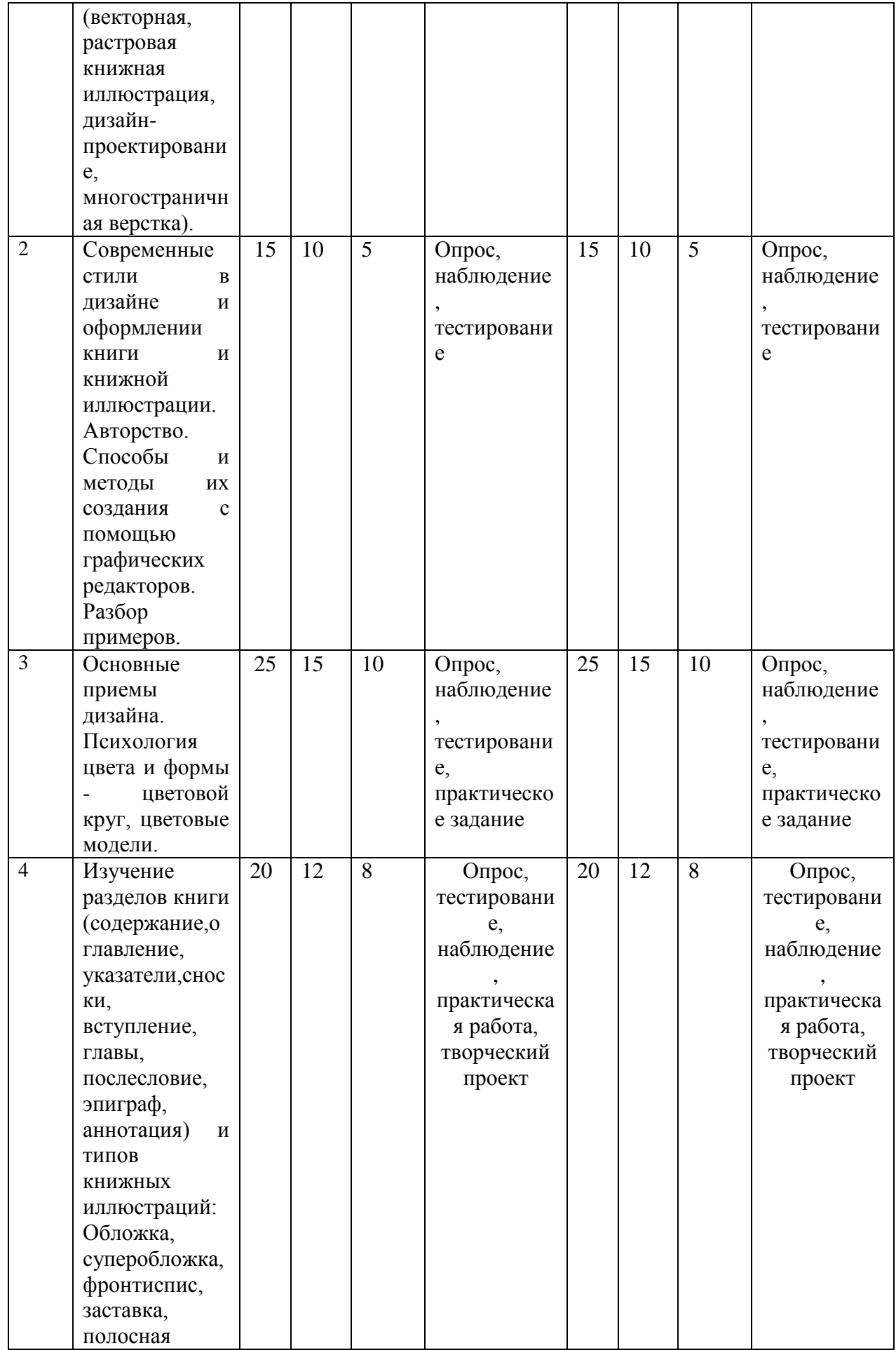

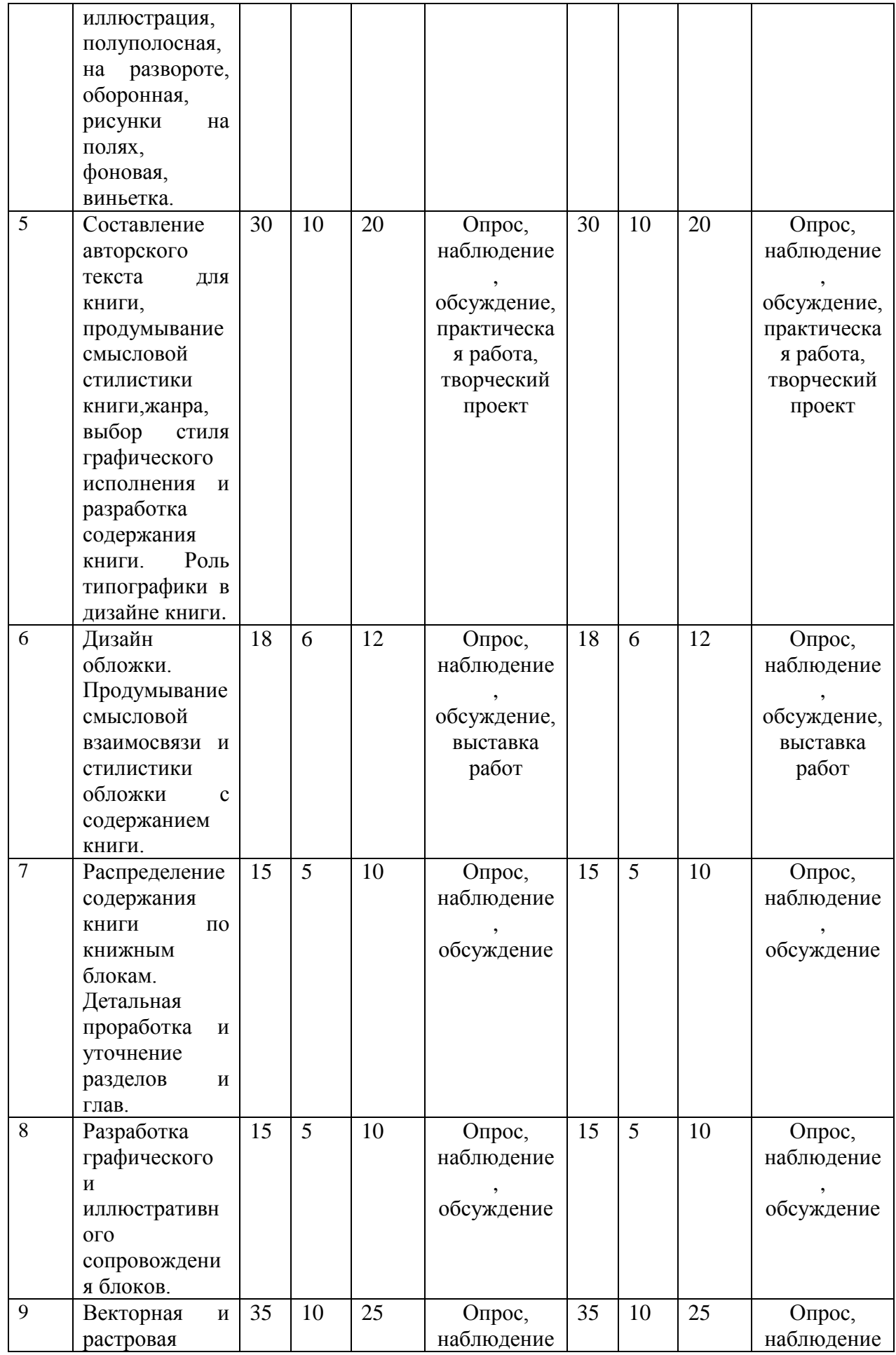

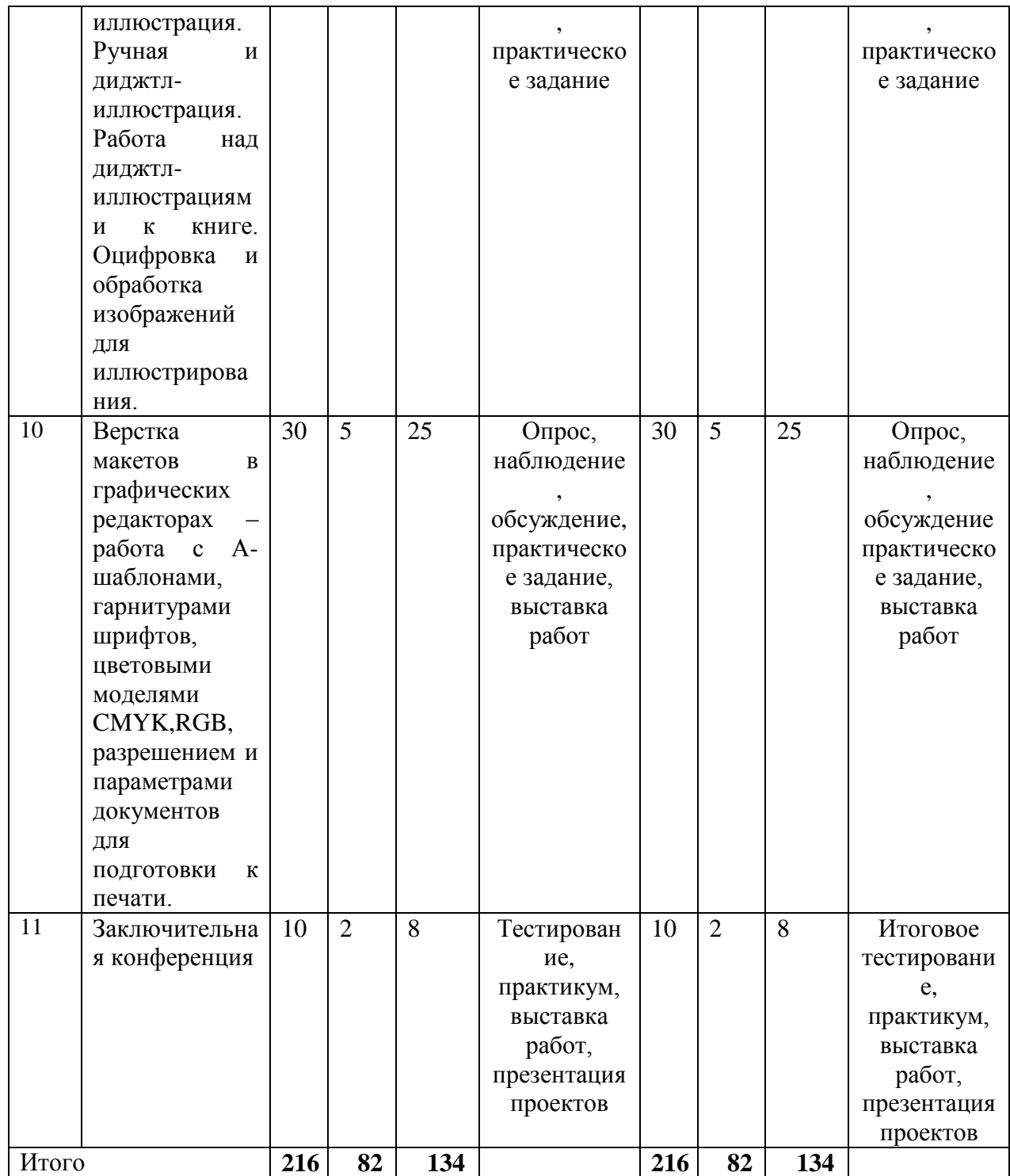

Календарный учебный графикпродвинутого уровня обучения представлен в Приложении 3.

### **Раздел №2 «Комплекс организационно-педагогических условий»**

#### **Рабочая программа воспитания**

Цель: способствовать развитию позитивных личностных качеств, обучающихся на основе социокультурных и духовно-нравственных ценностей российского общества.

Задачи:

• развивать духовно-нравственно сферу личности обучающихся;

• формировать у обучающихся умение выстраивать линию поведения в коллективе, откликаться на события окружающей жизни, слышать собеседника и принимать его точку зрения, отстаивать собственную позицию;

• сформировать у обучающихся способности владеть навыками коммуникации;

• сформировать у обучающихся способности самостоятельно добывать, обрабатывать и применять информацию и эффективно проектировать, организовывать, реализовывать процесс работы над различными проектами;

• формировать понимание необходимости добросовестного отношения, ответственности к труду и учебе.

Программа воспитательной работы включает в себя шесть сквозных подпрограмм:

• Программа формирования и развития творческих способностей учащихся, выявления и поддержки талантливых детей и молодежи.

• Программа духовно-нравственного, гражданско-патриотического воспитания, возрождения семейных ценностей, формирования общей культуры обучающихся, профилактики экстремизма и радикализма в молодежной среде.

• Программа социализации, самоопределения и профессиональной ориентации.

• Программа формирования культуры здорового и безопасного образа жизни и комплексной профилактической работы (профилактики употребления ПАВ, безнадзорности, правонарушений несовершеннолетних и детского дорожно-транспортного травматизма).

• Программа восстановления социального статуса ребёнка с ограниченными возможностями здоровья (ОВЗ) и включение его в систему общественных отношений.

• Программа формирования и развития информационной культуры и информационной грамотности.

Краткое описание воспитательных мероприятий представлено в Приложении 4.

# **Календарный план воспитательной работы**

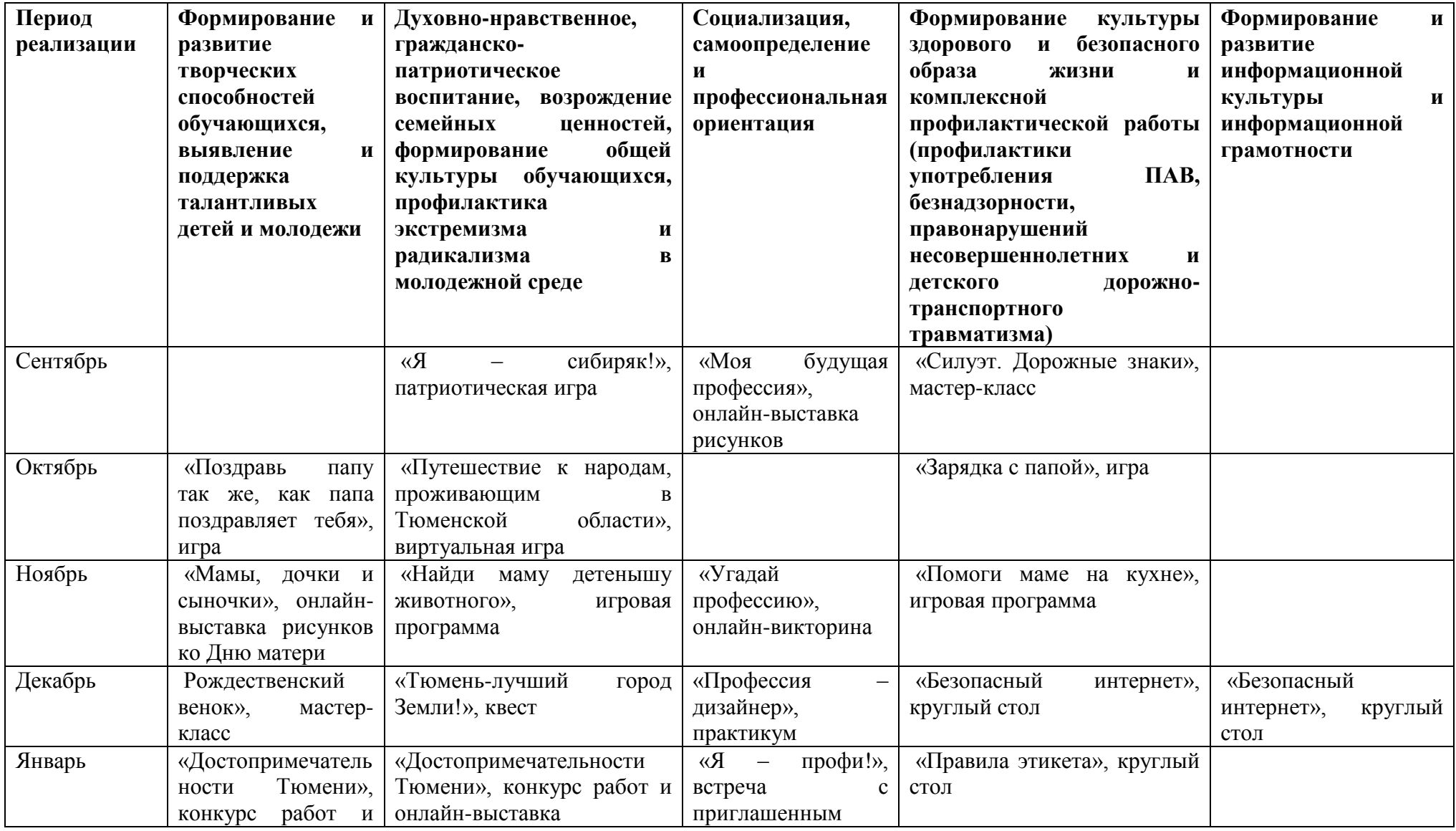

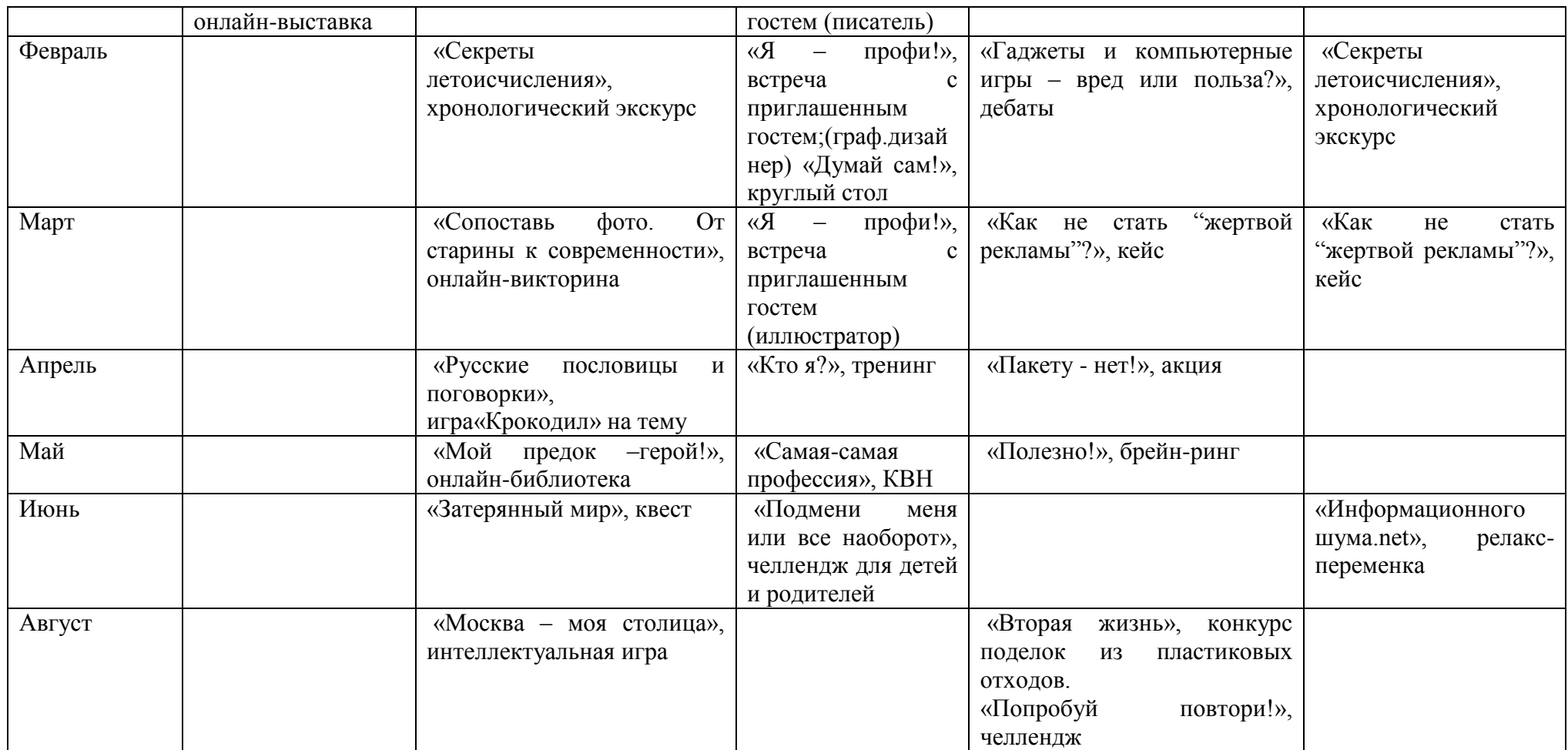

#### **Формы аттестации. Оценочные материалы**

Способами проверки планируемых результатов являются организация и проведение диагностик обученности.

Виды контроля:

- Входной контроль (сентябрь) с целью определения начальной подготовки, желание заниматься в этом направлении, личные качества ребенка и др.

Форма контроля: тестирование (Приложение 5).

-Текущий (тематический) контроль: проверка знаний и умений детей после изучения каждой новой темы.

Цель:определение степени усвоения обучающимися изученного материала.

Форма контроля: опрос, конкурс, проектная деятельность, наблюдения, анализа результатов участия обучающихся в конкурсах и проектах.

Промежуточная аттестация проводится по окончании изучения темы или раздела образовательной программы, в конце полугодия.

Цель – определение степени усвоения учащимися учебного материала; определение результатов обучения.

Формы контроля: тестирование (Приложение 6).

- Итоговый контроль (конец учебного года) с целью определения степени усвоения обучающимися изученного материала, степени эффективности проведенной коррекционной работы, а также готовности/неготовности перехода на следующий уровень сложности.

Форма контроля: конкурс или презентация (защита) творческого проекта, тестирование (Приложение 7).

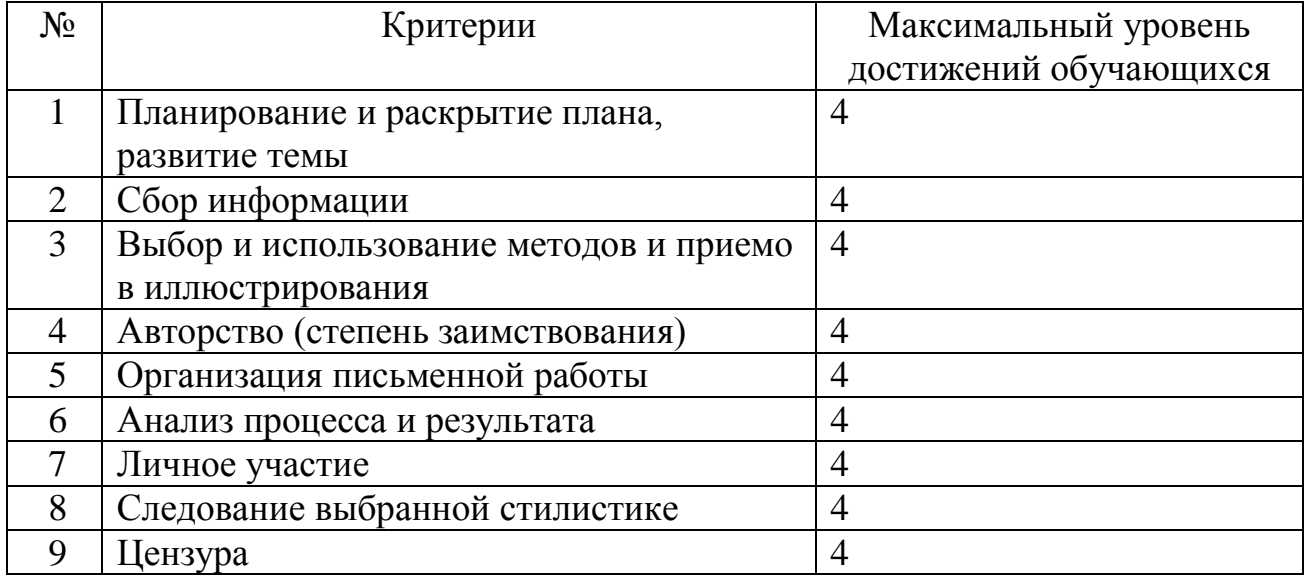

Общие критерии оценивания проекта

Общий уровень достижений, обучающихся переводится в уровни по сле дующей шкале: 36-25 баллов: «Высокий уровень»; 24-12 баллов: «Средний уровень»; 11-0 баллов: «Низкий уровень».

1. Планирование и раскрытие плана,

развитие темы. Высший балл ставится, если обучающийся определяет и четко описывает цели своего проекта, дает последовательное и полное опи сание того, как он собирается достичь этих целей, причем реализация п роекта полностью соответствует предложенному им плану.

2. Сбор информации. Высший балл ставится, если персональный про ект содержит достаточное количество относящейся к делу информации б ез отвлечения на сторонние темы, проект выглядит целостным, продуманным стилистически.

3.Выбор и использование методов и приемов иллюстрирования. Высший балл ставится, если проект полностью соответствует целям и зад ачам, определенным автором, причем выбранные и эффективно использо ванные средства приводят к созданию итогового продукта высокого каче ства.

4. Авторство (степень заимствования) Высший балл по этому критерию ставится, если проект выполнен с использованием авторского материала (идеи, текста и иллюстраций) - не более 5% заимствования.

5. Организация письменной работы. Высший балл ставится, если ст руктура проекта и письменной работы (отчета) отражает логику и после довательность работы, выполнена качественная работа над орфографическими, пунктуационными, речевыми и стилистическими недочетами, учтены рекомендации по законам типографики.

6. Анализ процесса и результата. Высший балл ставится, если обуч ающийся последовательно и полно анализирует проект с точки зрения п оставленных целей, демонстрирует понимание общих перспектив, относя щихся к выбранному пути.

7. Личное участие. Считается в большей степени успешной такая р абота, в которой наличествует собственный интерес автора, энтузиазм, а ктивное взаимодействие с участниками и потенциальными потребителям и конечного продукта и, наконец, если ребенок обнаружил идею для нового проекта в ходе выполнения работы.

8. Следование выбранной стилистике. Высший балл ставится, если обучающийся в своем проекте повторяет, комбинирует и сочетает выбранные изначально приемы, соблюдая общую стилистику как в иллюстрациях, так и в тексте.

9. Цензура. Высший бал ставится, если в проекте не наблюдается ненормативной лексики, сцен и описаний носящих возрастное ограничение 6+. В противном случае проект не допускается до защиты.

С критериями оценивания проектов обучающиеся знакомятся заранее. Также они сами могут предложить какие-

либо дополнения в содержание критериев или даже дополнительные кри

терии, которые, на их взгляд, необходимо включить в критериальную ш калу. Критерии оценивания являются своего рода инструкцией при работ е над проектом. Кроме того, обучающиеся, будучи осведомленными о кр итериях оценивания их проектной деятельности, могут улучшить отдель ные параметры, предлагаемые для оценивания, тем самым получить воз можность достижения наивысшего результата.

| Параметры       | Критерии               | Степень выраженности                                | Методы        |
|-----------------|------------------------|-----------------------------------------------------|---------------|
| Основы          | Свободное<br>владение  | Не употребляет                                      | Наблюдение,   |
| иллюстрирования | терминологией          | специальные термины                                 | тестирование, |
| и дизайн-       |                        | Знает отдельные                                     | контрольный   |
| проектирования. |                        | термины                                             | опрос.        |
|                 |                        | Знает и употребляет                                 |               |
|                 |                        | специальные термины                                 |               |
| Развитие        | Ответственность,       | *Выполняет поручения                                | Наблюдение,   |
| личностных      | самостоятельность,     | охотно, ответственно,                               | собеседование |
| качеств,        | дисциплинированность   | часто по собственному                               |               |
| творческих      |                        | желанию, может                                      |               |
| способностей,   |                        | привлечь других.                                    |               |
| общей культуры  |                        | *Неохотно<br>выполняет<br>Начинает                  |               |
|                 |                        | поручения.<br>работу,<br>$_{\rm HO}$<br>часто<br>He |               |
|                 |                        | доводит ее до конца.                                |               |
|                 | Проявление<br>развития | *Уклоняется от                                      |               |
|                 | творческих             | поручений, нарушает                                 |               |
|                 | способностей           | правила поведения                                   |               |
|                 |                        | *Добивается хороших                                 |               |
|                 |                        | результатов,                                        |               |
|                 |                        | инициативен,                                        |               |
|                 |                        | организует                                          |               |
|                 |                        | деятельность других.                                |               |
|                 |                        | *Активен, проявляет                                 |               |
|                 |                        | стойкий                                             |               |
|                 | Проявление социальной  | познавательный                                      |               |
|                 | ответственности        | интерес                                             |               |
|                 |                        | *Мало активен,                                      |               |
|                 |                        | наблюдает за                                        |               |
|                 |                        | деятельностью других                                |               |
|                 |                        | *Доброжелателен,                                    |               |
|                 |                        | правдив, верен своему                               |               |
|                 |                        | слову, вежлив,                                      |               |
|                 |                        | заботится об                                        |               |
|                 |                        | окружающих                                          |               |
|                 |                        | *Помогает другим по                                 |               |
|                 |                        | поручению                                           |               |
|                 |                        | преподавателя, не                                   |               |
|                 |                        | всегда выполняет                                    |               |
|                 |                        | обещания                                            |               |
|                 |                        | *Уклоняется от                                      |               |
|                 |                        | поручений,                                          |               |
|                 |                        | безответственен                                     |               |

Критерии и показатели оценивания реализации программы

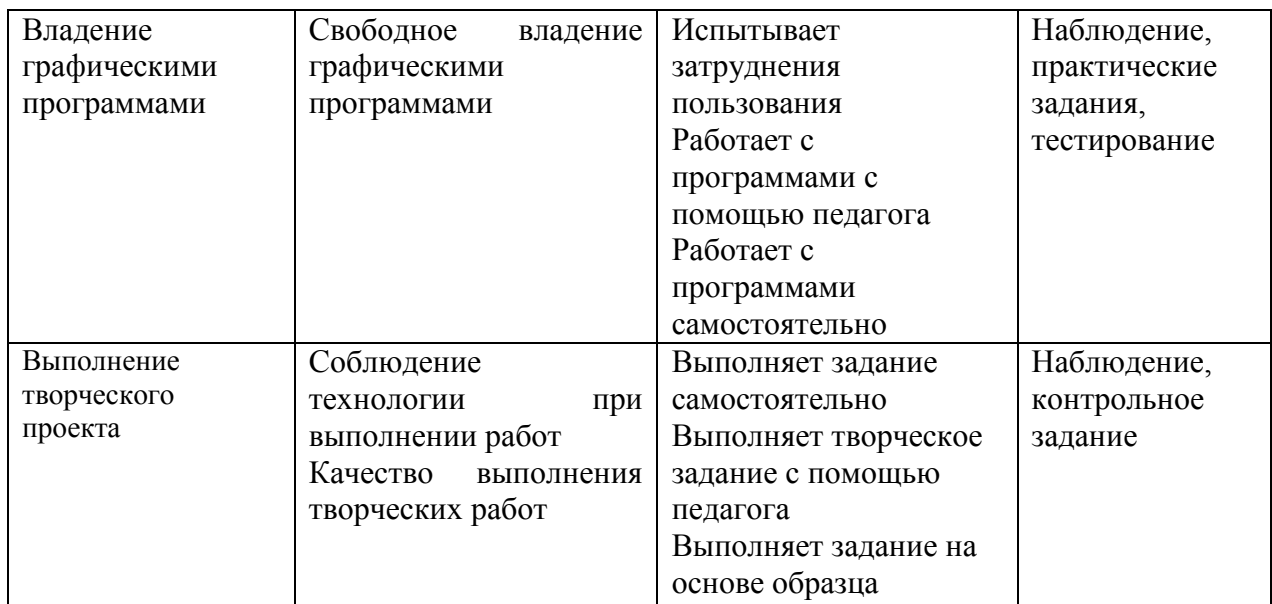

Результаты фиксируются в диагностической карте.

#### Диагностическая карта освоения программы

Педагог дополнительного образования группа года обучения

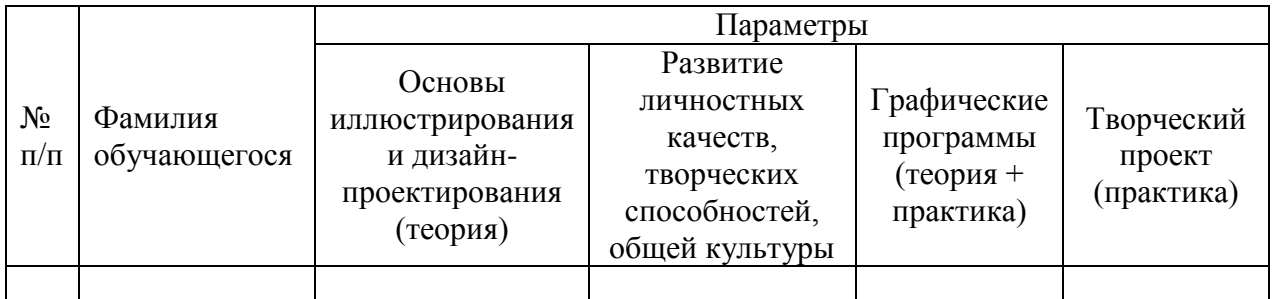

Используя результаты прохождения диагностики возможно зачисление на соответствующий уровень программы. Фонд оценочных средств предполагает дифференцированный подход по уровням сложности.

#### Методические материалы

обучения Метолы (словесный, наглядный практический; репродуктивный, объяснительно-иллюстративный, частично-поисковый. исследовательский проблемный; игровой, дискуссионный, проектный и др.) воспитания (убеждение, поощрение, упражнение, стимулирование,  $\mathbf{M}$ мотивация и др.);

Формы организации образовательного процесса: групповая, по 10-15 человек в группе; для отдельных категорий, обучающихся (дети-инвалиды, дети с ОВЗ) возможна организация индивидуально-группового обучения.

Формы организации учебного занятия -беседа, выставка, галерея, гостиная, диспут, защита проектов, игра, конкурс, конференция, круглый
стол, лекция, мастер-класс, открытое занятие, практическое занятие, презентация, фестиваль, экскурсия**.**

#### **Педагогические технологии:**

•технология разноуровневого обучения;

•технология проблемного обучения;

- •технология дистанционного обучения;
- •технология игровой деятельности;
- технология проектной деятельности;
- •здоровьесберегающая технология.

**Дидактические материалы** – раздаточные материалы, инструкции, схемы, чертежи, задания, упражнения, образцы изделий, практическая тетрадь (Приложение 8).

Формы организации самостоятельной работы обучающихся: тесты, викторины, домашние задания, самостоятельные работы; получение обратной связи в виде письменных ответов, фотографий, видеозаписей, презентаций, рабочих файлов графических редакторов, изображений; онлайн-консультации, онлайн-редакторы, текстовые и аудио рецензии.

Создание педагогом новых и использование имеющихся на Образовательных порталах и платформах ресурсов и заданий (текстовых, фото, видео, мультимедийных и др.).

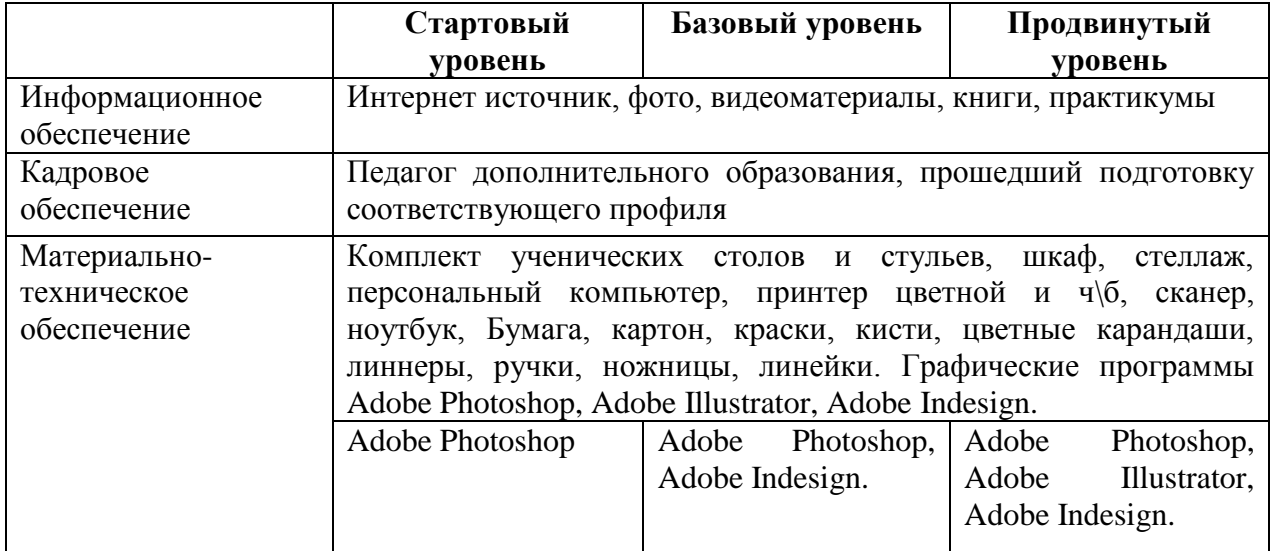

#### **Условия реализации программы**

#### **Требования к организации рабочего места педагога и обучающегося**:

Рабочее место обучающегося при освоении программы с использованием дистанционных технологий должно быть организовано дома и соответствовать необходимым нормативам и требованиям, быть оборудовано компьютером, имеющим доступ к сети Интернет, колонками, рабочим пространством для занятия.

Организация общения с детьми и родителями будет осуществляться с помощью приложения-мессенджера Viber.

Для обеспечения текстовой, голосовой и видеосвязи через Интернет педагог использует программу Zoom.

### **Требования по технике безопасности в процессе реализации программы**

При проведении занятий и других видов педагогической деятельности необходимо соблюдать следующие требования:

- проводить инструктаж по технике безопасности и охране жизни и здоровья обучающихся при проведении занятий, во время перемен, экскурсий и других видов педагогической деятельности в помещении и за его пределами;

- соблюдать санитарные нормы и правила содержания помещений образовательного учреждения;

- соблюдать правила пожарной безопасности (знать план эвакуации воспитанников на случай пожара, места расположения первичных средств пожаротушения; уметь обращаться с огнетушителем);

-знать инструкцию по оказанию первой доврачебной помощи пострадавшим.

- вовремя выявлять неисправное электрооборудование, ТСО в кабинетах и других помещениях, которое может привести к поражению детей электрическим током, пожару, вызванному коротким замыканием;

- соблюдать правила хранения и использования учебных комплектов, не использовать оборудование и мебель в неисправном состоянии или с дефектами.

#### **Список использованной литературы**

#### **Учебно-методическая литература для педагога**

1. Искусство печатной книги в России XVI—XXI веков. / Герчук Ю. Я. //СПб.: Коло, 2015 г.

2.Тайная жизнь цвета. / Кассия Сен-Клер,//, Москва: Эксмо, 2019 г.

3. Дизайн книги: от слов к делу. / Келейников И. // М.: Рип-Холдинг, 2012.

4. Краткий словарь художественных терминов, 5-8 класс / Н.М. Сокольникова / изд-во Титул // Обнинск, 1998 г.

5.Основы композиции в изобразительном искусстве. Учебнометодическое пособие. / А.В. Бабенко, Н.В. Хоружая // Том. гос. ун-т. - Томск: Томский государственный университет, 2011 г.

6. Генетическая память севера. Альбом-каталог художника АльфеиМухаметовой/ сост. Н. Василькова // Тюмень: АО Тюменский дом печати, 2021 г.

7. Жанр как инструмент прочтения / Под ред. В. И. Козлова. // Ростовна-Дону: Инновационные гуманитарные проекты, 2012 г.

8. Дизайн-проектирование: практикум по профессиональному модулю ПМ.01 Разработка технического задания на продукт графического дизайна МДК.01.01 Дизайн-проектирование, для обучающихся всех форм обучения / сост. Е.А. Буланова; ГАПОУ ТО «Тюменский техникум индустрии питания, коммерции и сервиса». – Тюмень: Типография ООО «Маяк» 2019 г. – 52 с.

9.Типографика. Шрифт, верстка, дизайн./Феличи Джеймс //BHV, 2021 г.

10. Новая типографика / Ян Чихольд // Изд-во Студии Артемия Лебедева // Москва, 2011 г.

11. Модульные системы в графическом дизайне. Пособие для графиков, типографов и оформителей выставок. / Мюллер-Брокманн Йозеф // Изд-во Студии Артемия Лебедева // Москва, 2018 г.

12. Взрослая книга о детской иллюстрации / Э. Эллис // М: Манн, Иванов и Фербер (МИФ), 2020 г.

13. Как писать крутые тексты / Луи Стоуэлл// М: Манн, Иванов и Фербер (МИФ), 2018 г.

#### **Литература для обучающихся и родителей:**

1.Взрослая книга о детской иллюстрации / Э. Эллис // М: Манн, Иванов и Фербер (МИФ), 2020 г.

2. Как писать крутые тексты / Луи Стоуэлл// М: Манн, Иванов и Фербер (МИФ), 2018 г.

3. Лекция «Основы композиции и цветоведения» часть 1и 2. Тюменский художник Федоров Олег Юрьевич.

4.Цветовой круг онлайн<https://colorscheme.ru/>

5.Тайная жизнь цвета. / Кассия Сен-Клер,//, Москва: Эксмо, 2019 г. – книга об истории возникновения цветов, оттенков и красок.

6. Новая типографика / Ян Чихольд // Изд-во Студии Артемия Лебедева // Москва, 2011 г.

## **Интернет-ресурсы:**

• Издательство ЭКСМО, сайт, статья [https://eksmo.ru/trends/trendy](https://eksmo.ru/trends/trendy-knizhnogo-dizayna-i-illyustratsii-2019-goda-ID15521243/)[knizhnogo-dizayna-i-illyustratsii-2019-goda-ID15521243/](https://eksmo.ru/trends/trendy-knizhnogo-dizayna-i-illyustratsii-2019-goda-ID15521243/)

• Сервис печатного и электронного самиздата «Первой образцовой типографии» PRIME Publis[hhttps://primepublish.ru/create/opredelites-s](https://primepublish.ru/create/opredelites-s-oformleniyem)[oformleniyem](https://primepublish.ru/create/opredelites-s-oformleniyem)

• Статья «Книга. Конец и продолжение.» [https://sites.google.com/site/vediceskijizvod/home/struktura-knigi/struktura-knigi](https://sites.google.com/site/vediceskijizvod/home/struktura-knigi/struktura-knigi-soderzatelnaa-cast)[soderzatelnaa-cast](https://sites.google.com/site/vediceskijizvod/home/struktura-knigi/struktura-knigi-soderzatelnaa-cast)

• Тренды книжного дизайна и иллюстрации 2019 года [https://eksmo.ru/trends/trendy-knizhnogo-dizayna-i-illyustratsii-2019-goda-](https://eksmo.ru/trends/trendy-knizhnogo-dizayna-i-illyustratsii-2019-goda-ID15521243/)[ID15521243/](https://eksmo.ru/trends/trendy-knizhnogo-dizayna-i-illyustratsii-2019-goda-ID15521243/)

• Художник online. [https://www.hudozhnik.online/blog/chvetovoi\\_krug](https://www.hudozhnik.online/blog/chvetovoi_krug)

• Цветовой круг онлайн<https://colorscheme.ru/>

• Генератор цветовых палитр [https://color.adobe.com/ru/create/color](https://color.adobe.com/ru/create/color-wheel)[wheel](https://color.adobe.com/ru/create/color-wheel)

• Классификация литературных жанров [https://izlov.ru/docs/100/index-](https://izlov.ru/docs/100/index-7747.html)[7747.html](https://izlov.ru/docs/100/index-7747.html)

Издательство ТРИУМФ, сайт, статья <https://www.triumph.ru/illyustratsii-dlya-knigi.html>

• Как создать обложку к книге, статья [https://www.logaster.ru/blog/how](https://www.logaster.ru/blog/how-to-create-book-cover/)[to-create-book-cover/](https://www.logaster.ru/blog/how-to-create-book-cover/)

## **Календарный учебный график. Стартовый уровень**

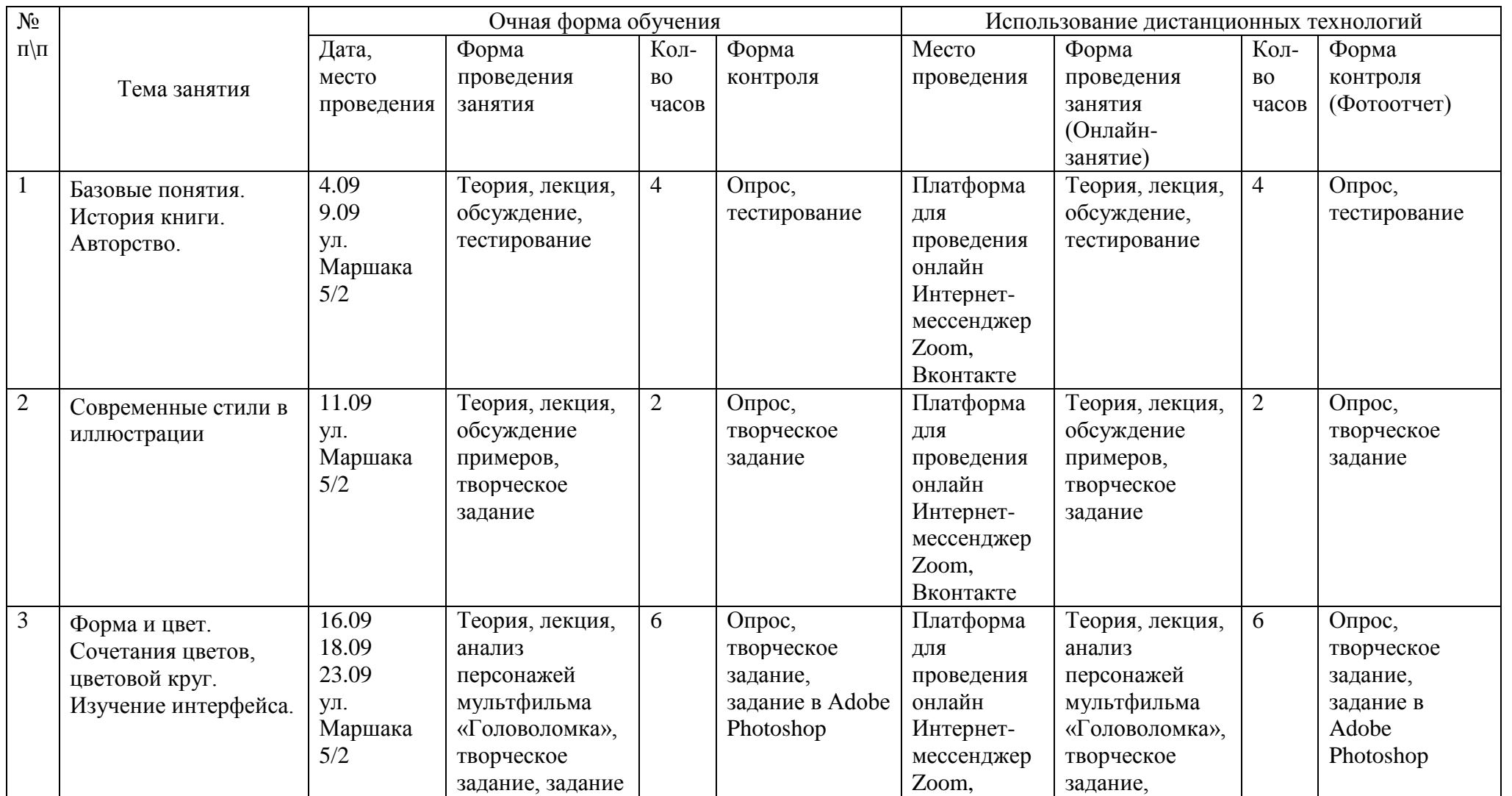

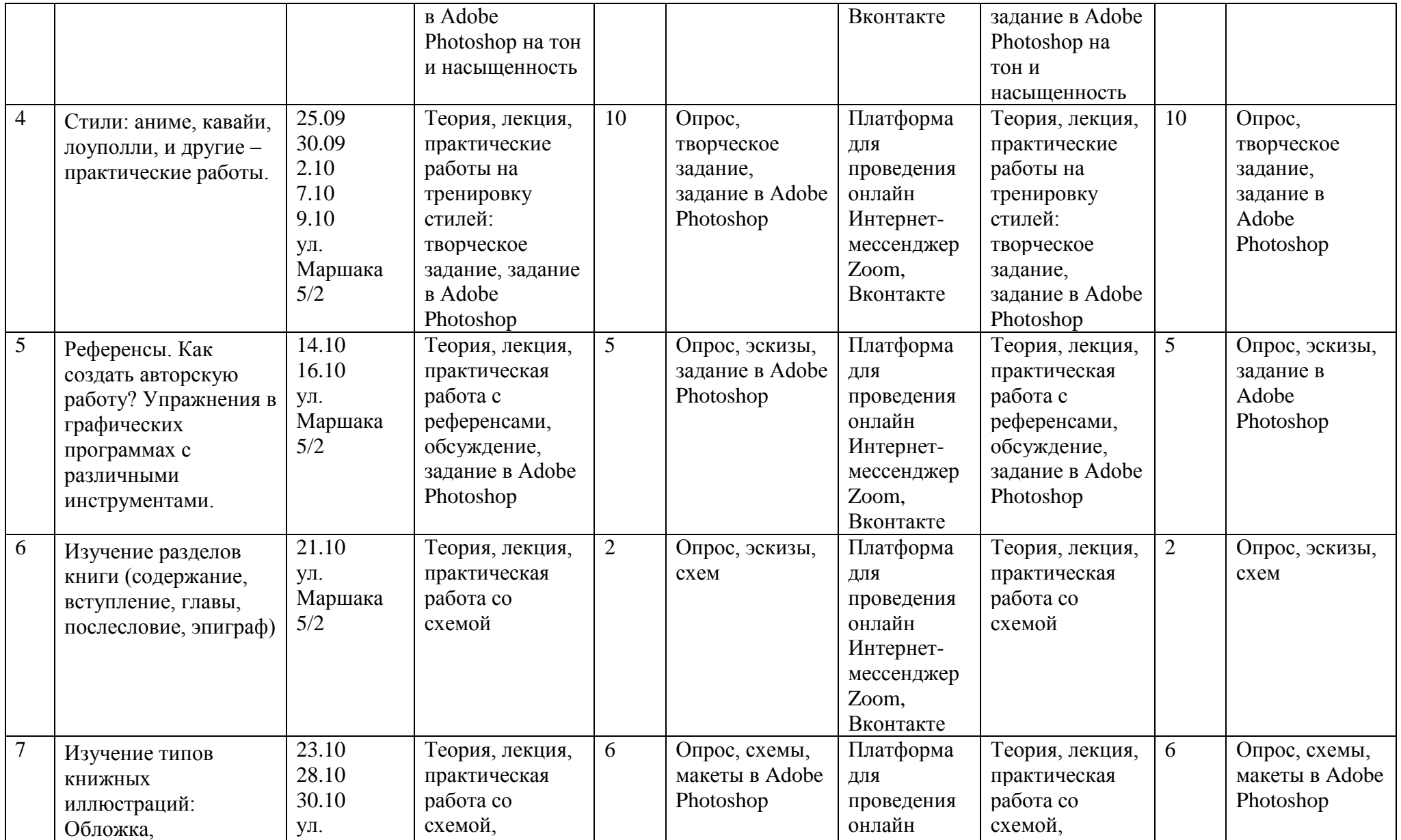

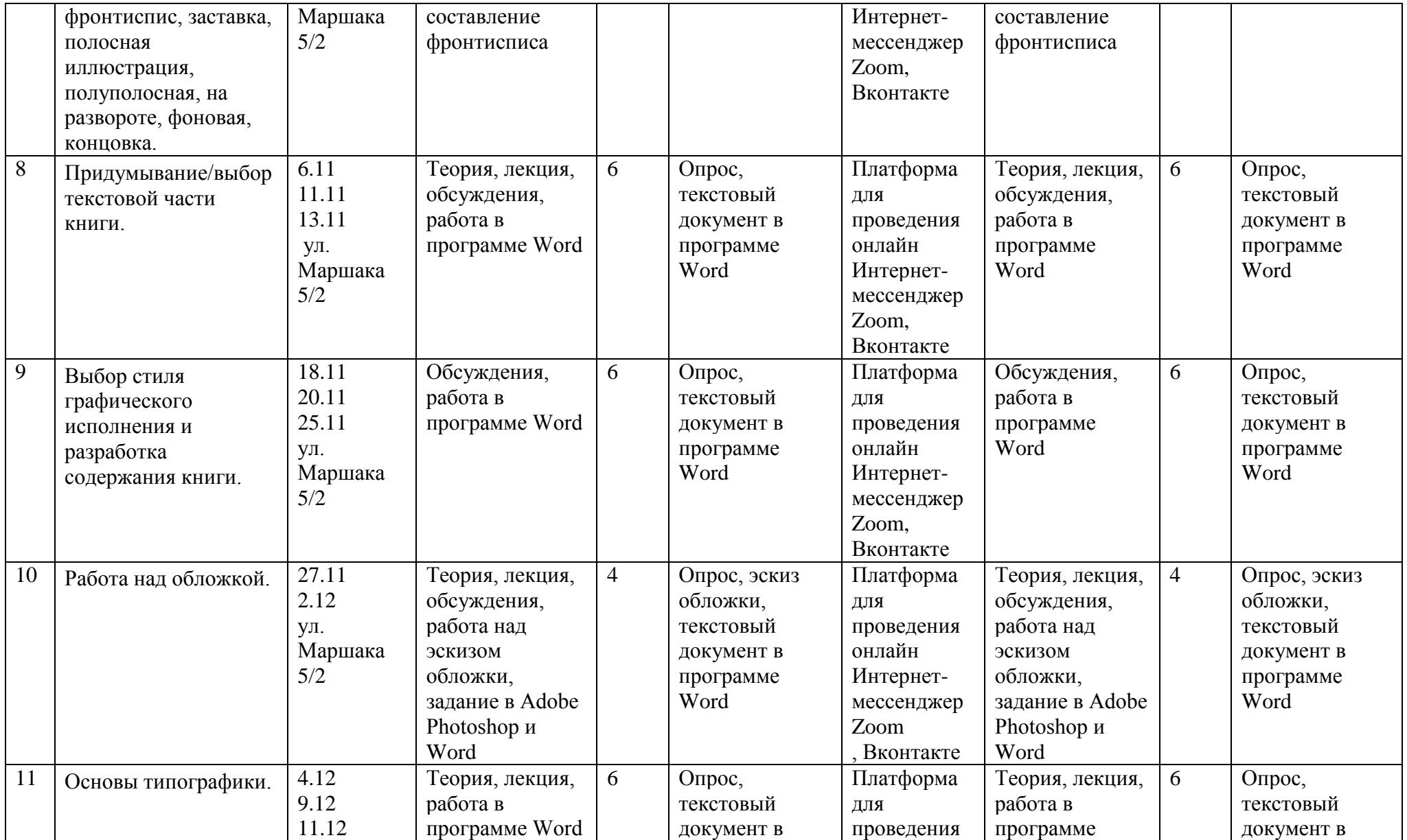

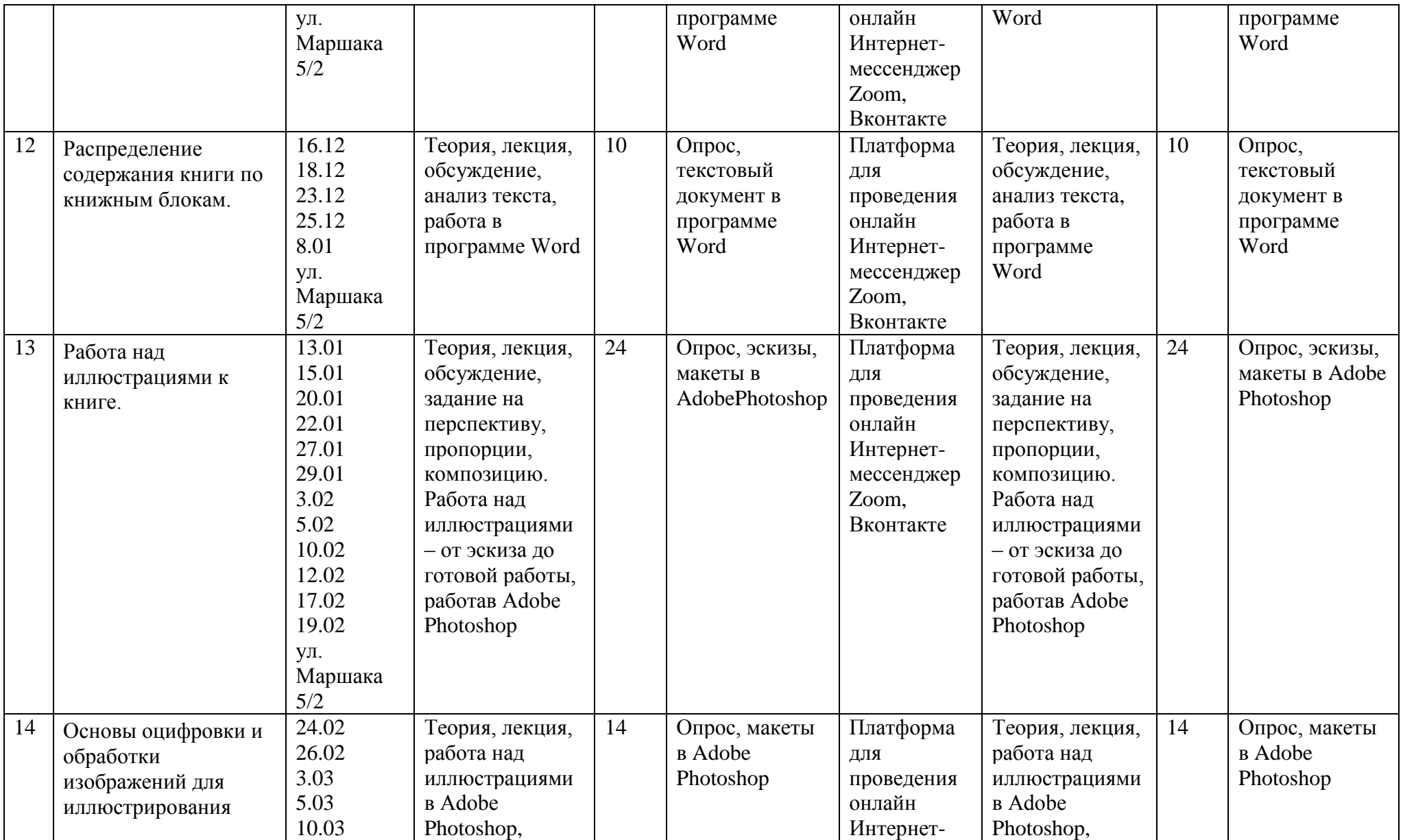

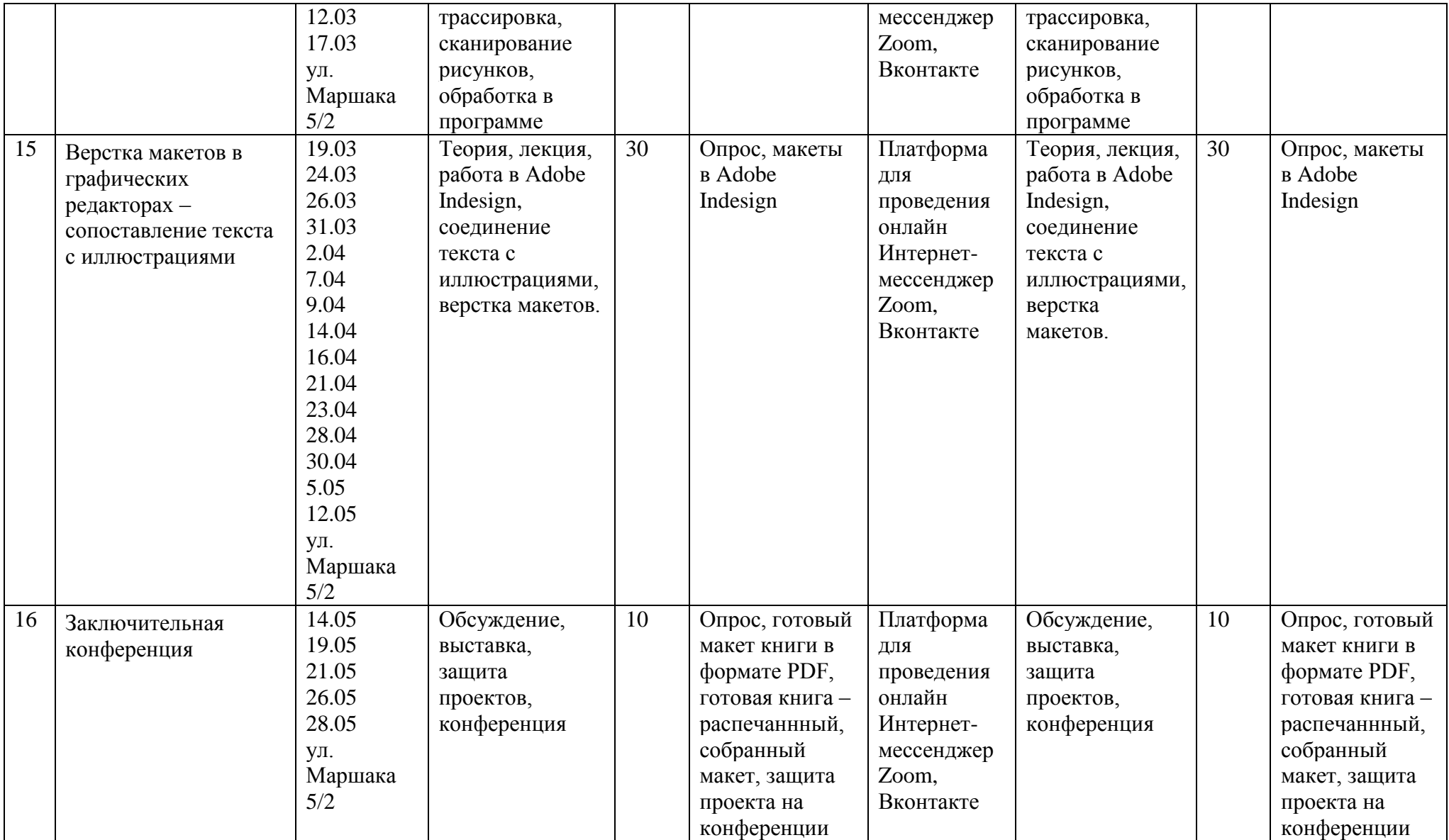

# **Календарный учебный график. Базовый уровень**

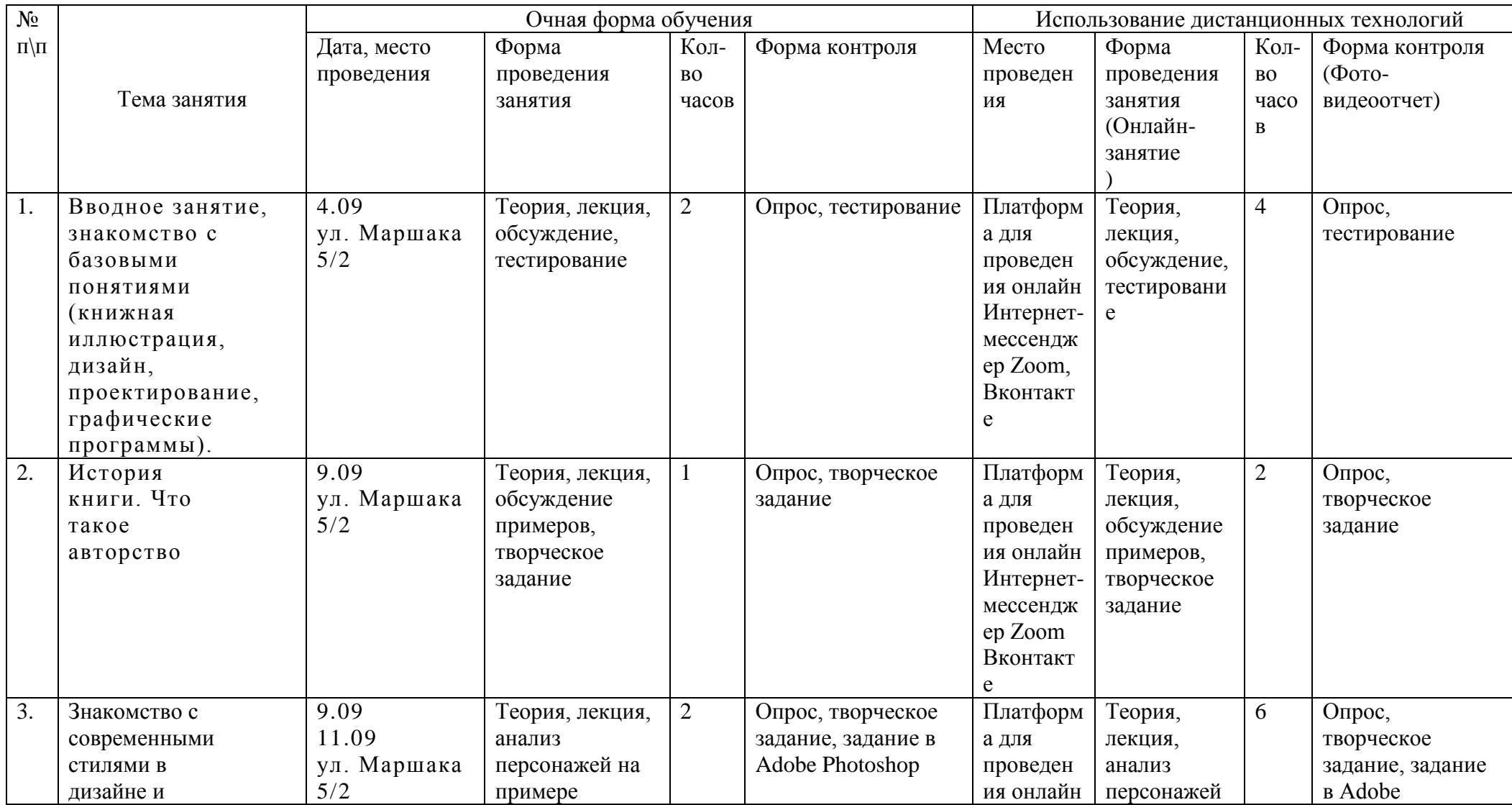

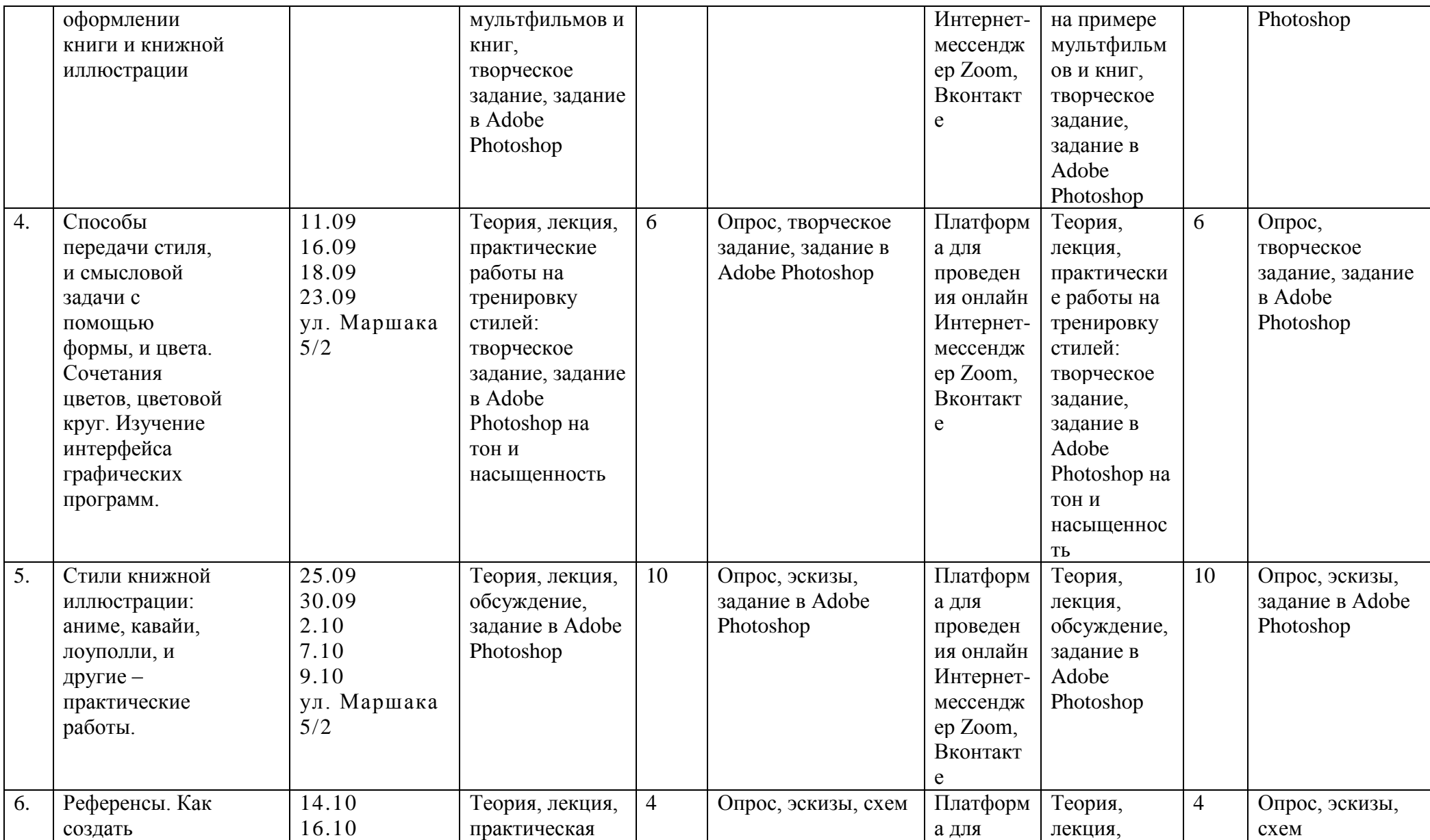

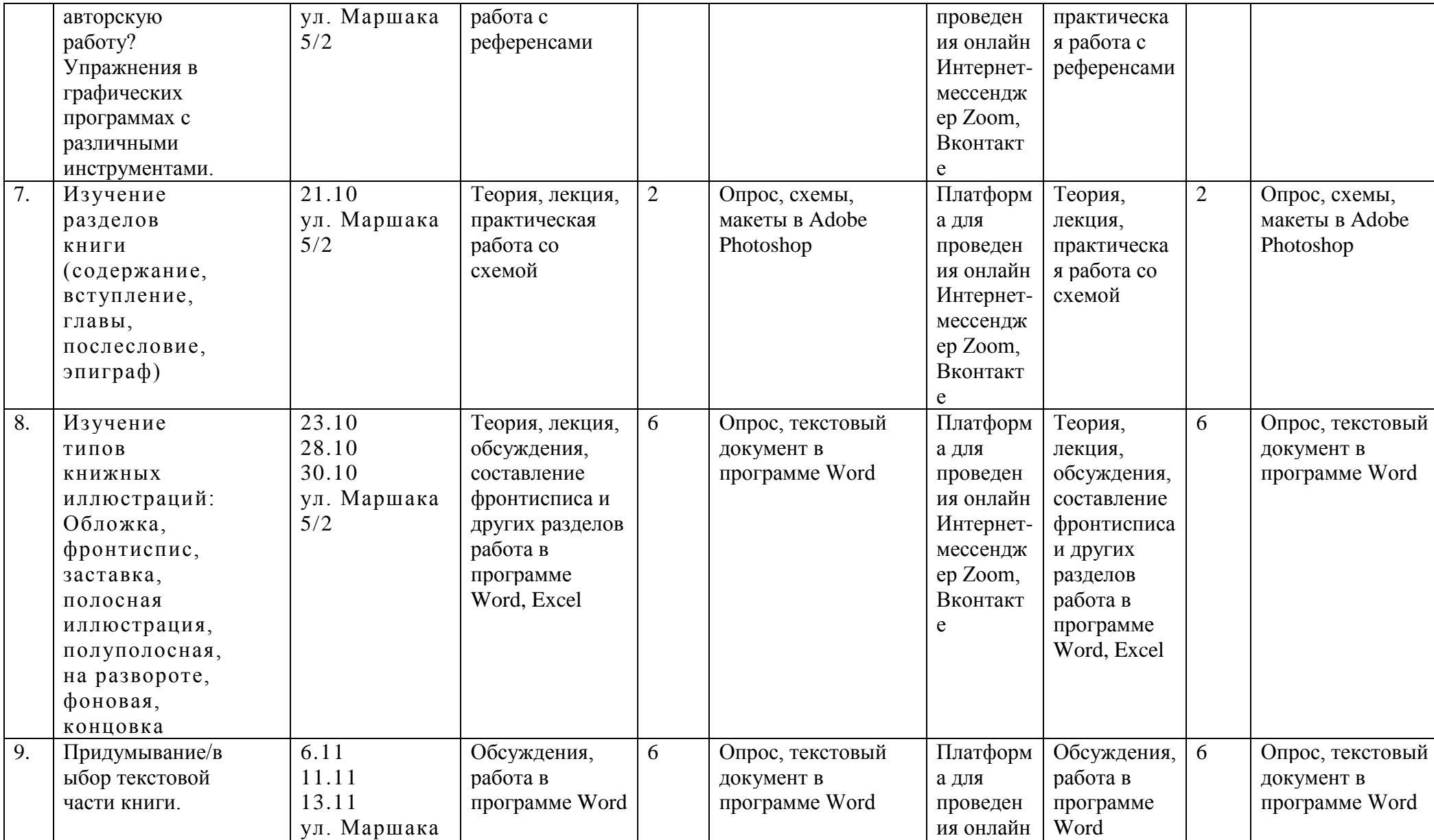

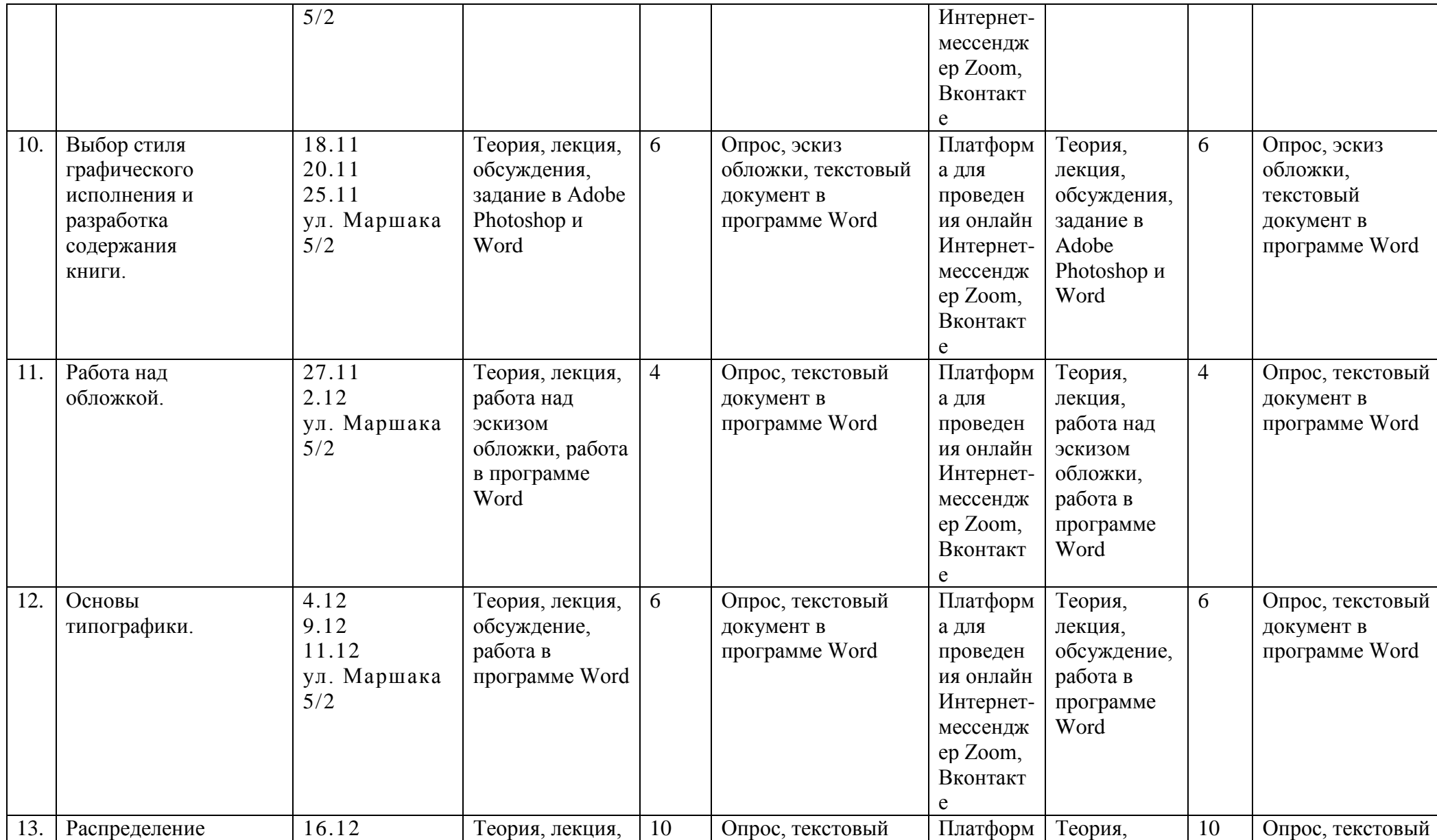

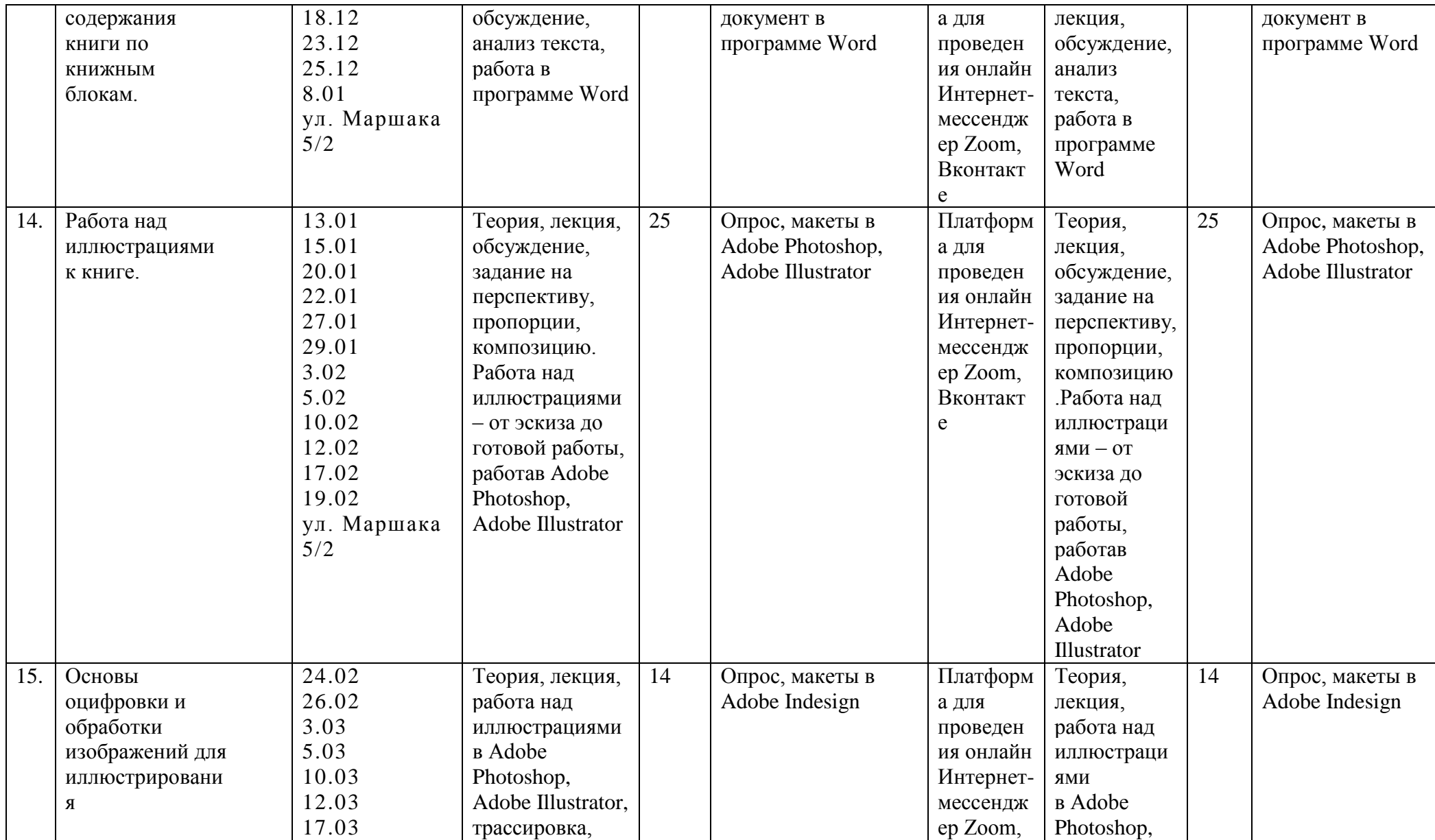

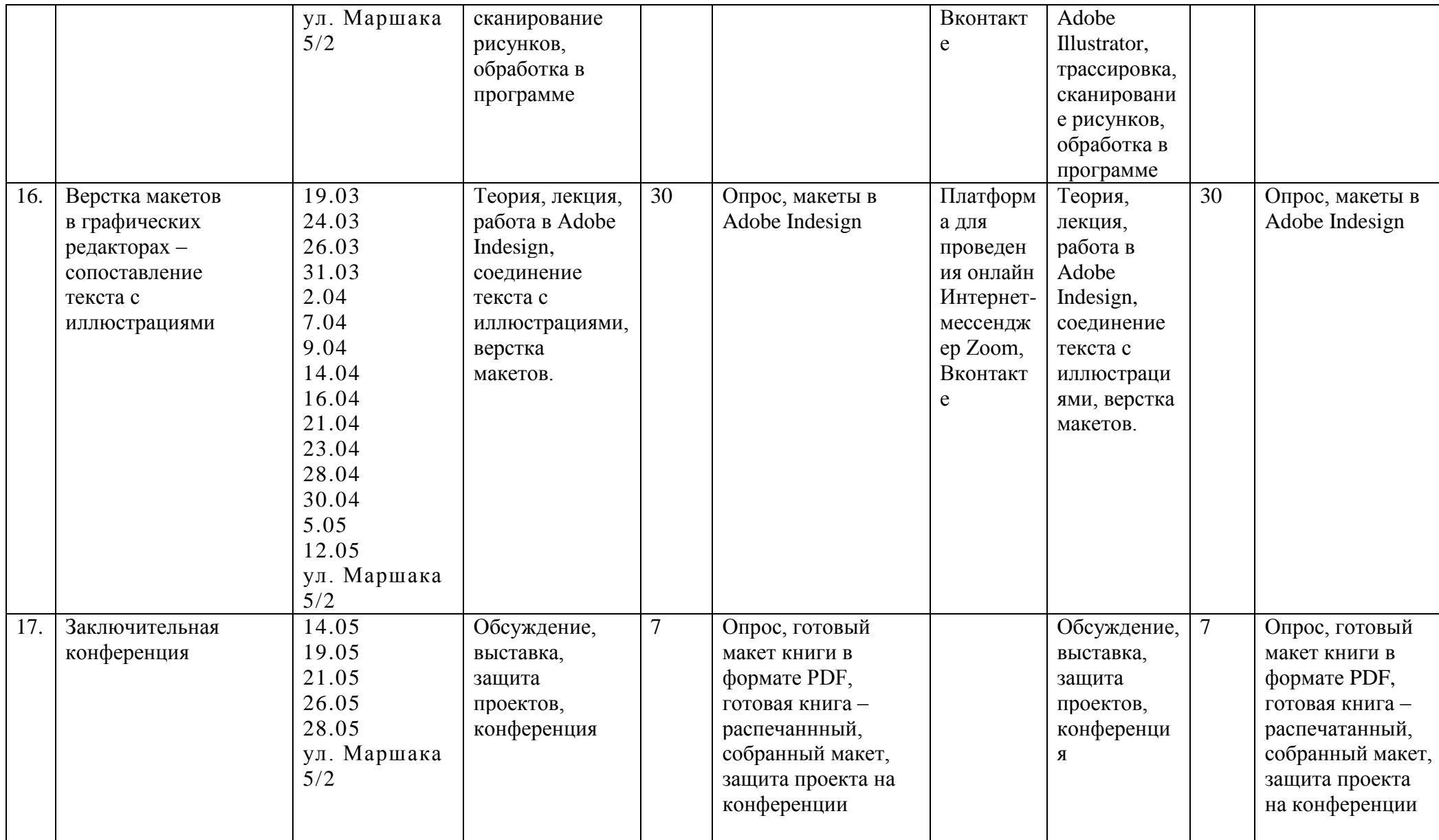

## **Календарный учебный график. Продвинутый уровень**

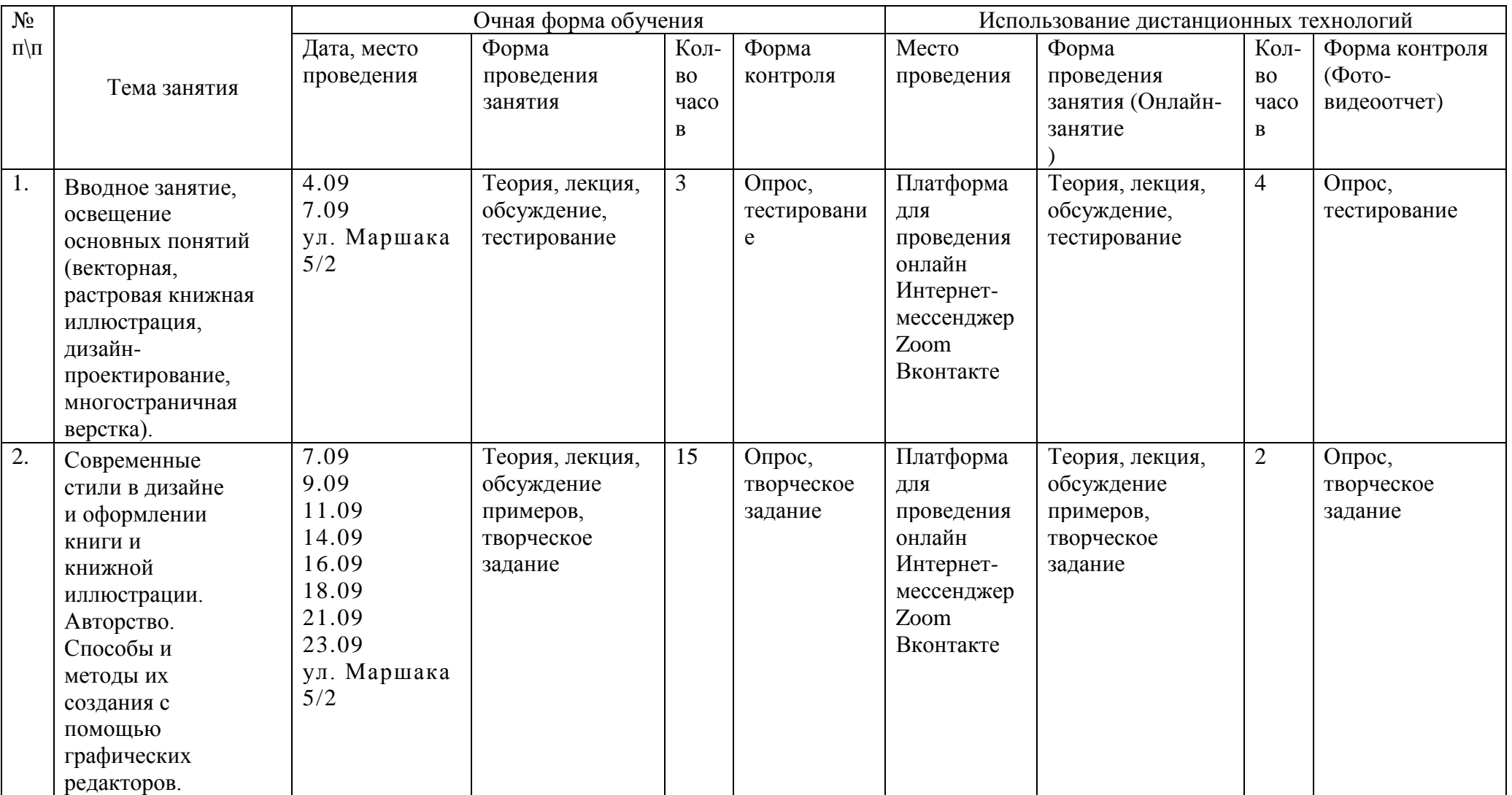

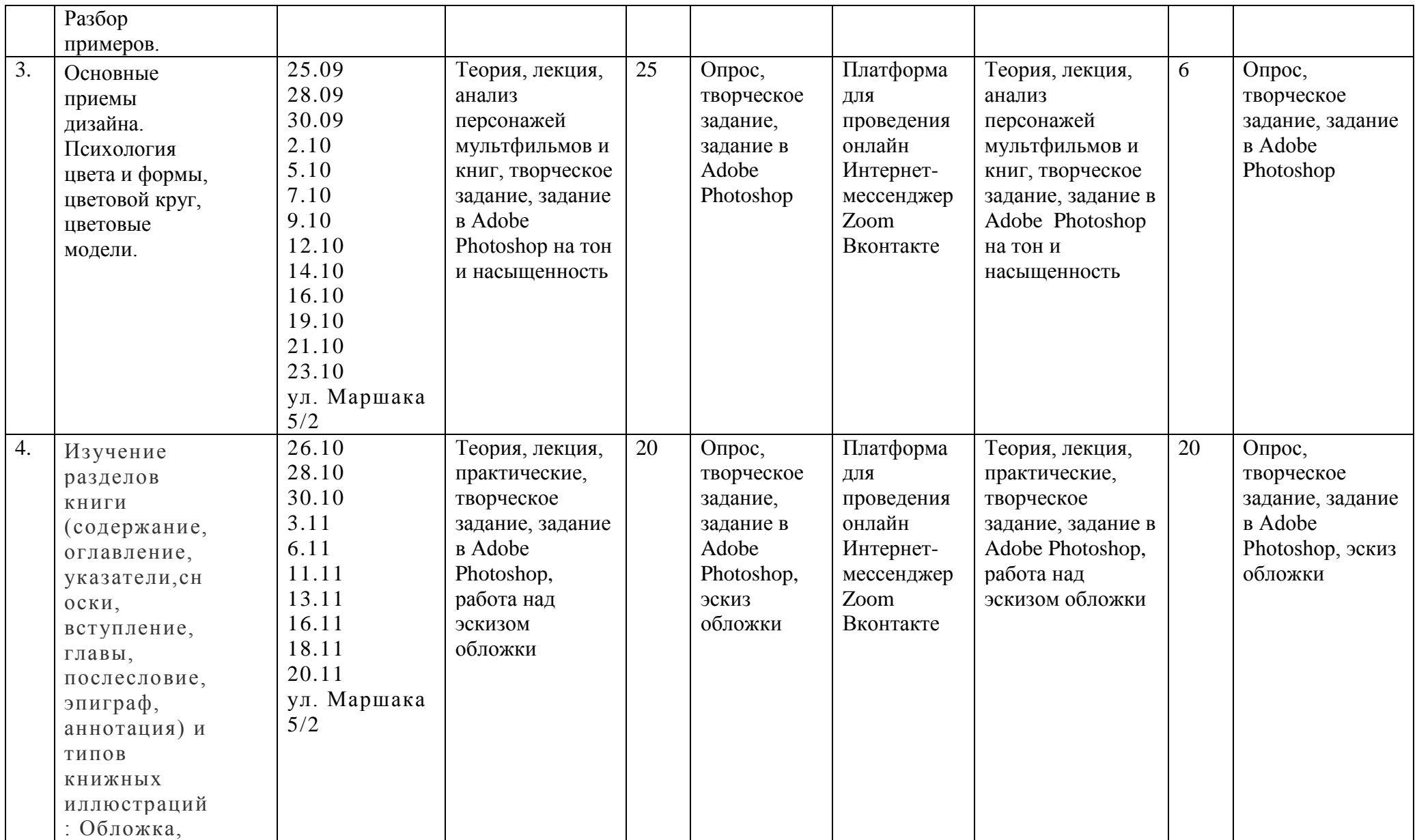

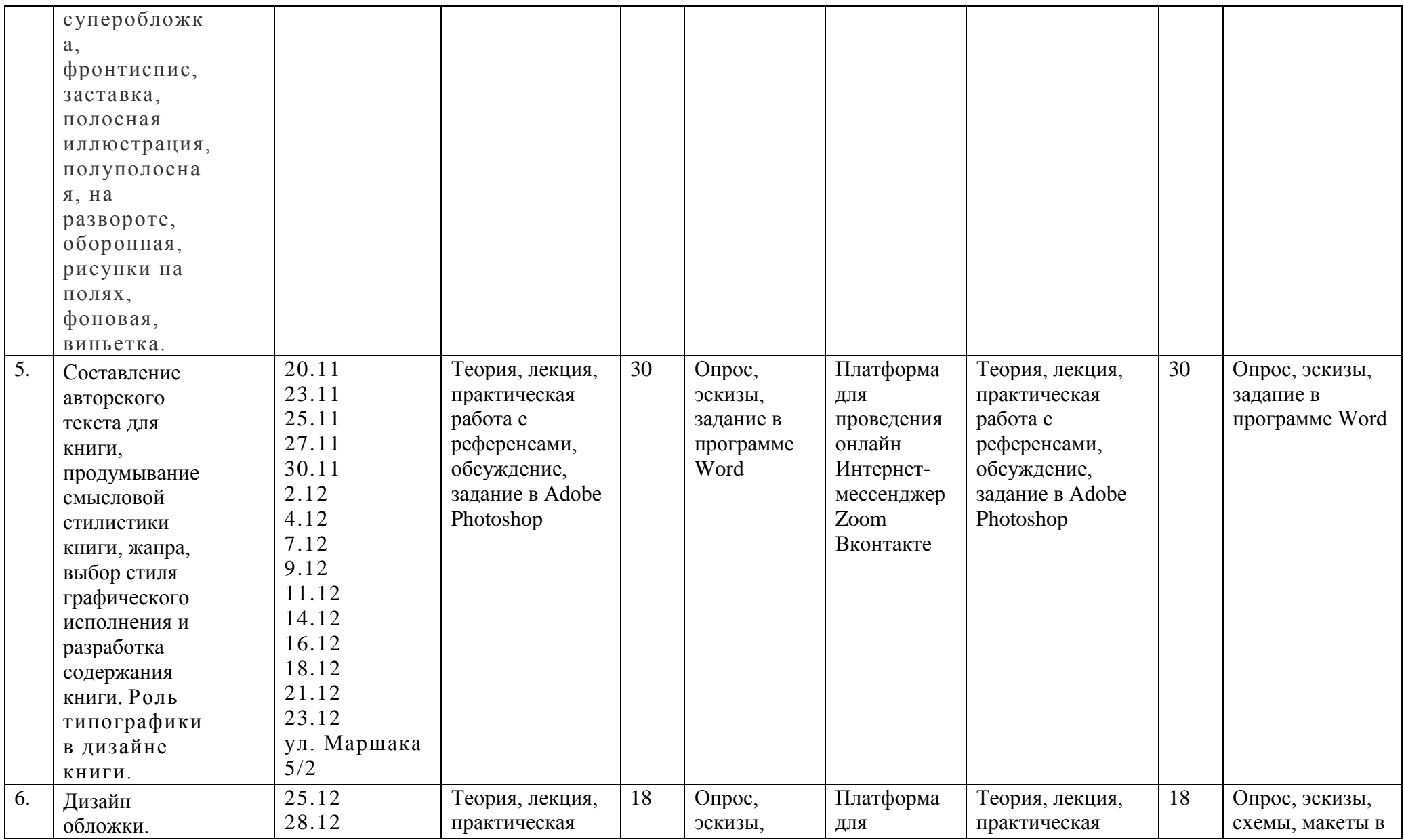

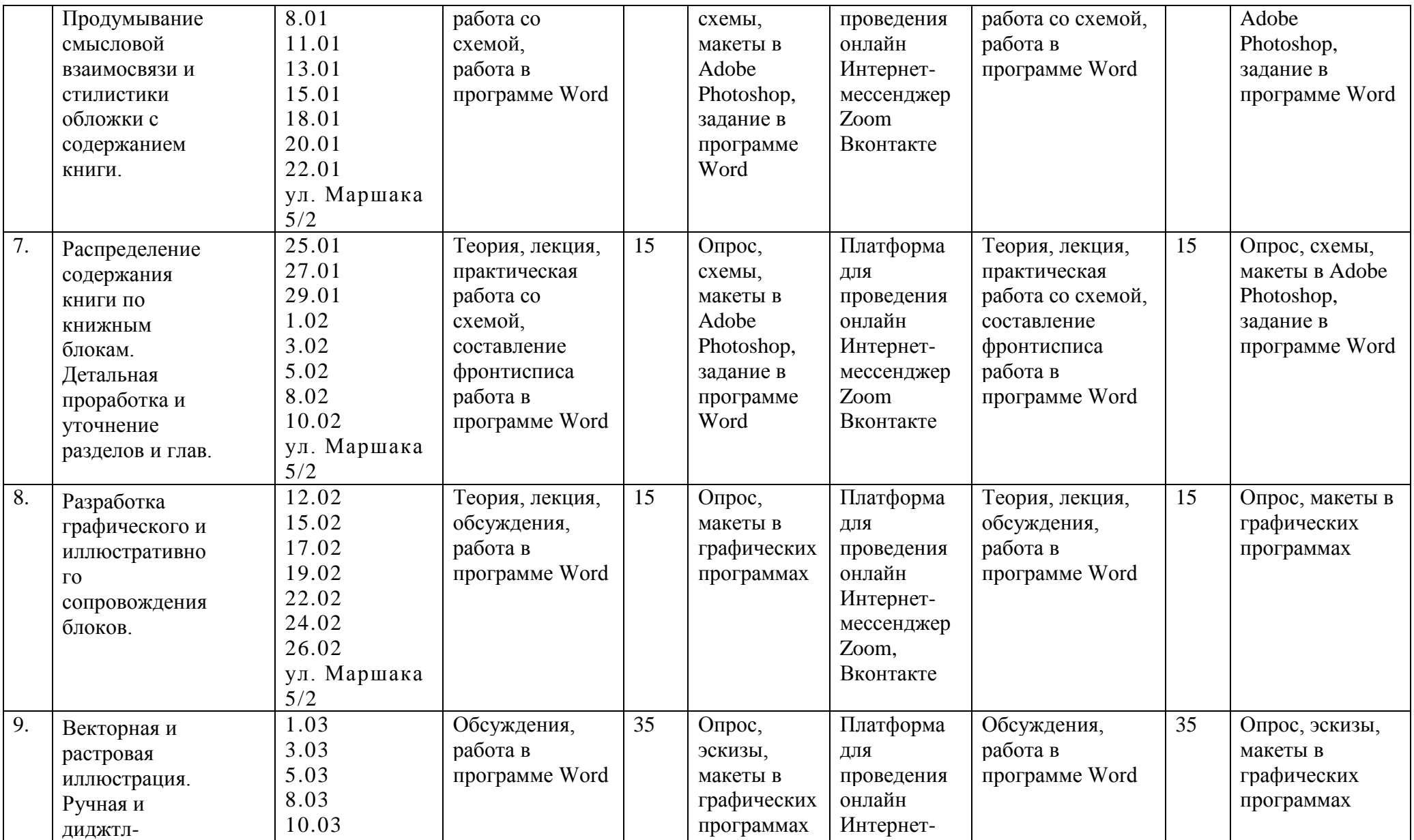

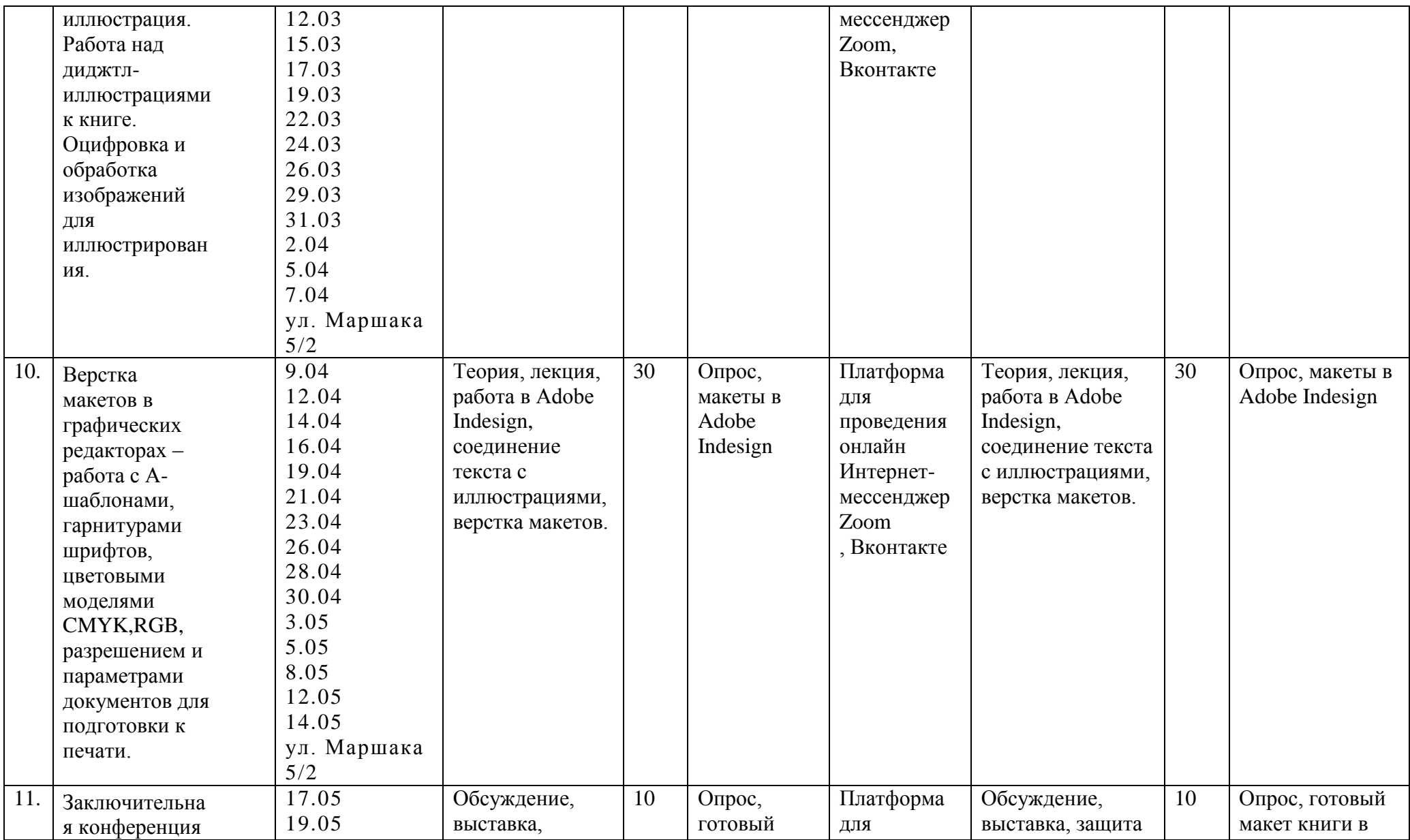

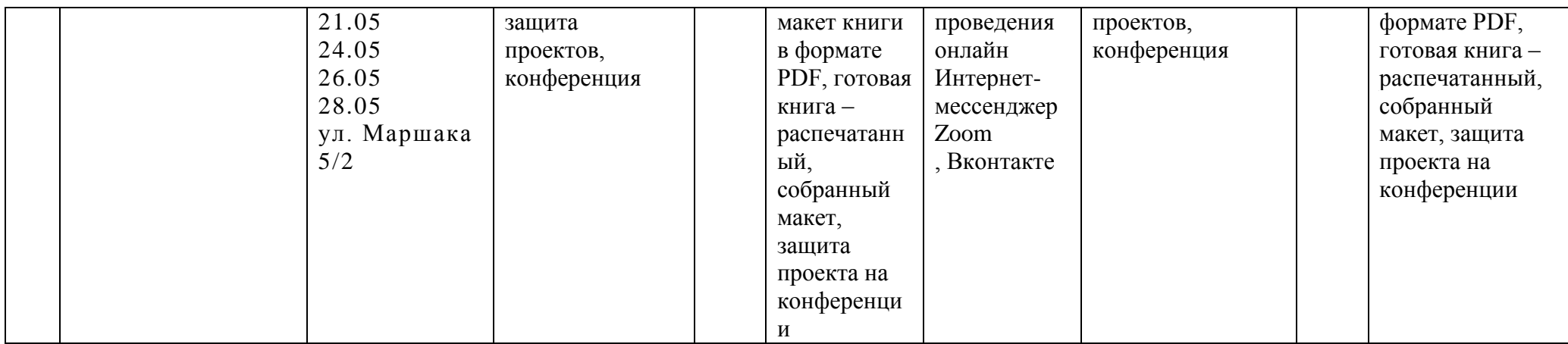

### **План мероприятий по воспитательной работе студии (на примере двух месяцев в году).**

#### **Февраль.**

### **«Я – профи!», встреча с приглашенным гостем (графический дизайнер).**

Цель: Сформировать у обучающихся реальное представление о профессии путем наглядного и практического изучения одно рабочего дня с представителем профессии.

Задачи:

1) Сформировать понимание того, как проходит рабочий день у представителей этой профессии

2) Формирование осознания трудностей и радостей, с которыми может столкнуться данный специалист

3) Изучение тонкостей профессии – то, что может рассказать только человек с опытом в данной профессии.

Ход мероприятия:

Приглашенный гость знакомит учащихся с планом своего рабочего дня. Рассказывает о различных интересных (смешных или веселых) и трудных ситуациях, которые у него возникали на рабочем месте. Также может рассказать, как он подходит к решению задач сам, высказать личное отношение к плюсам и минусам профессии, как эта профессия влияет на другие его сферы жизни.

Далее участникам предлагается задать интересующие вопросы специалисту. Дискуссия. (Также мероприятие может проходить в выездном (экскурсионном) формате, если предоставляется возможность посетить рабочее место специалиста).

## **"Думай сам!", круглый стол.**

Цель: Сформировать понимание того, что каждый человек сам в ответе за свои действия, что никто не вправе заставлять и навязывать свое мнение.

Задачи:

1) Сформировать понимание того, что нужно думать своей головой и нести ответственность за принятые решения.

2) Формирование осознания собственной идентичности, уверенности в своих силах.

3) Понятие права на свое мнение и права выбора.

Ход мероприятия:

Участникам предлагается дать развернутые ответы на несколько вопросов в письменном виде.

• *Представь, что в твоем классе все ребята дразнят твоего друга за то, что он заикается. Тебе это конечно же не приятно, ведь ты знаешь, что твой друг хороший человек и это просто его особенность, которую он не может изменить. Как поступишь ты, когда ребята снова начнут дразнить твоего друга?*

• *Однажды в твоем классе произошел такой случай:* 

*Ты пришел на урок, как обычно в положенное время, собрались и все ребята, все уже сидят на своих местах. И вот уже должен начаться урок, а учителя все нет. Тут заходит ваша одноклассница и радостно предлагает, всем идти домой, раз учителя нет. Все ребята собираются и уходят. Как поступишь ты?*

• *Представь, что все ребята в твоем классе выбрали играть в одну игру, которая тебе не нравится. Ты не хочешь играть. Но ребята очень зовут и настаивают, а кто-то даже угрожает тебе тем, что ты подводишь коллектив, отказываясь играть. Как ты поступишь?*

 Далее каждый участник делиться получившимся результатом. У каждого участника есть возможность высказать свое мнение по обсуждаемой теме. Важным условием является договоренность участников о неразглашении за пределами круглого стола.

Также участникам предложено обсудить ситуации, произошедшие с детьми в зачитанном и показанном на экране материале.

#### **"Секреты летоисчисления", хронологический экскурс.**

Цель: Повысить осведомленность в вопросах летоисчисления и научиться ориентироваться в датах. Задачи:

1) Научиться ориентироваться в системе летоисчисления - годы, столетия, тысячелетия.

2) Научиться определять обозначения веков римскими цифрами.

3) Научиться ориентироваться в событиях и эпохах и соответствующих им веках.

Ход мероприятия:

Участникам предлагается поучаствовать в создании таблицы с обозначениями веков в игровой форме. Путем обсуждения и соотношения повседневных и значимых исторических событий каждый участник сможет внести в таблицу свой вклад. В процессе происходит ознакомление с римскими цифрами, работа с карточками.

#### **"Гаджеты и компьютерные игры - вред или польза?", дебаты.**

Цель: Заострить внимание на проблеме качественного и практического применения гаджетов и компьютерных игр, а также выявить роль компьютерной техники в современном мире для развития детей.

Задачи:

1) Изучить плюсы и минусы использования гаджетов.

2) Изучить, что такое полезные и вредные для психики и здоровья компьютерные игры.

3) Понятие меры и правила использования.

4) Сформировать мотивацию выбора позитивной, конструктивной и созидательной линии поведения относительно гаджетов и компьютерных игр.

5) Выявить роль компьютерной техники в современном мире для развития детей.

Ход мероприятия:

Для обсуждения предлагается ряд вопросов:

1. Как можно с пользой применять компьютер, интернет, телефон? Что такое полезные и вредные для психики и здоровья компьютерные игры?

2.Плюсы и минусы использование гаджетов.

3. Какие существуют правила в использовании гаджетов? Что такое мера и зачем она нужна?

4. Как современный ребенок развивается с помощью гаджетов? Являются ли гаджеты необходимой частью современного общества, современной жизни? Важно ли современным детям уметь пользоваться техникой? Нужно ли поощрять тягу к гаджетам или запрещать?

## **Апрель.**

**«Русские пословицы и поговорки», игра «Крокодил» на заданную тему.**

Цель: Познакомить детей с особенностями старорусского языка и изучить значение некоторых русских пословиц и поговорок.

Задачи:

1) Изучить особенности старорусского языка: разобрать значения слов, которые уже не употребляются в современной речи (например, «Мерить на свой аршин», «Слышно за версту», «Семь пядей во лбу», «По чем фунт лиха?» и др.)

2) Сформировать понимание значения пословиц и поговорок.

3) Закрепить полученную информацию посредствам игры.

Ход мероприятия:

Участникам предлагается изучить ряд пословиц и поговорок, которые широко применялись в старину. Учитель объясняет значение старорусских слов, обсуждает с участниками значение пословиц и поговорок. Далее участники делятся на команды, либо участвуют по очереди по одному (в зависимости от количества участников). Участники по очереди вытягивают карточки с пословицами и изображают смысл пословицы с помощью жестов, движений и мимики. Задача остальных участников отгадать пословицу.

#### **«Кто я?», тренинг.**

Цель: Дать детям возможность задуматься о глобальных вопросах – смысле жизни, своем месте в мире, о планах на будущее.

Задачи:

1) Обратить внимание детей на глобальные вопросы, такие как смысл жизни, мое место в мире, планы на будущее.

2) Сформировать понимание значимости самосознания, ответственности за свои поступки и решения.

3) Обратить внимание детей на их сильные стороны, навыки и умения.

4) Сформировать нацеленность на развитие своих сильных сторон.

Ход мероприятия:

Вступительная беседа о смысле жизни (что важно в жизни, а что второстепенно, рассмотрение примеров судеб известных людей), место каждого человека в мире (о склонностях и способностях каждого человека), планах на будущее (о чем мечтают, кем стать, где побывать, что сделать). Далее участникам предлагается составить список своих положительных черт, умений, способностей и презентовать себя. Другие участники дают обратную связь – как они видят со стороны – может быть у выступавшего есть еще какие-то способности, о которых он не сказал? Финальное обсуждение, делимся впечатлениями.

#### **«Пакету - нет!», акция.**

Цель: обратить внимание детей на то, что важно заботиться о природе и почему, показать, что может каждый сделать для защиты природы.

Задачи:

1) Обратить внимание детей на то, что важно заботиться о природе и почему это важно.

2) Показать, что может каждый сделать для защиты природы и научить правилам поведения человека, который любит и заботится о природе.

3) Сформировать активную позицию в отношении защиты природы.

Ход мероприятия:

Участникам предлагается посмотреть видео о загрязнении природы бытовыми отходами и о том, как от этого страдает природа и животные. Далее участники обсуждают, какие эмоции вызвало у них видео. Учитель предлагает прямо сейчас помочь животным и принять решение заботиться о ч истоте – сделать многоразовый экопакет своими руками. В конце мероприятия учитель предлагает ребятам уже самим сделать такие экопакеты в подарок друзьям и знакомым и пользоваться ими в магазине.

## **Вводное проверочное тестирование. Стартовый уровень.**

Выбери 1 правильный вариант ответа:

- 1. С помощью чего можно управлять компьютером?
- а) с помощью пульта
- б) с помощью мышки и клавиатуры
- в) с помощью системы
- 2. Как выглядит клавиша «Пробел»?
- а) это маленькая клавиша с надписью в верхнем левом углу на клавиатуре
- б) это клавиша в центре клавиатуры, на которой нарисована стрелка
- в) это самая большая и длинная клавиша на клавиатуре, обычно без надписей и рисунков

3.Зачем нужна картинка в книге?

- а) потому что без картинок не бывает книг
- б) чтобы заполнить место
- в) чтобы лучше понять текст, чтобы было красиво и интересно
- 4.Как открыть какой-либо файл на компьютере?
- а) кликнуть на него левой кнопкой мыши два раза
- б) кликнуть на него левой кнопкой мыши один раз
- в) кликнуть на него правой кнопкой мыши
- 5. Как получить оранжевый цвет?
- а) смешать красный и коричневый
- б) смешать желтый и красный
- в) смешать желтый и коричневый

## **Критерии оценки результатов тестирования.**

Степень освоения программы по результатам тестирования оценивается по пятибальной шкале с определением уровня освоения, где 5 правильных ответов – высокий уровень освоения, 3-4 правильных ответа – средний уровень освоения, менее 3 –низкий уровень освоения.

## **Базовый уровень**

1. В какой графической программе осуществляется верстка макета книги?

а) Adobe Illustrator

б) Adobe Indesign

в) AdobePhotoshop

2. Какие необходимо использовать инструменты, чтобы сделать QR-код?

а) инструмент «Текст» и инструмент «Выделение» (Черная стрелка)

б) инструмент «Текст» и инструмент «Фрейм»

в) инструмент «QR-код»

3. Сколько шрифтов можно использовать при создании дизайн-проекта?

а) 1

б) 2-3

в) 6

4. Как называется инструмент с помощью которого изображения, помещают в электронный макет книги?

а) «Текстовый фрейм»

б) «Прямоугольник»

в) «Графический фрейм»

5. Для чего в программе Adobe Photoshop нужна панель слои?

а) Чтобы менять свойства объекта – цвет, обводку итд

б) Чтобы создавать бесшовный узор (паттерн)

в) Чтобы менять порядок расположения объектов относительно друг друга (выше -ниже)

6. Что такое паттерн?

а) Инструмент для создания заливки

б) Бесшовный узор

в) Рамка для трансформирования объекта

7. Как выйти из режима трансформирования объекта (убрать рамку трансформирования)?

а) Нажать клавишу Enter

б) Нажать клавишу Shift

в) Кликнуть мышкой в пустом месте

8. Как сделать перетекание текста из одного фрейм в другой?

а) Нажать специальный маркер справа внизу первого текстового фрейма и слева вверху у следующего

б) Просто скопировать текст из одного фрейма в другой

в) С помощью специального инструмента

9. Как создать автоматическую нумерацию книги?

а) С помощью копирования объектов

б) С помощью А-шаблона

в) Такой возможности нет

10. Как называется иллюстрация, занимающая одну страницу в книге?

а) Иллюстрация концовки

б) Полосная иллюстрация

в) Иллюстрация на развороте

#### **Критерии оценки результатов тестирования.**

Степень освоения программы по результатам тестирования оценивается по десятибалльной шкале с определением уровня освоения, где 8-10 правильных ответов – высокий уровень освоения, 5-7 правильных ответов – средний уровень освоения, менее 5 –низкий уровень освоения.

## **Продвинутый уровень**

1. В какой формате нужно сохранить документ, чтобы после можно было отредактировать макет?

а) PNG

б) JPEG

в) PSD

2. С помощью какого инструмента можно удалить фон у объекта?

а) инструмент «Волшебная палочка»

б) инструмент «Штамп»

- в) инструмент «Кисть»
- 3. Чем отличается растровая графика от векторной?
- а) Векторную графику нельзя увеличивать, а растровую можно
- б) Растровая графика теряет качество при увеличении, а векторная нет
- в) Растровая графика это цветная, а векторная не цветная
- 4. В каком цветовом режиме готовят документ для печати?

а) CMYK

б) RGB

- в) PANTONE
- 5. Как можно скопировать объект в программе AdobeIllustrator?
- а) С помощью клавиши Alt
- б) С помощью клавиши Shift
- в) С помощью клавиши Ctrl
- 6. Какая композиция называется закрытой?
- а) Композиция, где все объекты помещаются в границах листа
- б) Композиция, где некоторые объекты выходят за границы листа
- в) Композиция, где объекты располагаются в центре листа
- 7. Как называется быстрая зарисовка красками?
- а) Этюд
- б) Набросок
- в) Референс
- 8. Что такое закон перспективы?
- а) Это закон, по которому вид объектов изменяется при смене угла зрения или ракурса
- б) Это закон о свойствах объектов
- в) Это закон о перемещении объектов
- 9. С помощью какой панели можно создать автоматическое оглавление?

а) «Свойства»

б) «Табулятор»

в) «Настройки»

10. Как называется иллюстрация, нарисованная в графической программе?

а) графическая

б) цифровая

в) схематичная

#### **Критерии оценки результатов тестирования.**

Степень освоения программы по результатам тестирования оценивается по десятибалльной шкале с определением уровня освоения, где 8-10 правильных ответов – высокий уровень освоения, 5-7 правильных ответов – средний уровень освоения, менее 5 –низкий уровень освоения.

#### **Промежуточное проверочное тестирование.**

## **Стартовый уровень.**

1. С помощью комбинации каких горячих клавиш можно скопировать и вставить информацию?

- а) Ctrl+С, Ctrl+V
- $6)$  Ctrl+Z, Ctrl+V
- в) Ctrl+С, Ctrl+ X

#### 2. Какие цвета являются противоположными на цветовом круге?

- а) синий и фиолетовый
- б) красный и зеленый
- в) желтый и красный
- 3. В каком разделе книги рассказывается об идее, истории создания книги или об авторе?
- а) форзац
- б) фронтиспис
- в) титульный лист

#### 4. Как называется клавиша, с помощью которой можно удалить выделенную информацию?

- а) PrtScr
- б) Shift
- в) Delete (Del)
- 5. Какая комбинация клавиш позволяет сделать повторные отмены?
- a)  $Ctrl + Z$
- б) Ctrl+Shift+Z
- в) Ctrl+Alt+Z

#### **Критерии оценки результатов тестирования.**

Степень освоения программы по результатам тестирования оценивается по пятибальной шкале с определением уровня освоения, где 5 правильных ответов – высокий уровень освоения, 3-4 правильных ответа – средний уровень освоения, менее 3 –низкий уровень освоения.

## **Базовый уровень.**

1. В какой графической программе осуществляется создание паттерна?

а) Adobe Illustrator

б) Adobe Indesign

в) AdobePhotoshop

2. С помощью какого инструмента можно скорректировать изображение путем клонирования одного из участков?

а) инструмент «Корректор»

б) инструмент «Штамп»

в) инструмент «Ластик»

3. Что такое гарнитура шрифта?

а) Это заглавная буква в каждом шрифте

б) Это дополнительный символ шрифта

в) Это семейство схожих шрифтов, которое включает разные начертания (например, простой, жирный, курсив)

4. В каком цветовом режиме готовят документ для печати?

а) CMYK

б) RGB

в) PANTONE

5. Как быть, если в программе пропали все рабочие панели, такие как «Слои», «Свойства» и другие?

а) Нужно нажать сочетание клавиш Ctrl+Shift+7

б) Выбрать нужную панель на панели инструментов

в) Нужно в верхнем меню выбрать вкладку «Окно» – и нажать на нужную панель

6. Какой стиль в иллюстрации переводится как «плоский» или двухмерный дизайн без объема?

а) Паппер Кат

б) Флэт

в) Аниме

7. Как называются рисунки, которые помогают создать авторские работы?

а) Эскизы

б) Паттерны

в) Референсы

8. Что такое контрастная палитра?

а) Палитра, состоящая из цветов, стоящих друг напротив друга на цветовом круге

б) Палитра из цветов, которые находятся рядом друг с другом на цветовом круге

в) Палитра, состоящая из оттенков одного цвета

9. Какие шрифты используются для оформления основного текста книги?

а) Дизайнерские необычные шрифты, привлекающие внимание

б) Простые шрифты с засечками или без

в) Только рукописные шрифты

10. Как называется иллюстрация в начале главы?

а) Иллюстрация концовки

б) Полосная иллюстрация

в) Иллюстрация заставки

#### **Критерии оценки результатов тестирования.**

Степень освоения программы по результатам тестирования оценивается по десятибалльной шкале с определением уровня освоения, где 8-10 правильных ответов – высокий уровень освоения, 5-7 правильных ответов – средний уровень освоения, менее 5 –низкий уровень освоения.

## **Продвинутый уровень.**

1. Какой формат в программе AdobeIllustrator является рабочим?

а) AI

б) HDML

в) PSD

2. Как удалить лишнюю точку на кривой Безье при работе с инструментом «Перо»?

а) с помощью инструмента «Ластик»

б) нажать инструментом «Перо» прямо на нужную точку и она удалится

в) выделить точку инструментом «Выделение» и нажать «Enter»

3. Какая программа предназначена для работы с векторной графикой?

а) Adobe Indesign

б) Adobe Photoshop

в) AdobeIllustrator

4. В каком цветовом режиме готовят документ для печати?

а) CMYK

б) RGB

в) PANTONE

5. Какое значение соответствует размеру бумаги А4?

а) 210мм на 148мм

б) 297мм на 210мм

в) 297мм на 420мм

6. Какая композиция называется закрытой?

а) Композиция, где все объекты помещаются в границах листа

б) Композиция, где некоторые объекты выходят за границы листа

в) Композиция, где объекты располагаются в центре листа

7. Какие объекты холоднее?

а) На переднем плане

б) На заднем плане

в) Крупные объекты

8. При перемещении объекта в пространстве, в каком случае эллипс будет практически не заметен и похож на линию?

а) При расположении его выше линии горизонта относительно угла зрения

б) При расположении его выше линии горизонта относительно угла зрения

в) При расположении его на уровне линии горизонта относительно угла зрения

9. Какая панель используется для создания бесшовного паттерна?

а) «Свойства»

б) «Образцы»

в) «Символ»

10. Для чего шрифты переводят в кривые?

а) Чтобы текст оставался неизменным при работе с макетом на другом устройстве, где может не быть такого же шрифта

б) Чтобы их можно было редактировать без потери качества

в) Чтобы текст не испортился при сохранении на печать

#### **Критерии оценки результатов тестирования.**

Степень освоения программы по результатам тестирования оценивается по десятибалльной шкале с определением уровня освоения, где 8-10 правильных ответов – высокий уровень освоения, 5-7 правильных ответов – средний уровень освоения, менее 5 –низкий уровень освоения.
## Приложение 7

### **Итоговое тестирование.**

# **Стартовый уровень.**

1. В какой графической программе осуществляется верстка макета книги?

а) Adobe Illustrator

б) Adobe Indesign

в) AdobePhotoshop

2. Какие необходимо использовать инструменты, чтобы сделать QR-код?

а) инструмент «Текст» и инструмент «Выделение» (Черная стрелка)

б) инструмент «Текст» и инструмент «Фрейм»

в) инструмент «QR-код»

3. Сколько шрифтов можно использовать при создании дизайн-проекта?

а) 1

б) 2-3

в) 6

4. Как называется инструмент с помощью которого изображения, помещают в электронный макет книги?

а) «Текстовый фрейм»

б) «Прямоугольник»

в) «Графический фрейм»

5. Для чего в программе AdobePhotoshop нужна панель слои?

а) Чтобы менять свойства объекта – цвет, обводку итд

б) Чтобы создавать бесшовный узор (паттерн)

в) Чтобы менять порядок расположения объектов относительно друг друга (выше -ниже)

6. Что такое паттерн?

а) Инструмент для создания заливки

б) Бесшовный узор

в) Рамка для трансформирования объекта

7. Как выйти из режима трансформирования объекта (убрать рамку трансформирования)?

а) Нажать клавишу Enter

б) Нажать клавишу Shift

в) Кликнуть мышкой в пустом месте

8. Как сделать перетекание текста из одного фрейм в другой?

а) Нажать специальный маркер справа внизу первого текстового фрейма и слева вверху у следующего

б) Просто скопировать текст из одного фрейма в другой

в) С помощью специального инструмента

9. Как создать автоматическую нумерацию книги?

а) С помощью копирования объектов

б) С помощью А-шаблона

в) Такой возможности нет

10. Как называется иллюстрация, занимающая одну страницу в книге?

а) Иллюстрация концовки

б) Полосная иллюстрация

в) Иллюстрация на развороте

### **Критерии оценки результатов тестирования.**

Степень освоения программы по результатам тестирования оценивается по десятибалльной шкале с определением уровня освоения, где 8-10 правильных ответов – высокий уровень освоения, 5-7 правильных ответов – средний уровень освоения, менее 5 –низкий уровень освоения.

### **Базовый уровень.**

1. В какой формате нужно сохранить документ, чтобы после можно было отредактировать макет?

а) PNG

б) JPEG

в) PSD

2. С помощью какого инструмента можно удалить фон у объекта?

а) инструмент «Волшебная палочка»

б) инструмент «Штамп»

- в) инструмент «Кисть»
- 3. Чем отличается растровая графика от векторной?
- а) Векторную графику нельзя увеличивать, а растровую можно
- б) Растровая графика теряет качество при увеличении, а векторная нет
- в) Растровая графика это цветная, а векторная не цветная
- 4. В каком цветовом режиме готовят документ для печати?

а) CMYK

б) RGB

- в) PANTONE
- 5. Как можно скопировать объект в программе AdobeIllustrator?
- а) С помощью клавиши Alt
- б) С помощью клавиши Shift
- в) С помощью клавиши Ctrl
- 6. Какая композиция называется закрытой?
- а) Композиция, где все объекты помещаются в границах листа
- б) Композиция, где некоторые объекты выходят за границы листа
- в) Композиция, где объекты располагаются в центре листа
- 7. Как называется быстрая зарисовка красками?
- а) Этюд
- б) Набросок
- в) Референс
- 8. Что такое закон перспективы?
- а) Это закон, по которому вид объектов изменяется при смене угла зрения или ракурса
- б) Это закон о свойствах объектов
- в) Это закон о перемещении объектов
- 9. С помощью какой панели можно создать автоматическое оглавление?

а) «Свойства»

б) «Табулятор»

в) «Настройки»

10. Как называется иллюстрация, нарисованная в графической программе?

а) графическая

б) цифровая

в) схематичная

## Критерии оценки результатов тестирования.

Степень освоения программы по результатам тестирования оценивается по десятибалльной шкале с определением уровня освоения, где 8-10 правильных ответов - высокий уровень освоения, 5-7 правильных ответов - средний уровень освоения, менее 5 -низкий уровень освоения.

## Продвинутый уровень.

1. Как сохранить файл для печати книги, чтобы была верная раскладка страниц?

а) «Файл» – «Сохранить как» - и выбрать тип файла PDF - и далее выставляем нужные настройки.

б) «Файл» - «Печать буклета» - и далее выставляем нужные настройки.

в) «Файл» - «Сохранить как» - и выбрать тип файла PNG -и далее выставляем нужные настройки.

2. Какой формат бумаги нужно использовать для печати книги, если формат одной страницы макета размером А5?

a)  $A4$ 

 $6)$  A5

 $B)$  A6

3. Что нужно предусмотреть при работе над макетом книги, чтобы была возможность сделать автоматическое оглавление?

а) Все заголовки, которые пойдут в оглавление должны быть назначены в «Стили абзаца»

б) Все заголовки, которые пойдут в оглавление должны начинаться с новой страницы

в) Все заголовки, которые пойдут в оглавление должны быть жирным начертанием

4. Какое разрешение рекомендуется для изображений, если они готовятся к печати, а не для просмотра на экране?

а) 300 пикселей на дюйм

б) 72 пикселя на дюйм

в) 500 пикселей на дюйм

5. Какое значение соответствует размеру бумаги А4?

а) 210мм на 148мм

б) 297мм на 210мм

в) 297мм на 420мм

6. Какие шрифты лучше всего сочетаются между собой?

а) Контрастные – например, толстый рубленный и рукописный

б) Схожие шрифты из одного семейства

в) Любые шрифты с засечками

7. Как убрать ненужный цветовой маркер при работе с градиентом?

а) Нажать на нем правой кнопкой и выбрать в меню «Удалить»

б) Потянуть его вверх

в) Потянуть его вниз

8. Как можно скопировать оттенок объекта в точности, не подбирая заново?

а) Скопировать код оттенка в окне палитры цветов или взять пипеткой прямо с объекта

б) Скопировать объект с нужным цветом, а потом изменить объект

в) Никак

9. Как можно сделать зеркальную копию объекта?

а) «Меню» - «Копировать» - «Зеркальное отображение»

б) Нажать правой кнопкой мыши на объекте – выбрать «Трансформировать» - «Зеркальное отображение»

в) Нажать правой кнопкой мыши на объекте – выбрать «Монтаж» - «Зеркальное отображение»

10. Как в макете книги сделать 1 страницу без нумерации, если на всех остальных в А-шаблоне назначена нумерация?

а) Создать отдельный макет

б) в панели «Страницы» перетянуть иконку «Без шаблона» на нужную страницу без нумерации

в) Настроить эту страницу в А-шаблоне

**Критерии оценки результатов тестирования.**

Степень освоения программы по результатам тестирования оценивается по десятибалльной шкале с определением уровня освоения, где 8-10 правильных ответов - высокий уровень освоения, 5-7 правильных ответов - средний уровень освоения, менее 5 -низкий уровень освоения.

Приложение 8

### **Практикум «Анализ и разбор книги на составляющие»**

Необходимо проанализировать выданную книгу по всем изученным параметрам – дать положительную и отрицательную оценку по всем параметрам.

#### **Цели работы:**

- Изучить на практике составляющие книжного дизайна.
- изучить выбранный образец книги
- проанализировать составляющие элементов дизайна и типографики
- определить жанр произведения и стилистику выполнения дизайна и иллюстраций

• изучить, как выполнена обложка, соответствует ли стилистика иллюстраций литературному жанру, гармонично ли выглядит шрифт, обратить внимание на качество верстки, насколько качественно выполнены иллюстрации, передают ли иллюстрации смысл произведения.

- Научиться оценивать качество исполнения и соответствия книги главным параметрам.
- дать оценку качества каждому изученному параметру по 10-бальной шкале.
- оценить по 10-бальной шкале качество дизайна в целом.

**Оборудование:** книги различных стилей и качества исполнения.

## **Ход работы.**

На выбор представлены книги различных жанров, книги различные по дизайну и качеству исполнения. Ученикам предлагается выбрать одну из представленных книг произвольно.

1. Пролистайте книгу от начала до конца сначала бегло. Рассмотрите обложку. Выполняет ли она свою главную функцию? Изучите содержание и фронтиспис. Посмотрите на то, как оформлены главы и разделы. Какие выбраны шрифты? К какой группе гарнитур они относятся? Как оформлена концовка книги?

2. Внимательно пролистайте несколько страниц основного содержания (например, первую главу) – обратите внимание как выполнены иллюстрации. В каком стиле, с помощью каких графических приемов? Какие типы книжных иллюстраций использованы в книге?

3. Прочитайте 2-3 страницы основного текста. Оцените, соответствует ли смысл произведения изображенным иллюстрациям, соответствует ли ход текста ходу иллюстраций?

4. Оцените качество изученной вами книги. Каково качество исполнения иллюстраций? Выполнены ли они художником специально для данного произведения или подобраны дизайнером из готовых стоковых изображений? Каково качество верстки? Удобен ли текст для чтения?

Дайте оценку качества каждому из параметров по 10-бальной шкале:

- качество выполнения обложки
- соответствует ли стилистика иллюстраций литературному жанру
- насколько гармонично выглядит шрифт в данном произведении
- качество верстки
- насколько качественно выполнены иллюстрации
- передают ли иллюстрации смысл произведения

5. Дайте общую оценку. Оцените по 10-бальной шкале качество дизайна выбранной вами книги в целом.

**I. Работаем в группах по 4 человека. Расскажите друг другу о выбранных вами книгах кратко, назовите оценки качества, которые вы дали своим книгам. Обменяйтесь выбранными вами книгами и по очереди ответьте на вопросы.**

**1 шаг**. Вопросы для интервью (по очереди, каждый отвечает на 3 вопроса и задает 3 вопроса):

- 1. Какой литературный жанр у данной книги?
- 2. К какому стилю относятся иллюстрации этой книги?
- 3. Удачен ли дизайн данной книги и почему?
- 4. Выполняет ли обложка свою функцию и как?
- 5. С помощью каких техник и приемов выполнены иллюстрации книги?
- 6. К какой группе гарнитур относятся шрифты книги?
- 7. Передают ли иллюстрации смысл произведения?
- 8. Качественно ли выполнена верстка?
- 9. Дайте оценку дизайну книги по 10-бальной шкале
- 10. Из чего состоит фронтиспис у этой книги?
- 11. Есть ли в этой книге сноски?

12. К каким типам книжных иллюстраций относятся иллюстрации в данной книге?

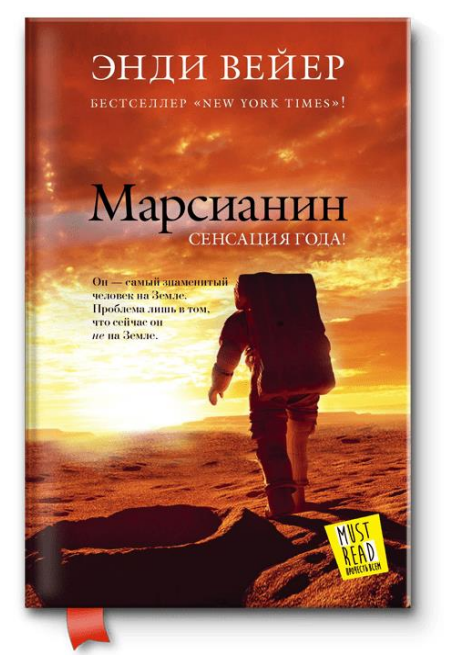

**2 шаг**. Объединитесь в группу и отметьте цифрами на рисунке:

- 1. Название книги
- 2. Имя автора
- 3. Иллюстрацию
- 4. Рекламный блок
- 5. Эпиграф к книге

**3 шаг.** Ответы на вопросы, которые задаѐт учитель

## **II. Работа в парах. Создаем макет обложки для продажи книги о кулинарии.**

**Задача:** Придумать обложку для кулинарной книги. Нарисовать макет обложки от руки, разместить все необходимые блоки обложки.

*Для начала полезно просмотреть видеоурок <https://editus.ru/new/lesson-cover.html>*

**III.** Ответьте на контрольные вопросы.

1. Семейство начертаний, характеризующееся общими стилевыми особенностями и отличительными деталями рисунка знаков и имеющее собственное наименование.

- шрифт
- типографика
- гарнитура шрифта
- абзац
- 2. Что такое интерлиньяж?
- разделительная линия между главами
- расстояние между линиями шрифта в соседних строках текста.
- это искусство письма, способ красиво написать букву.
- это заглавная буква в новой главе книги
- 3. Что такое векторное изображение?
- это изображение, которое можно редактировать
- это изображение, которое расположено на обложке книги

• это изображение, которое можно масштабировать без потери качества, представляет собой формулу, с помощью которой программа воссоздает визуальную картинку.

• это изображение, которое состоит из пикселей (точек) и имеет ограниченные возможности при масштабировании.

4. Какой литературный жанр может быть проиллюстрирован в стиле кавайи?

- научная литература
- детская литература
- детектив
- библейская литература
- 5. Что из перечисленного относится к типам иллюстраций, которые пользуются в книжном дизайне?
- однополосная
- коммерческая
- графическая
- стикеры

6.Для какого стиля иллюстраций характерно изображение объектов без объема, они выглядят плоскими и симметричными.

- Flatvector
- Акварельная иллюстрация
- Полигональный стиль
- Силуэтная иллюстрация
- 7. Какое максимальное количество шрифтов можно использовать в рамках одного макета дизайна?
- 1
- 5
- 3
- $10$
- 8. Какой цвет является противоположным красному на цветовом круге?
- фиолетовый
- желтый
- зеленый
- синий

9. Какое направление в дизайне предполагает использование минимального количества деталей, эффектов и декоративных элементов?

- ликвид
- минимализм

10. Как называется обложка для книги, надеваемая поверх и сохраняющая книгу от повреждений?

- дополнительная обложка
- защитная обложка
- суперобложка
- гиперобложка
- 11. Где помещаются сноски в книге?
- после оглавления
- в нижней части полосы книги или в конце книги
- в конце каждой главы
- на обложке

12. Как называется декоративный элемент, небольшой рисунок или украшение, расположенное в начале или в конце текста?

- иллюстрация
- заставка
- виньетка
- 13. С помощью какой техники можно нарисовать иллюстрацию в графическом стиле?
- плакатная тушь
- краски гуашь
- акварель по сырому

14. Как называются материалы, которые можно использовать для создания своих авторских иллюстраций, не нарушая чужие авторские права?

- референсы
- фотографии
- монографии
- мемуары
- книги